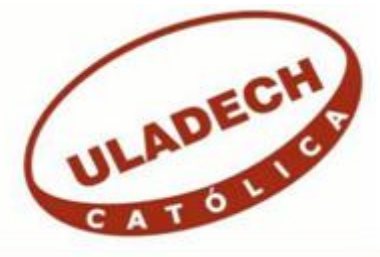

# UNIVERSIDAD CATÓLICA LOS ÁNGELES DE CHIMBOTE

## **FACULTAD DE INGENIERÍA**

## **ESCUELA PROFESIONAL DE INGENIERÍA DE SISTEMAS**

IMPLEMENTACIÓN DE UN SISTEMA WEB PARA LA GESTIÓN DE PROCESOS DE COMPRA Y VENTA EN LA EMPRESA INVERSIONES CLAVER S.A.C-CASMA; 2017.

## TESIS PARA OPTAR EL TÍTULO PROFESIONAL DE INGENIERO DE SISTEMAS

AUTOR:

BACH. RAÚL CLAVER MENDOZA BERMÚDEZ

ASESORA:

MGTR. ING. MARÍA ALICIA SUXE RAMÍREZ

CHIMBOTE – PERÚ

2017

#### <span id="page-1-0"></span>**JURADO EVALUADOR DE TESIS Y ASESOR**

## DR. ING. CIP. VÍCTOR ÁNGEL ANCAJIMA MIÑÁN PRESIDENTE

# MGTR. ING. CIP. ANDRÉS DAVID EPIFANÍA HUERTA SECRETARIO

## MGTR. ING. CIP. CARMEN CECILIA TORRES CECLEN MIEMBRO

# MGTR. ING. CIP. MARÍA ALICIA SUXE RAMÍREZ

### ASESORA

#### **DEDICATORIA**

<span id="page-2-0"></span>Dedico esta tesis a Dios por haberme dado la vida y guiar mis pasos, mis padres, por toda su lucha y esfuerzo que nunca los hizo declinar frente a las adversidades, demostrándome que podemos lograr todo lo que nos propongamos, por inculcarme buenos valores morales el ser siempre justo, perseverante. A mi esposa por su cariño, compresión, paciencia y estar siempre a mi lado en los momentos difíciles, motivándome a ser mejor en el día a día.

Así mismo, a mis hijas Valentina y Dariana que son mi fuente de inspiración en cada meta propuesta, la alegría en cada día difícil, son mis tesoros más grandiosos que tengo.

*Raúl Claver Mendoza Bermúdez*

#### **AGRADECIMIENTOS**

<span id="page-3-0"></span>A todos los docentes por su orientación y que hicieron posible la culminación de este tema de investigación.

A mi docente asesor Mgtr. Ing. María Alicia Suxe Ramírez por su paciencia y empeño en la asesoría del presente trabajo, el cual bajo su orientación me ha permitido enriquecerme de conocimientos sobre temas de investigación, los cuales me permitirán aplicarlos también en otras empresas

Así mismo a la Universidad Católica Los Ángeles de Chimbote, por haberme formado en el campo de la investigación y por darme la oportunidad de contribuir a su progreso.

*Raúl Claver Mendoza Bermúdez*

#### **RESUMEN**

<span id="page-4-0"></span>La presente tesis fue desarrollada bajo la línea de investigación: Implementación de un sistema informático web. La escuela profesional de Ingeniería de Sistemas de la Universidad Católica los Ángeles de Chimbote; tuvo como objetivo: Realizar Implementación de un Sistema Web para la Gestión de Procesos de Compra y Venta en la Empresa Inversiones Claver S.A.C-Casma; 2017, con la finalidad de mejorar la comunicación en los procesos de compra y venta; la investigación fue cuantitativa desarrollada bajo el diseño no experimental, transaccional descriptivo. la población y muestra es de 20 trabajadores de la empresa Inversiones Claver S.A.C; para la recolección de datos se utilizó el instrumento de entrevista mediante la técnica de la encuesta, los cuales arrojaron los siguientes resultados: en la dimensión de Situación actual D, Se observa que el 5.00% de los trabajadores encuestados expresaron que, SI están satisfecho con el proceso manual de la empresa, mientras que el 95.00%, NO entienden los procesos manuales que lleva la empresa, con respecto a segunda dimensión de, necesidad de Implementar un sistema web, Se observa que el 100.00% de los trabajadores encuestados expresaron que, SI están de acuerdo de implementar un sistema web de venta y compra para la empresa.. Estos resultados, coinciden con las hipótesis específicas y en consecuencia confirma la hipótesis general, quedando así demostrada y justificada la investigación de Implementación de un Sistema Web para la Gestión de Procesos de Compra y Venta en la Empresa Inversiones Claver S.A.C-Casma

**Palabras clave**: Sistema web, compra, venta, procesos.

#### **ABSTRACT**

<span id="page-5-0"></span>The present thesis was developed under the research line: Implementation of a web computer system. The professional school of Systems Engineering of the Universidad Católica los Ángeles de Chimbote; aimed at: Implementing a Web System for the Management of Processes of Purchase and Sale in the Company Inversiones Claver S.A.C-Casma; 2017, in order to improve communication in the buying and selling processes; the research was quantitative developed under the non-experimental, transactional descriptive design. the population and sample is of 20 workers of the company Inversiones Claver S.A.C; for data collection, the interview instrument was used by means of the survey technique, which yielded the following results: in the current Situation D dimension, it is observed that 5.00% of the surveyed workers expressed that, IF they are satisfied with the manual process of the company, while the 95.00%, do not understand the manual processes that the company has, with respect to the second dimension of, need to Implement a web system, It is observed that 100.00% of the workers surveyed expressed that, IF they agree to implement a web system of sale and purchase for the company .. These results coincide with the specific hypothesis and consequently confirms the general hypothesis, thus demonstrating and justifying the research of Implementation of a Web System for Management of Processes of Purchase and Sale in the Company Inversiones Claver SAC-Casma

**Keywords**: Web system, purchase, sale, processes.

<span id="page-6-0"></span>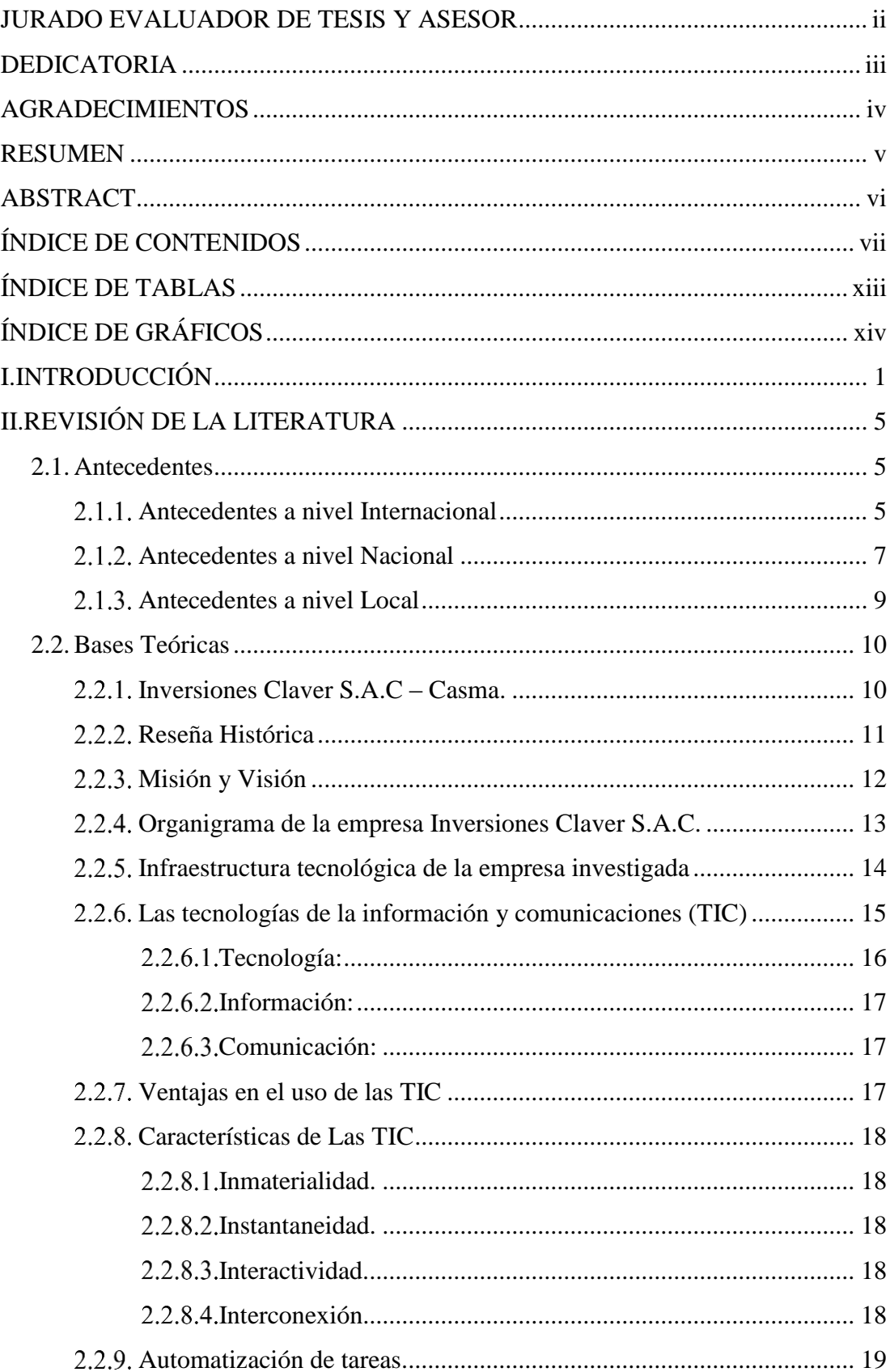

### ÍNDICE DE CONTENIDOS

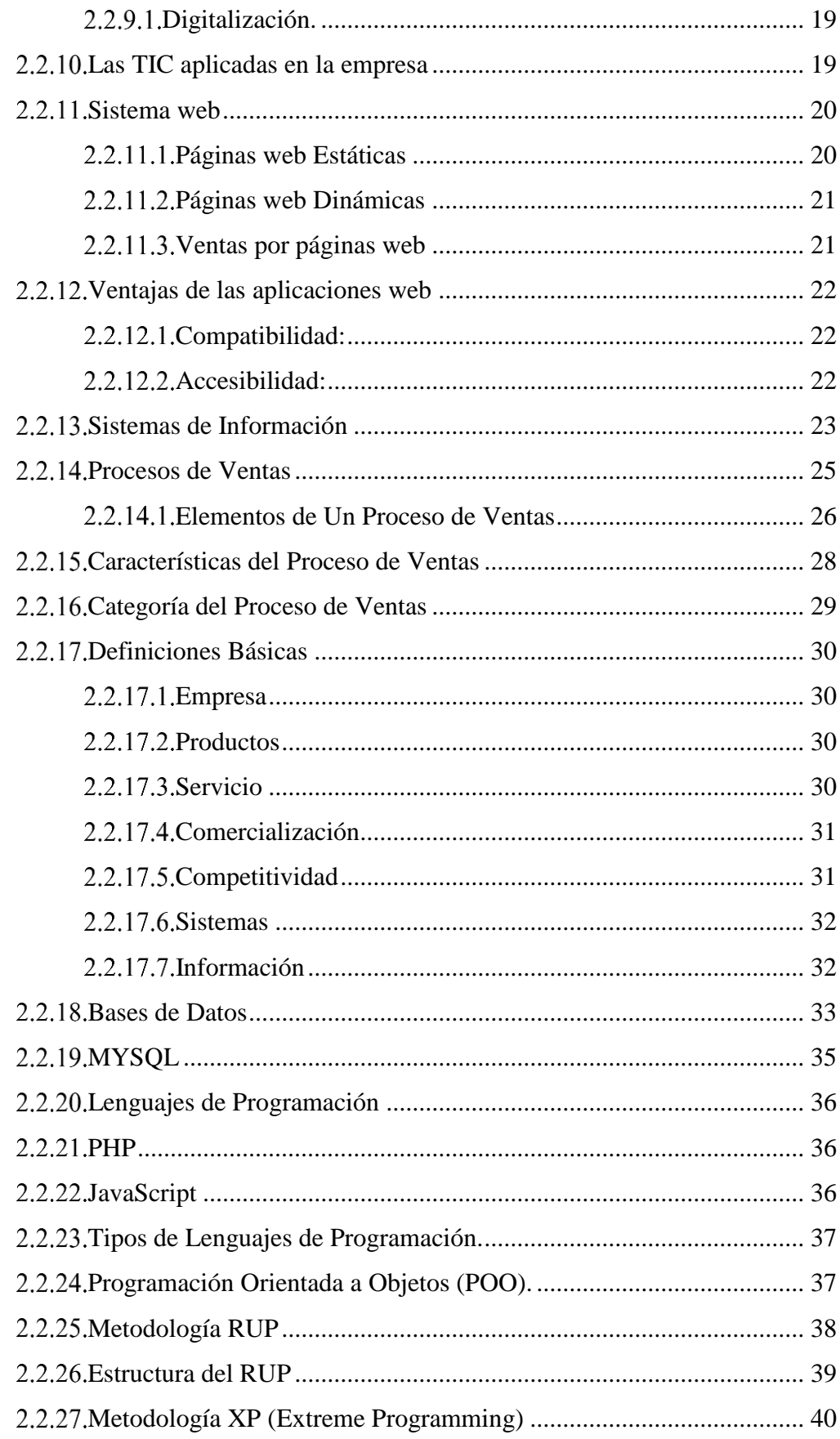

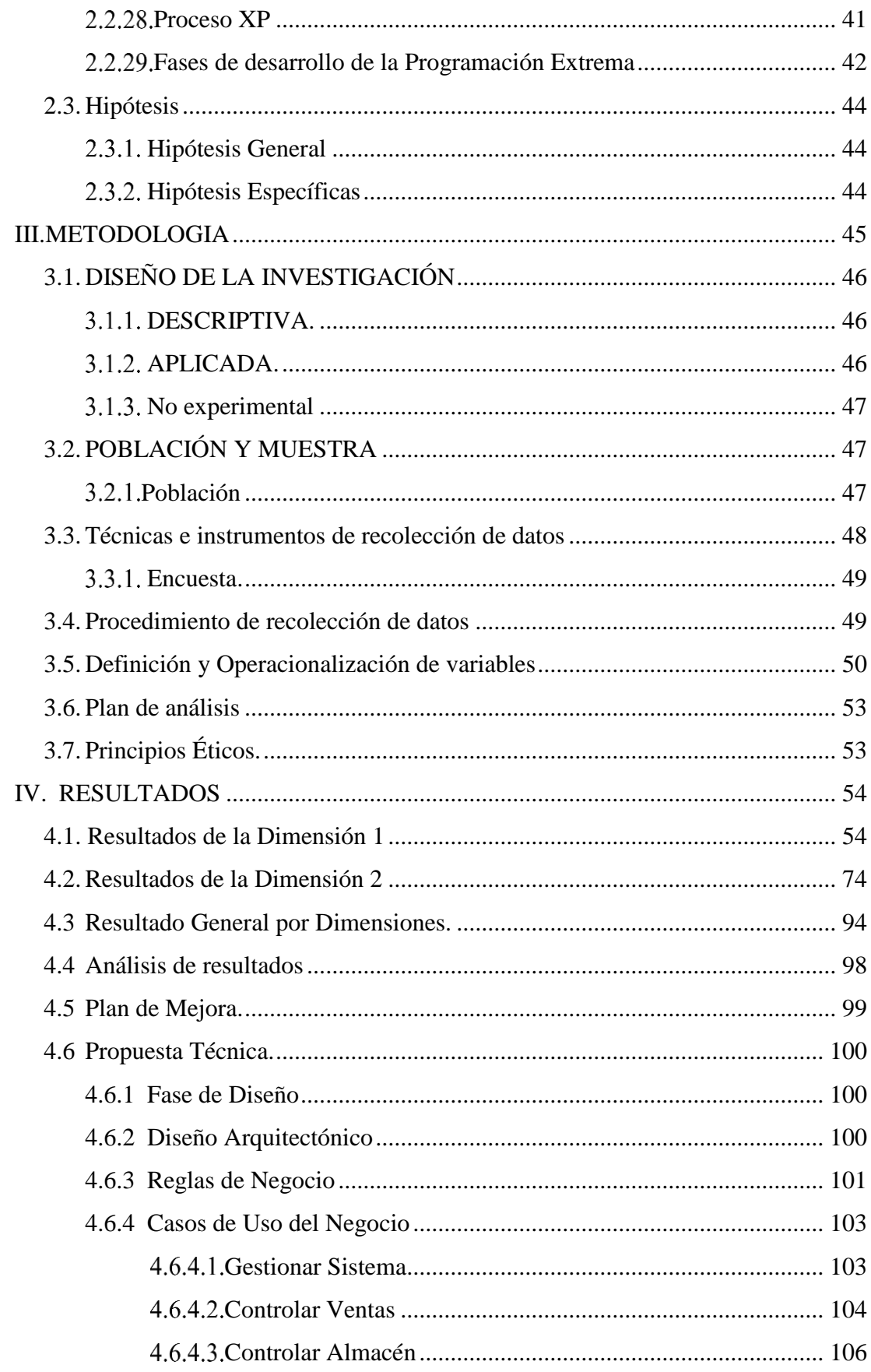

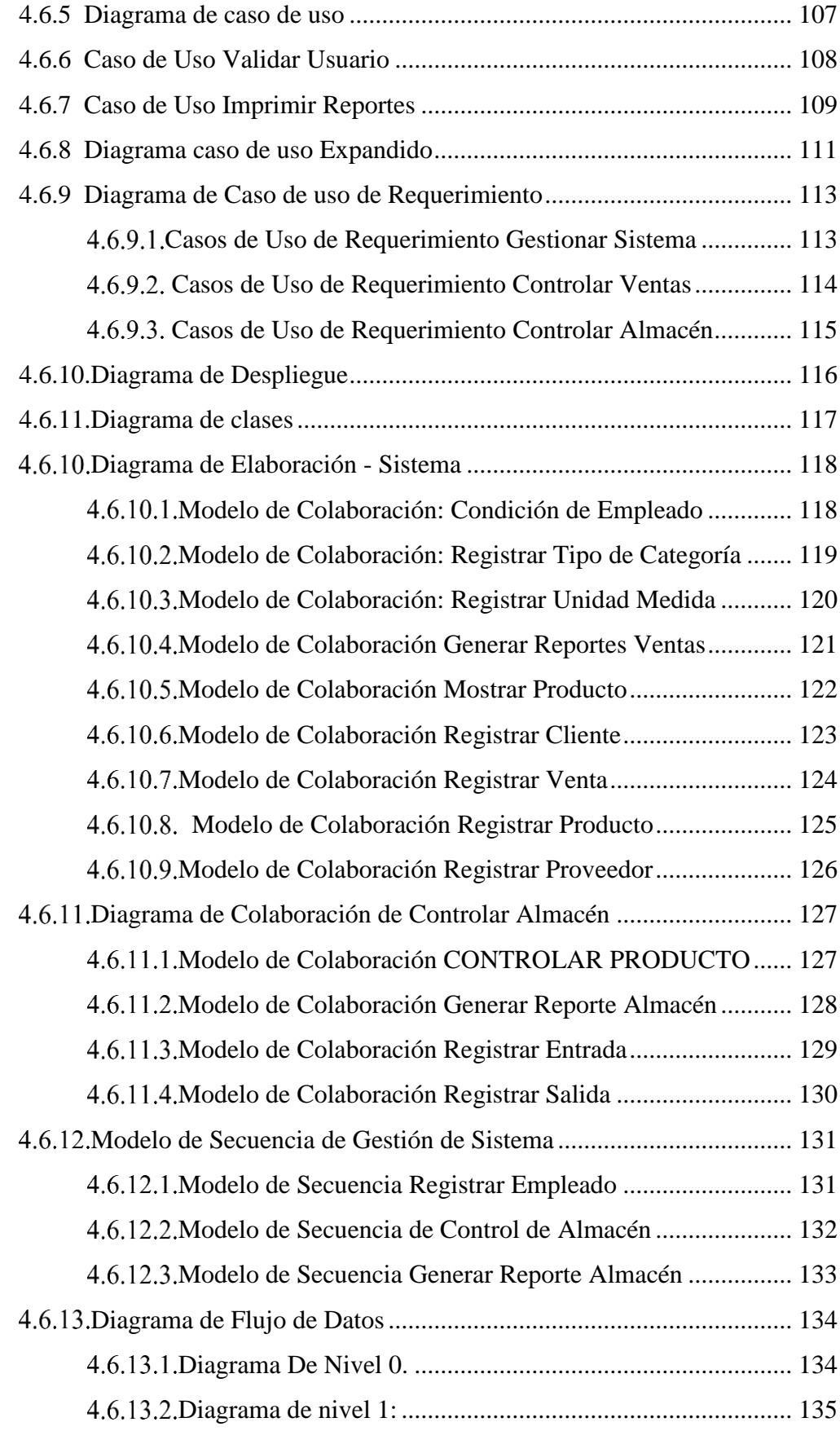

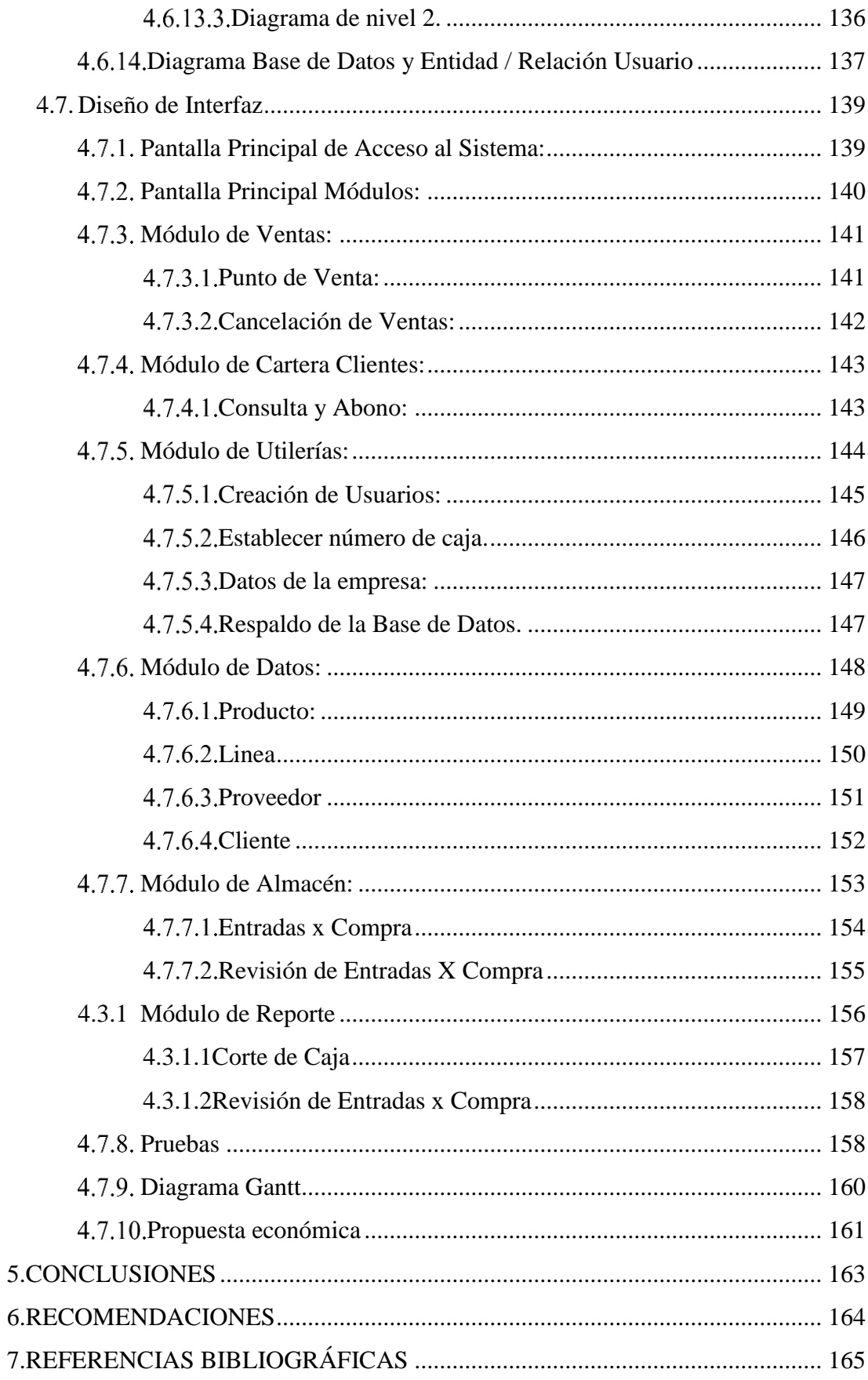

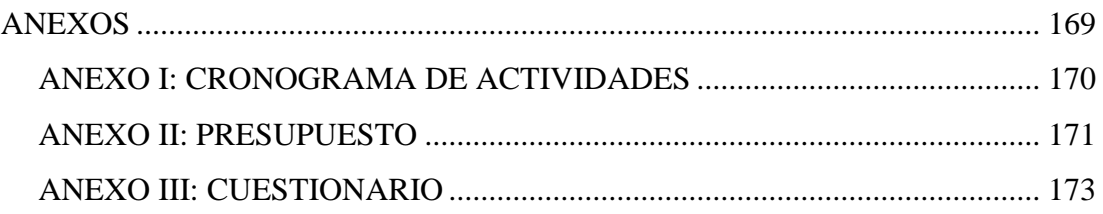

### <span id="page-12-0"></span>ÍNDICE DE TABLAS

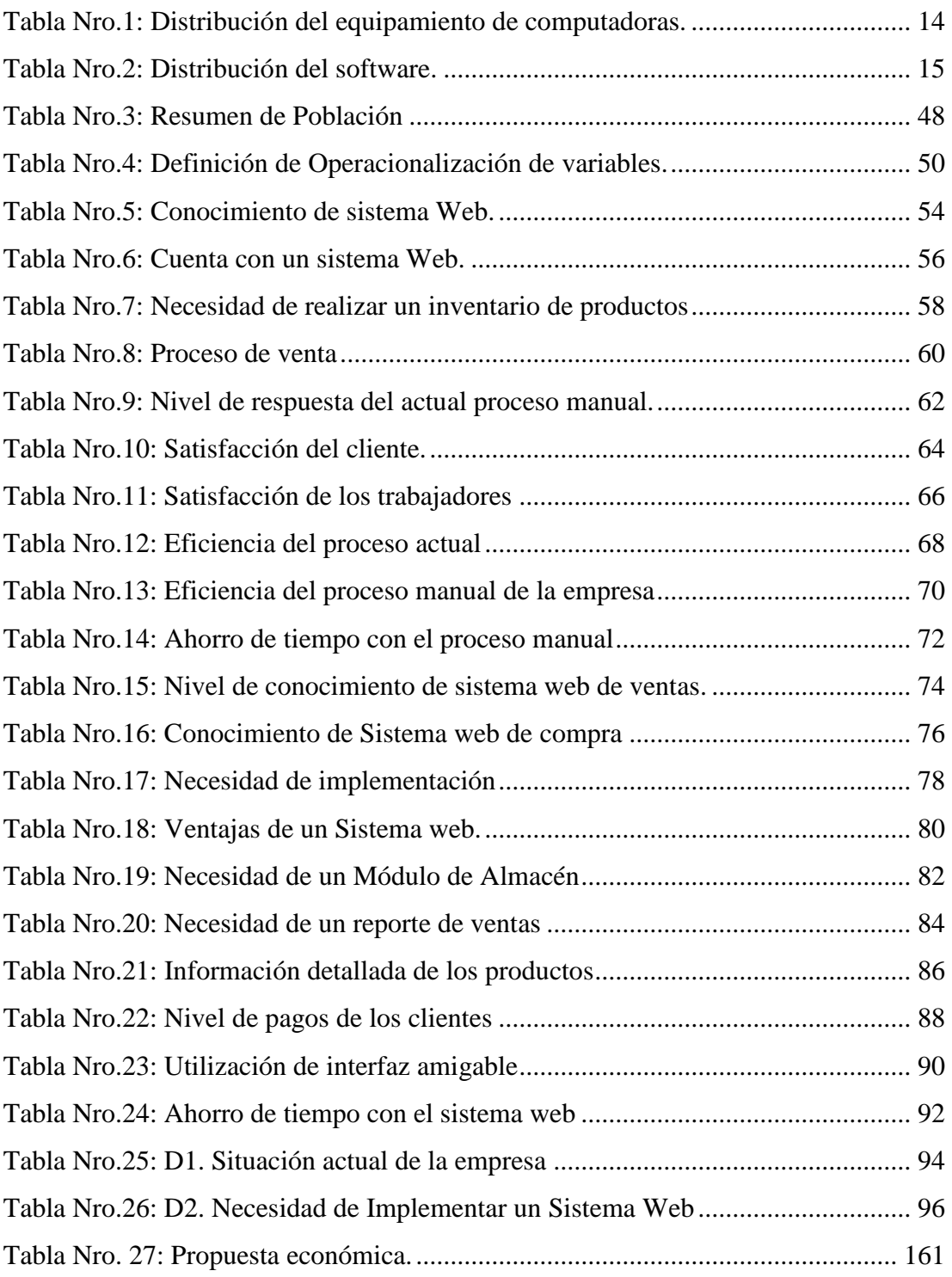

### ÍNDICE DE GRÁFICOS

<span id="page-13-0"></span>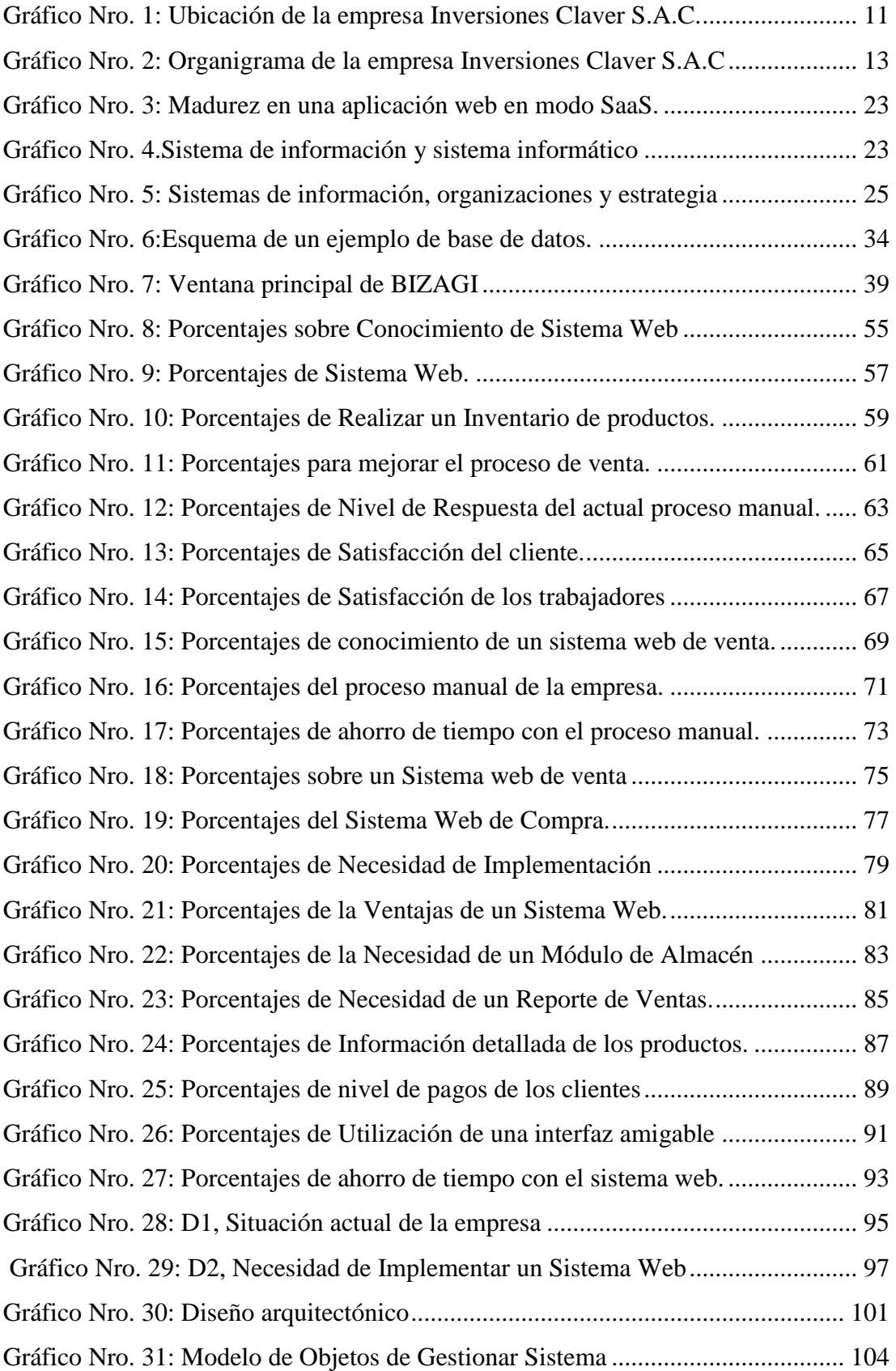

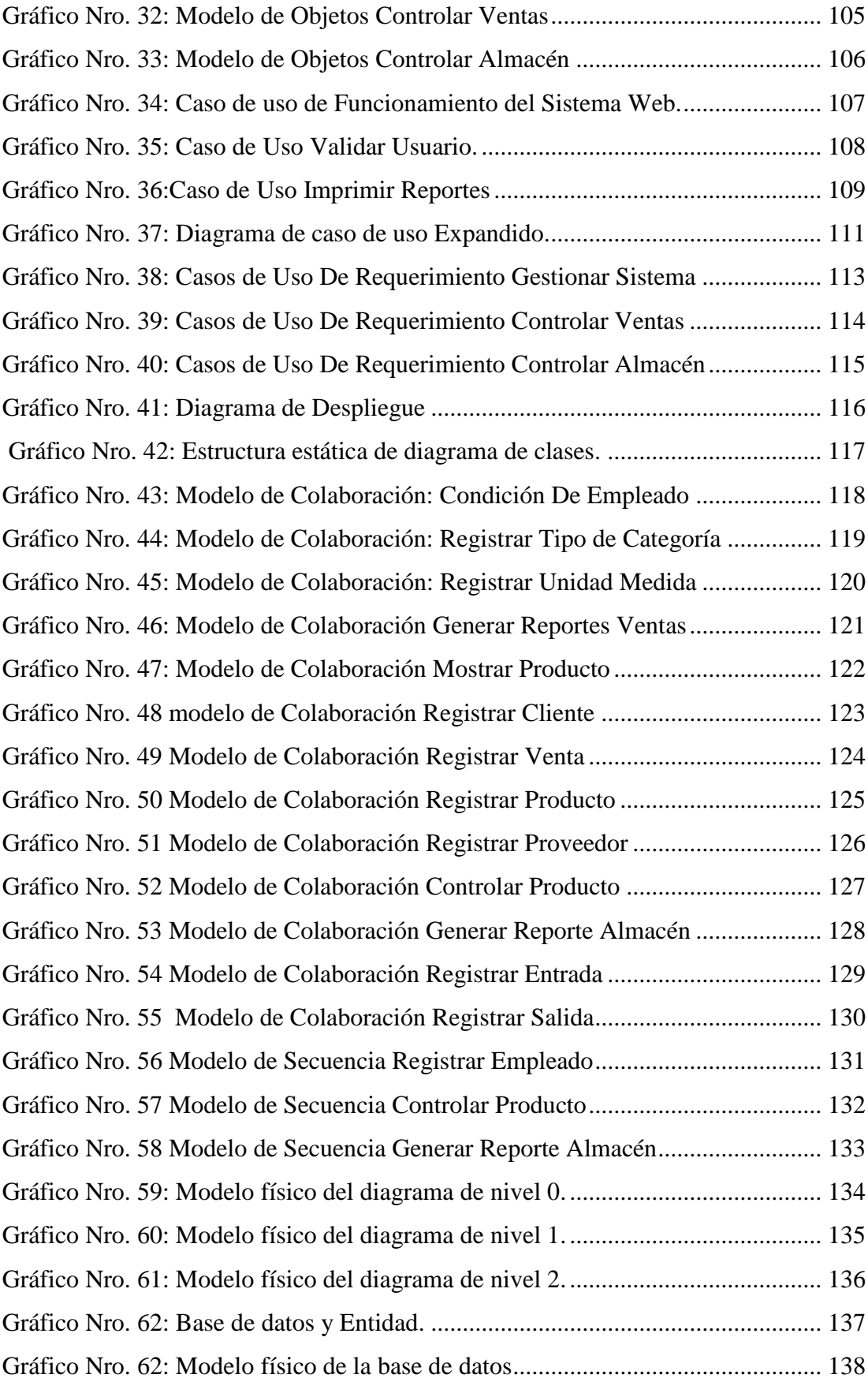

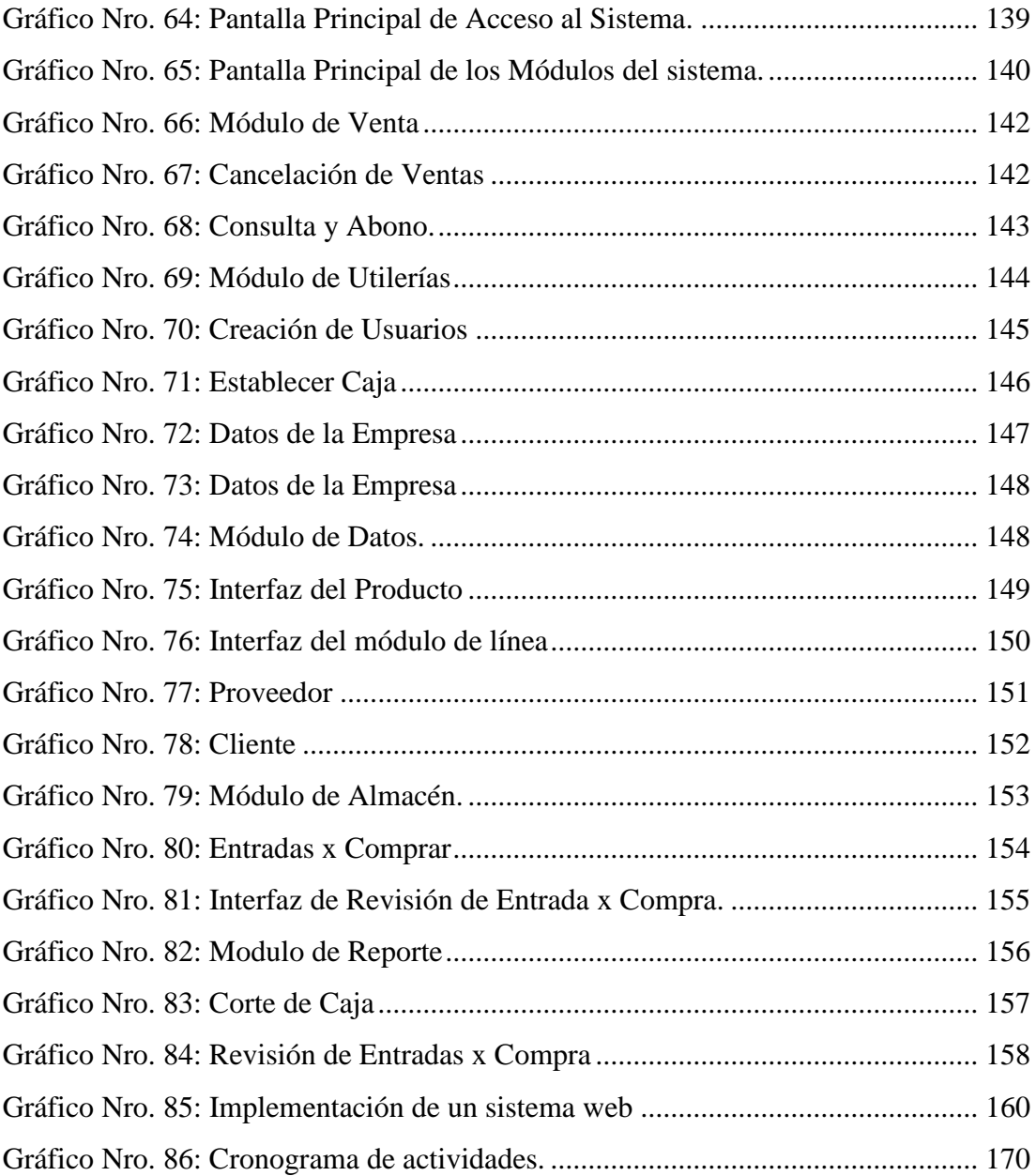

#### <span id="page-16-0"></span>I. **INTRODUCCIÓN**

El presente proyecto de tesis tiene como finalidad establecer la importancia de los sistemas web para la gestión de los procesos de compra y venta en las micro empresas e organizaciones. Es mucho más accesible para el pequeño empresario contar con tecnología que le permita reducir la brecha competitiva que lo separa de la gran empresa. Informatizar la administración de una empresa significa por ejemplo contar con herramientas que nos permitan gestionar inventarios, cuentas corrientes de clientes, proveedores, registrar las compras y las ventas, llevar libros de caja y banco, emitir reportes y listados para la liquidación de impuestos y más.

Por tanto, en la empresa Inversiones Claver S.A.C-Casma el dueño, lleva todo el control de sus procesos manualmente por medio de anotaciones en su libreta personal, por muchos años no le ha ido nada mal con esta forma de llevar el control de dicha empresa. Pero también es cierto que cuando necesita tener un reporte de ventas diarias, mensuales y anuales, le pasa inconvenientes muy graves ya que en varios casos y eventos los cálculos no son correctos y no cuadra con sus demás reportes, además a medida que la empresa crecía ya no podía controlarlo todo sus procesos por medio de las anotaciones, por lo cual no podía tener un cálculo exacto de sus productos que cuenta en su almacén, no puede tener una control óptimo de sus compras , no podía pagar a sus trabajadores de una manera óptima ya que en varias ocasiones la empresa ha tenido que pagar dos veces a un trabajador por no tener un control de pagos, la empresa no tiene un control de sus clientes , no tiene un registro de sus proveedores , todo esto conlleva a la empresa a sistematizarse sus procesos de compra y venta de espárragos, esta empresa seguramente contara con una base de datos mucho más sólida de información para seguir llevando los números en su anotaciones personales, pero con una reducción importante del trabajo operativo necesario para obtener dichos números.

La en la empresa Inversiones Claver S.A.C-Casma se dedicada a la venta de espárragos de primera necesidad, la misma que comercializa productos a nivel local y regional, buscando alcanzar la plena aceptación y fidelización de sus Clientes. Para ello, la empresa necesita llevar un estricto control de entradas y salidas de sus

productos, su stock, registro de sus clientes, los productos que más se vende, cuáles son los meses que genera mayores ingresos, valoración del almacén, etc.

La problemática de la empresa Inversiones Claver S.A.C-Casma no cuenta con un Sistema de Procesos de Ventas y compra, el mismo que por ser limitado y deficiente, no permite concluir satisfactoriamente los Procesos, es por ello que la mayoría de estos se vienen realizando en forma manual, el cual implica disponer de mayor tiempo de llevarlo a cabo. Otro punto a tener en cuenta es que no hay un control estricto del inventario, provocando pérdidas a la empresa.

Todo lo mencionado conlleva a una deficiente gestión de información comercial, disminuyendo su competitividad. Por tanto, contar con un sistema informático de ventas para mejorar el proceso de ventas en la empresa Inversiones Claver S.A.C-Casma significa reducir las tareas de ingreso y registro de las operaciones al mínimo necesario, reducir errores, eliminar la duplicación de tareas, generar listados e información útil para mejorar la toma de decisiones comerciales, económicas y financieras con relación al negocio y aumentar los controles.

Teniendo como situación problemática se formula el siguiente enunciado. ¿De qué manera la implementación de un sistema web incrementara el nivel de gestión del proceso de compra y venta de la empresa Inversiones Claver S.A.C Casma - 2017, puede mejorar los procesos venta y compra?

Esta investigación tiene el propósito de solucionar la problemática mencionada anteriormente, se definió el siguiente objetivo general: Realizar Implementación de un Sistema Web para la Gestión de Procesos de Compra y Venta en la Empresa Inversiones Claver S.A.C-Casma; 2017, con la finalidad de mejorar la comunicación en los procesos de compra y venta. Continuando con el propósito de alcanzar el objetivo propuesto anteriormente formulamos el siguiente objetivo específico:

- 1. Identificar la problemática actual de la empresa, con la finalidad de conocer la necesidad de mejorar el proceso de ventas y compra de la empresa Inversiones Claver S.A.C.
- 2. Determinar la metodología a usar para la implementación del sistema web.
- 3. Implementar el sistema web para automatizar los procesos de ventas y compra.
- 4. Realizar una interfaz amigable para el proceso de venta y compra en el sistema de web.

El presente trabajo de investigación tiene como justificación académica plasmar todo el conocimiento adquiridos a través de todo el año de formación académica en la Universidad Católica los Ángeles de Chimbote, lo cual nos formaron y nos enseñaron cursos de análisis de sistemas, programación y otros, que nos ayudara para poder implementar un sistema web de ventas. Así mismo la justificación operativa.

- **-** Utilizar una interfaz interactiva con el usuario para facilitar el manejo de los clientes en el uso del sistema web.
- **-** Mejorará los procesos de venta de los espárragos entre el agricultor y el comprador.
- **-** Brindar a la empresa un reporte general de las ventas de cada trabajador que realiza mensual.
- **-** Utilizar un lenguaje de programación que sea capaz de retroalimentar toda la información de los clientes con sus respectivas seguridades al contenido.

La justificación económica tiene como finalidad ahorrar tiempo y dinero así reducir los costos y tiempo en los procesos de consultas de información por parte del agricultor y el comprador donde tendrán una consulta inmediata y fácil de poder manejar el sistema web de ventas y compras donde estará al servicio de los

agricultores y compradores donde podrán consultar en el sistema web desde un ordenador o celular ya que el sistema de adapta a la tecnología móvil.

La justificación tecnológica Hoy en día vivimos en un mundo globalizado y la tecnología a usar son de última generación, la empresa inversiones Claver S.A.C Casma; 2017, no está ajena a ello por eso en este sistema que se va implementar se usará materiales de última generación llámese software y hardware lo cual no permitirá aprovechar al máximo la tecnología actual para estar a la altura de otras empresas con mayor jerarquía.

Como justificación Institucional. La empresa inversiones Claver S.A.C Casma; 2017, tiene un lugar y prestigio ganado ya en Casma ganado mercado en las ciudades aledañas, compitiendo con empresa cercanas a la ciudad tanto por el norte y sur es por eso que debemos estar a la altura de la competencia en todos los procesos que realizamos.

El presente trabajo de investigación tendrá un alcance local se desarrollará en el departamento de Áncash en la empresa Claver S.A.C Casma; Teniendo una perspectiva de mejorar e innovar con el sistema web que es eje fundamental del desarrollo empresarial, la empresa tiene la meta de mejorar sus procesos de venta y compra, con la finalidad de mejorar la comunicación en los procesos de compra y venta por medio del sistema web el agricultor podrá ver en tiempo real el costo de su materia prima y el comprador podrá ingresar al sistema la cantidad de espárragos comprado el cual automatizara y recalculara el stock que cuenta la empresa.

#### <span id="page-20-0"></span>II. **REVISIÓN DE LA LITERATURA**

#### <span id="page-20-2"></span><span id="page-20-1"></span>**2.1. Antecedentes**

#### **Antecedentes a nivel Internacional**

A continuación, se presentarán los antecedentes de investigación que sirven como referencia a la investigación objeto de estudio a nivel internacional:

Según los autores son, Guerrero C., Renán M., Guerrero H, María F. (1), con el tema "Desarrollo de un sistema web de comercio electrónico B2C, para la promoción compra on-line y gestión de stock de artículos de cuero" realizado en el año 2015 en la ciudad de Quito expuesta en la Escuela Politécnica Nacional de Ecuador, teniendo como principal objetivo desarrollar un sistema informático que permita gestionar las ventas de los productos mencionados, así mismo se empleó como metodología el extreme programming o conocido como la metodología XP y empleando como muestra a 27 usuarios. El resultado en el sistema es del agrado de los usuarios finales porque resulta fácil de usar, visualmente es agradable y con la información de los productos necesarios para su elección, se hizo una encuesta donde el 87% mostro su agrado refiriéndose a la web como un amigo indicando la gran aceptación del sistema implantado. Concluimos que el Scrum es una metodología con la cual los miembros del equipo de desarrollo llegan a sentirse cómodos, ya que se deja de lado ciertos formalismos y promulga el trabajo en libertad de elección, haciendo que llevar a cabo las tareas escogidas por cada miembro sea una labor agradable y no tediosa.

Según el autor Landívar G. (2), Con el título de la tesis "Diseño e implementación de un sistema web para compra y venta de flores en la empresa FLORALTIME", presentado ante la Universidad Central Del Ecuador, teniendo como objetivo diseñar e implementar un sistema que permita tener un adecuado control sobre los pedidos y despachos a los clientes, así como, de las adquisiciones a proveedores, garantizando la confiabilidad, seguridad e integridad de datos, así mismo se utilizó la metodología OOHDM (Método de Diseño Hipermedia Orientado a Objeto): la misma que constó de cinco fases que fueron: obtención de requerimientos, Modelo Conceptual, Diseño Navegacional, Diseño de Interfaz Abstracta e Implementación, donde se combinan notaciones gráficas UML con otras propias de la metodología. Esta metodología mantiene modelos de los cuales el más importante es el diseño navegacional, debido a la abstracción y fácil diseño, en este modelo tenemos la 4 forma en que las pantallas se abrirán después de seleccionar una de las opciones del mismo, así también se contó con una población de 50 usuarios. Concluimos con el creciente uso de la plataforma web para el desarrollo de aplicaciones es agigantado. Cada vez las empresas dejan de lado el uso de aplicaciones de escritorio que solo pueden accedidas desde un terminal específico e intentan trasladar sus aplicaciones al entorno web, el cual les otorga una mejor accesibilidad teniendo así un mejor control de sus procesos, sin importar el terminal por el cual desean acceder a la aplicación. Tomando en consideración las ventajas que supone una aplicación en la plataforma web, la empresa Floraltime decide incrementó su productividad al migrar su entorno de trabajo basado íntegramente en aplicaciones de escritorio a la plataforma web.

Según el autor Cantillo E., Rueda M., Fuquene O. (3), en su tesis titulada "Diseño e implementación de un sistema de información para la asignación de citas de consulta externa en las áreas de medicina general, odontología y psicología", presentado ante la Universitaria Konrad Lorenz; teniendo como principal objetivo diseñar e implementar un sistema de información para asignar citas de consulta externa en el área mencionada, esta aplicación se desarrolló bajo los lenguajes de programación Java Script, Visual Basic Script y ASP, soportando un acceso a base de datos SQL Server 2000, además de ello se trabajó con una población muestral de 80 usuarios, entre pacientes y personal médico. En conclusión, se sugiere que la interfaz de la aplicación sea más agradable para el usuario final, de tal manera que no sea tan rígida y brinde información secundaria referente a temas de interés sobre salud. Se debe mejorar el control de la validación de los usuarios con la finalidad de que no se dé el acceso indebido a la aplicación, de tal forma que la aplicación sea segura como lo deben ser todas las aplicaciones de esta naturaleza hoy en día. Se recomienda desarrollar todas las aplicaciones software para pequeñas o medianas organizaciones bajo herramientas con licencia GPL u Open Source, ya que muy difícil adquirir herramientas de software propietarias por sus costos de licenciamiento.

#### <span id="page-22-0"></span>**Antecedentes a nivel Nacional**

A continuación, se presentarán los antecedentes de investigación que sirven como referencia a la investigación objeto de estudio a nivel nacional:

González M., Saraza J. (4), en su tesis denominada "Implementación De Un Sistema Vía Web Con Aplicación Móvil Para La Reserva Y Pedidos En Línea De Restaurantes", con el principal propósito de implementar un sistema La metodología es la SCRUM trabaja en iteraciones de alto enfoque y total transparencia, para también poder

ajustar la funcionalidad en base a la necesidad de negocio del cliente, consta de equipos integrados y comprometidos con el proyecto, toda vez que ellos definieron el alcance y se auto-administran. Al realizar ello se reduce el efecto de 'plazo límite' del desarrollo, creando entregas continuas en cada sprint. En definitiva, el desarrollo ágil de software intenta evitar los tortuosos y burocráticos caminos de las metodologías tradicionales, enfocándose en las personas y los resultados. Promueve iteraciones en el desarrollo a lo largo de todo el ciclo de vida del proyecto. Desarrollando software en cortos lapsos de tiempo se minimizan los riesgos, cada una de esas unidades de tiempo se llama iteración, la cual debe durar entre una y cuatro semanas. Cada iteración del ciclo de vida incluye: planificación, análisis de requerimientos, diseño, codificación, revisión y documentación. Cada iteración no debe añadir demasiada funcionalidad para justificar el lanzamiento del producto al mercado, sino que la meta debe ser conseguir una versión funcional sin errores. Al final de cada iteración, el equipo volverá a evaluar las prioridades del proyecto.

Según el autor Wilson D. (5), en su tesis titulada "Implementación de un sistema informático web para la gestión de compras de la empresa Certicom S.A.C", presentada ante la universidad Antenor Orrego, en dicha investigación se usó la metodología Iconix Y Frameworks Spring, Hibernate Y Richfaces". Entre las conclusiones y resultados las herramientas empleada han simplificado en comparación con otros procesos más tradicionales, que unifica un conjunto de métodos de orientación a objetos con el objetivo de abarcar todo el ciclo de vida de un proyecto.

Según el autor Gonzales T., Johnso P. (6), con su de tesis "Análisis, diseño e implementación de un sistema web y móvil para el soporte informático a la gestión de los servicios de atención que brindan las comisarías a la comunidad". Para ello se utilizó la metodología Extreme Programming (XP) como complemento, teniendo como población objeto de estudio a 383 usuarios. En conclusión, la realidad aumentada en la solución propuesta se hace con el objetivo que la aplicación sea de mayor utilidad y gusto para los usuarios pues esta tecnología se caracteriza por brindar información extra a los usuarios sobre lo que en realidad existe y esta información es apreciada para su mejor utilización. Se realizó el análisis comparativo entre los modelos del proceso sobre atención en comisarías de otros lugares del planeta y se pudo observar que no existe una solución que resuelva completamente el problema planteado.

#### <span id="page-24-0"></span>**Antecedentes a nivel Local**

Según el autor Saavedra H. (7), presento la tesis "Implementación de una aplicación de control de pedidos vía web para la agroindustria la morina S.A.C del distrito de Moro, provincia del Santa, Departamento de Áncash, 2015". Esta investigación reúne las condiciones de una investigación descriptiva, no experimental y de corte transversal. Luego de obtener los resultados del estudio a la Agroindustria La Morina S.A.C, provincia del Santa, departamento de Ancash, con el fin de implementar un aplicativo para el control de pedidos vía web. Agilizar los procesos manuales a menos tiempo. Facilitar la operación y gestión de procesos administrativos se llegó a los siguientes comentarios: Los resultados muestran que el software fue diseñado para no limitarse solo a esta empresa, sino que sirva para otras empresas que dispongan con servicio de reparto. Asimismo, el 71.4% de los encuestados, si están conforme con que los Clientes realicen sus requerimientos desde una Página Web.

#### <span id="page-25-1"></span><span id="page-25-0"></span>**2.2. Bases Teóricas**

#### **Inversiones Claver S.A.C – Casma.**

La Empresa Inversiones Claver S.A.C - Casma; 2017, está dedicada a la comercialización de productos agrícolas de exportación teniendo a su principal producto al esparrago verde fresco, somos una empresa que obtiene su materia prima directo del campo, y de campos propios se compra a un grupo de agricultores identificado con la empresa para luego ser vendido a las exportadoras donde le darán el proceso correspondiente para su exportación.

**RUC:** 20569169977

**Razón Social:** INVERSIONES CLAVER S.A.C.

**Tipo Empresa:** Sociedad Anonima Cerrada

**Condición:** Activo

**Fecha Inicio Actividades:** 01 / Agosto / 2013

**Actividad Comercial:** Cultivos de Cereales.

**Dirección Legal:** Cal. Santa Mza. A2 Lote. 42c Pv Zona Sur (por la Quinta Silva, Av. Calle Lima)

**Distrito / Ciudad:** Casma

**Provincia:** Casma

**Departamento:** Ancash, Perú.

Gráfico Nro. 1: Ubicación de la empresa Inversiones Claver S.A.C.

<span id="page-26-1"></span>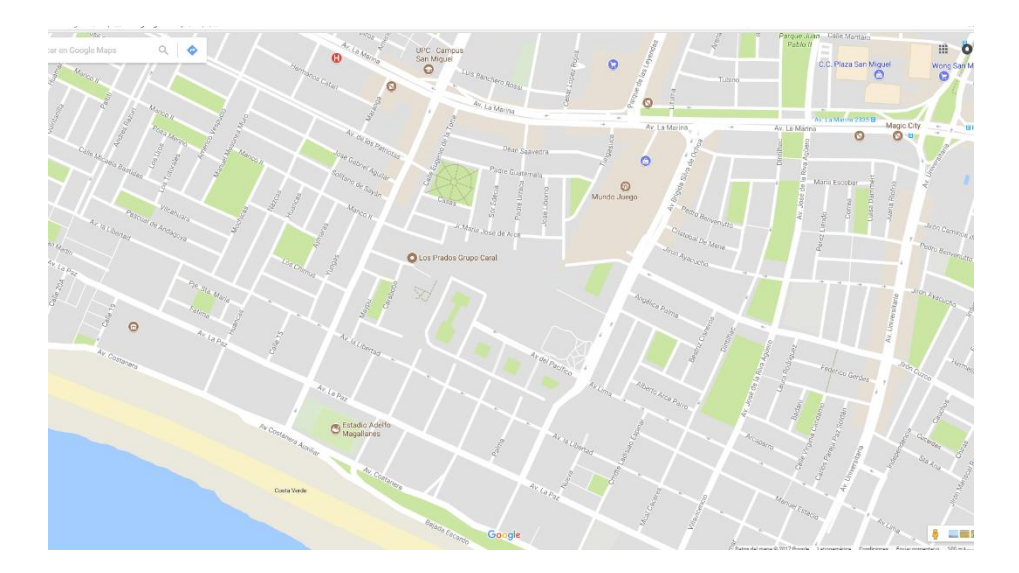

Fuente: www.google.com.pe/ maps (8)

#### <span id="page-26-0"></span>**Reseña Histórica**

La empresa inversiones Claver S.A.C - Casma; 2017, inicia sus labores el 28 de octubre de 2013, como productor del esparrago verde fresco en los terrenos propios al ver las diferencias de precios entre un acopiador y otro, o de una ciudad y otra. Inicia comercializando su producción propia a exportadores directos pudiendo obtener precios de acorde al mercado, comienza a comprar a agricultores de la zona con gran aceptación hoy en día tenemos un gran número de proveedores a los cuales le brindamos asesoría técnica para poder estar a la altura de las exigencias de los exportadores y del mercado internacional.

#### <span id="page-27-0"></span>**Misión y Visión**

#### **Misión:**

Somos una empresa comercializadora con precios competitivos, que respeta las normas de calidad. Con una amplia experiencia en el mercado, contribuimos al desarrollo económico de nuestros proveedores o agricultores con un justo precio al momento de comprarles, fomentando las buenas prácticas agrícolas ofreciendo un producto de buena calidad con los estándares requeridos.

#### **Visión:**

Convertir a la empresa Inversiones Claver S.A.C - Casma; 2017, en una exportadora, que lidere la comercialización en toda la parte norte del Perú, cumpliendo con los parámetros de calidad que exige el mercado internacional.

### <span id="page-28-1"></span><span id="page-28-0"></span>**Organigrama de la empresa Inversiones Claver S.A.C.**

Gráfico Nro. 2: Organigrama de la empresa Inversiones Claver S.A.C

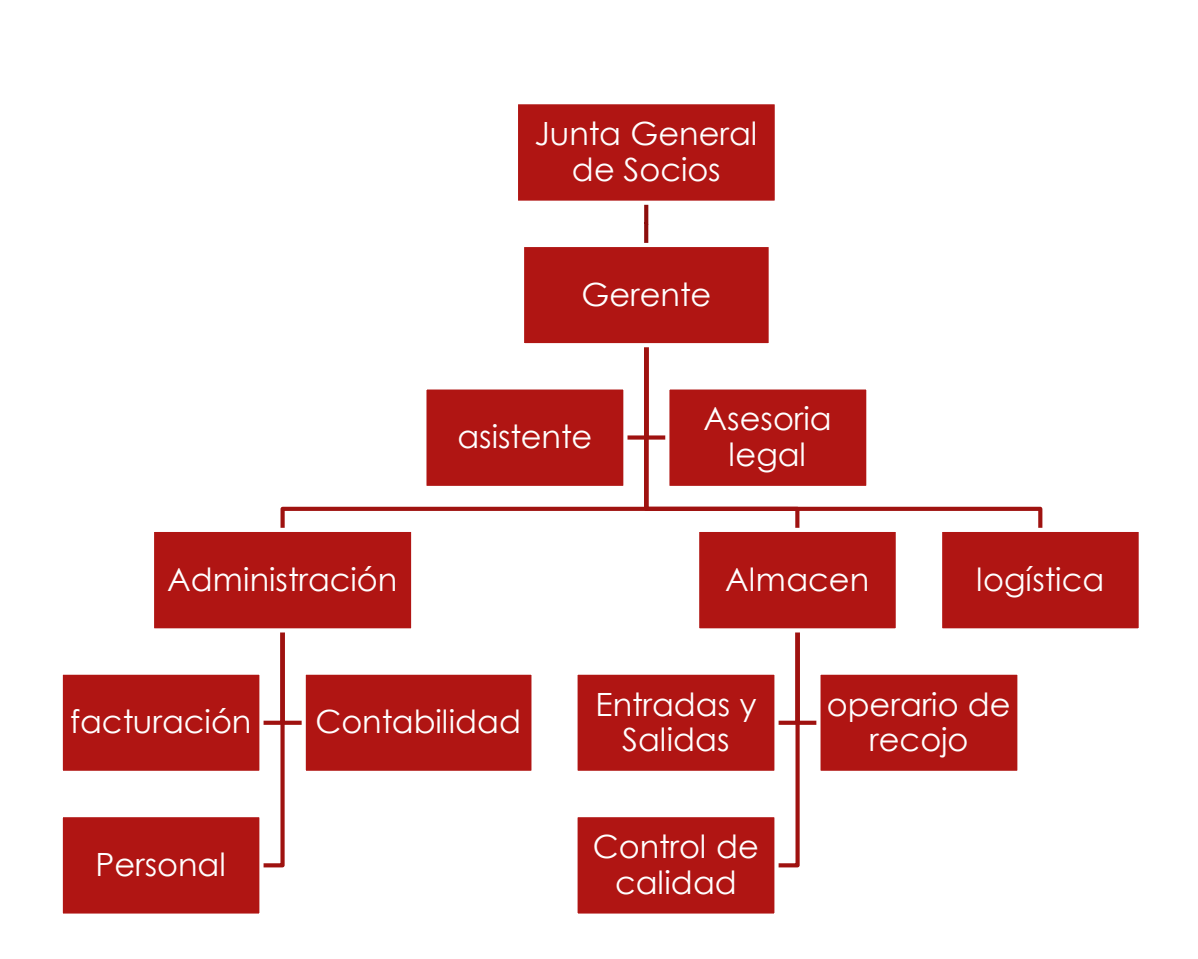

Fuente: Elaboración propia.

<span id="page-29-1"></span><span id="page-29-0"></span>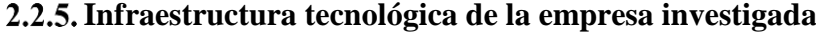

 Resumen Hardware de la empresa Claver S.A.C - Casma; 2017. Tabla Nro.1: Distribución del equipamiento de computadoras.

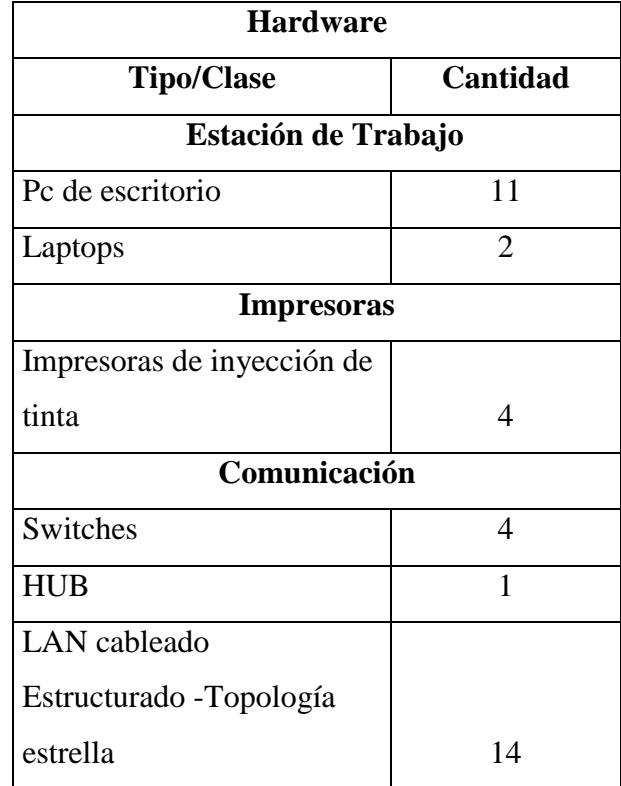

Fuente: Elaboración propia.

Continuando con el detalle de las tecnologías que cuenta la empresa. Podemos mencionar que se incorporó software como Windows 7 profesional es el sistema operativo que se encuentra en las diferentes computadoras que integra la comunidad, office es el software que permite la redacción de sus trabajos cotidianos que se le solicita cada fin de mes para cuadrar los reportes solicitado por el gerente y el antivirus para proteger la información.

Tabla Nro.2: Distribución del software.

<span id="page-30-1"></span>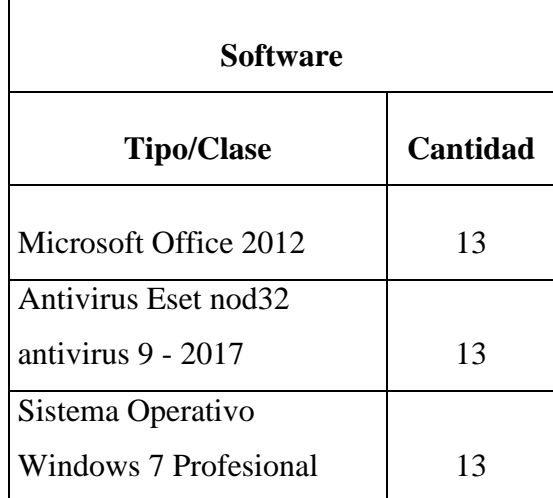

Fuente: Elaboración propia.

#### <span id="page-30-0"></span>**Las Tecnologías de la Información y Comunicaciones (TIC)**

Según Fernández E. (9), las tecnologías de la información y de las comunicaciones (TIC) son un término que se utiliza actualmente para hacer referencia a una gama amplia de servicios, aplicaciones, y tecnologías, que utilizan diversos tipos de equipos y de 27 programas informáticos, y que a menudo se transmiten a través de las redes de telecomunicaciones. Las TIC incluyen conocidos servicios de telecomunicaciones tales como telefonía, telefonía móvil y fax, que se utilizan combinados con soporte físico y lógico para constituir la base de una gama de otros servicios, como el correo electrónico, la transferencia de archivos de un ordenador a otro, y, en especial, Internet, que potencialmente permite que estén conectados todos los ordenadores, dando con ello acceso a fuentes de conocimiento e información almacenados en ordenadores de todo el mundo.

Las TIC han creado un gran impacto en el funcionamiento de las organizaciones e incluso han alterado su propia estructura. Las TIC generan diversos efectos, dependiendo de la función que desempeñen en el seno de la organización. Este artículo pretende caracterizar cuatro grandes funciones de las TIC en las organizaciones, con efectos y necesidades de gestión diferentes. Para identificar estas cuatro funciones el autor realiza un repaso cronológico del impacto de las TIC en las organizaciones desde 1960 hasta nuestros días, y concluye el artículo con una tipología funcional de las TIC., (10).

López I & Villafañe C. (11), en la publicación electrónica titulada Las TIC y sus aportaciones en la sociedad, abunda en la explicación de cada uno de los componentes, (11).

#### <span id="page-31-0"></span>**Tecnología:**

La tecnología es un conjunto de conocimiento y técnicas conectas entre sí para llevar un fin común es decir de una forma lógica y ordena que permite al ser humano modificar su entorno material o virtual para satisfacer sus necesidades.

#### <span id="page-32-0"></span>**Información:**

La información es una serie de datos acerca de algún suceso, hecho o situación. Es fundamental para las personas ya que a partir del proceso cognitivo de la información podemos tomar decisiones que nos ayude a nuestra formación como ciudadanos o para mejorar nuestra vida humana.

#### <span id="page-32-1"></span>**Comunicación:**

La comunicación son proceso que intercambia información entre sí para que el emisor pueda transmitir información a un receptor a través de los canales esperando que, posteriormente, se produzca una respuesta de dicho receptor, es un contexto determinado. El proceso es la transmisión de mensajes entre las personas para trasmitir información en la sociedad, para recibir información de los demás, por lo cual necesitamos transmitir y expresar sentimiento y deseos para compartir en los grupos de convivencias

#### <span id="page-32-2"></span>**Ventajas en el uso de las TIC**

- Acceso a las fuentes de información.
- Automatización de los trabajos.
- Canales de comunicación inmediata.
- Capacidad de almacenamiento.
- **•** Interactividad.
- Interdisciplinariedad.
- Procesamiento rápido de los datos (11).

#### <span id="page-33-0"></span>**Características de las TIC**

Según Monja S. (12) , entre sus características principales, podemos destacar:

#### <span id="page-33-1"></span>**Inmaterialidad.**

La digitalización nos permite disponer de información inmaterial, para almacenar grandes cantidades en pequeños soportes o acceder a información ubicada en dispositivos lejanos, $(12)$ .

#### <span id="page-33-2"></span>**Instantaneidad.**

Podemos conseguir información y comunicarnos instantáneamente a pesar de encontrarnos a kilómetros de la fuente original,(12) .

#### <span id="page-33-3"></span>2.2.8.3. Interactividad.

Las nuevas TIC se caracterizan por permitir la comunicación bidireccional, entre personas o grupos sin importar donde se encuentren. Esta comunicación se realiza a través de páginas Web, correo electrónico, foros, mensajería instantánea, videoconferencias, blogs o wikis entre otros sistemas,(12) .

#### <span id="page-33-4"></span>**Interconexión.**

La interconexión se refiere a la creación de nuevas posibilidades tecnológicas a partir de la conexión entre dos tecnologías. Por ejemplo, la telemática es la interconexión entre la informática y las tecnologías de comunicación, propiciando con ello, recursos como el correo electrónico,(12) .

#### <span id="page-34-0"></span>**Automatización de tareas.**

Las TIC han facilitado muchos aspectos de la vida de las personas gracias a esta característica. Con la automatización de tareas podemos, por ejemplo, programar actividades que realizaran automáticamente los ordenadores con total seguridad y efectividad,(12) .

#### <span id="page-34-1"></span>**Digitalización.**

Su objetivo es que la información de distinto tipo (sonido, texto, imágenes, animaciones, etc.) pueda ser transmitida por los diferentes medios al estar representada en un formato único universal.

En algunos casos, por ejemplo, los sonidos, la transmisión tradicional se hace de forma analógica y para que puedan comunicarse de forma consistente por medio de las redes telemáticas es necesario su transcripción a un soporte de software para la digitalización,(12) .

#### <span id="page-34-2"></span>**Las TIC aplicadas en la empresa**

Según Rosario J. (15), se denominan Tecnologías de la Información y la Comunicación al conjunto de tecnologías que permiten la adquisición, producción, almacenamiento, tratamiento, comunicación, registro y presentación de informaciones, en forma de voz, imágenes y datos contenidos en señales de naturaleza acústica, óptica o electromagnética. Las Tics incluyen la electrónica como tecnología base que soporta el desarrollo de las telecomunicaciones, la informática y el audiovisual.

Por otro lado, Belloch C. (16), dice que las TIC se desarrollan a partir de los avances científicos producidos en los ámbitos de la informática y las telecomunicaciones. Las TIC son el conjunto de tecnologías que permiten el acceso, producción, tratamiento y comunicación de información presentada en diferentes códigos (texto, imagen, sonido). El elemento más representativo de las nuevas tecnologías es sin duda el ordenador y más específicamente, internet.

Por ejemplo, en la empresa Danper que se dedica a la comercialización de los espárragos viene utilizando la tecnologia que es parte del avance tecnológico en otras palabras se define con las TIC. A continuación, detallo como la empresa interactúa entre si con los procesos tecnológicos:

- El sistema de información de la empresa para procesar toda la información de sus procesos diarios ya sea realizado en la venta o compra de los espárragos.
- El internet es una pieza fundamental para la utilización de los sistemas web de ventas y compras ya que esta almacenado en la nube todo el proceso de dicha empresa.

#### <span id="page-35-0"></span>**Sistema web**

El sistema Web permite al usuario poder acceder en cualquier ordenador el sistema de la empresa ya que todo este sistema web es mediante un navegador se accede el cual se comunica con un servidor que está relacionado en la nube y se sincroniza entre sí, se puede acceder múltiples usuarios a la ves para ser utilizado el mismo sistema web.

#### <span id="page-35-1"></span>**Páginas web Estáticas**

Podemos definir que una página estática solo muestra información de una empresa e organización por ejemplo la página del periódico El Comercio es una página donde muestra solo información, fotos, videos respecto a diferentes
temas relaciona con la sociedad. La diferencia es esta página estática es que no interactúa entre si con los clientes o usuarios que accede a dicha web

#### **Páginas web Dinámicas**

Son creadas con un tipo de lenguaje de programación; el más conocido es PHP. Estas páginas web dinámicas son interactuadas por los usuarios ya que este tipo de páginas web contienen foros, búsqueda de datos, pedido online, etc. Es una solución para las empresas ya que ayudan a obtener datos de sus clientes, vender sus productos por internet y con una base de datos pueden analizarlos para la toma de buenas decisiones y mejorar las ventas de sus productos.

# **Ventas por páginas web**

Según Sandhusen R. (18), nos dice que amazon.com constituye un buen ejemplo de sitio de venta, en este punto, cabe destacar que los sitios de venta son aquellos que están diseñados para desplazar a los clientes a través de las diversas etapas del proceso de toma de decisiones, por ejemplo:

1) Haciendo preguntas que ayuden a clasificar a los clientes según sus necesidades o deseos, para luego, derivarlos hacia la página que contiene el producto o servicio que satisfacerá esas necesidades o deseos.

2) Suministrando información sobre los productos o servicios que necesitan o desean.

3) Comparando las características y beneficios con otros similares de la competencia.

4) Proporcionando una cotización o los precios a los que el cliente puede adquirir el producto o servicio (online).

5) Brindando los medios para que el cliente pueda realizar el pago online (con tarjeta de crédito, giro de dinero a través de Western Unión o mediante una transferencia bancaria).

De acuerdo con Martín M. y Sáez F. (19), La principal ventaja que el comercio en la red ofrece a las empresas es la posibilidad de vender directamente al consumidor, sin la infraestructura que normalmente va asociada a una localización determinada y una operación de venta directa. Se ve como una oportunidad de abrirse a nuevos mercados, a la vez que permite mejorar el nivel de servicios que se ofrece al consumidor.

### **Ventajas de las aplicaciones web**

### **Compatibilidad:**

La mayor parte de los navegadores usado con frecuencia por los usuarios están desarrollado vago el lenguaje de programación HTML el cual la mayor parte de los desarrolladores utilizan este lenguaje.

# **Accesibilidad:**

Para lograr un web de alto desempeño y accesibilidad es porque se puede utilizar desde un acceso remoto o desde un dispositivo móvil que ahora todas las webs son anti responsé ya que gracias a este desarrollo se incrementó la demanda del uso de los dispositivos móviles.

22

Gráfico Nro. 3: Madurez en una aplicación web en modo SaaS.

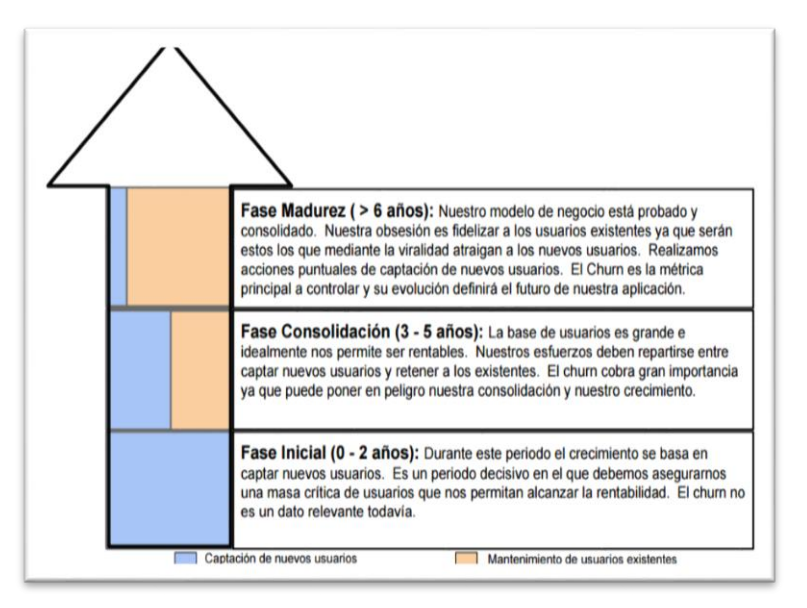

Fuente: Álvarez J. (21).

# **Sistemas de Información**

De acuerdo con Rodríguez J., y Daureo M. (22), nos definen que "Un Sistema de Información (S.I.) es un grupo de procedimientos, manuales y automatizados, y de funciones direccionadas a la recogida, elaboración, evaluación, almacenamiento, recuperación, condensación y distribución de muchas informaciones dentro de una organización o empresa, orientado a promover el flujo de las mismas desde el punto en el que se generan hasta el destinatario final de las mismas".

Gráfico Nro. 4.Sistema de información y sistema informático

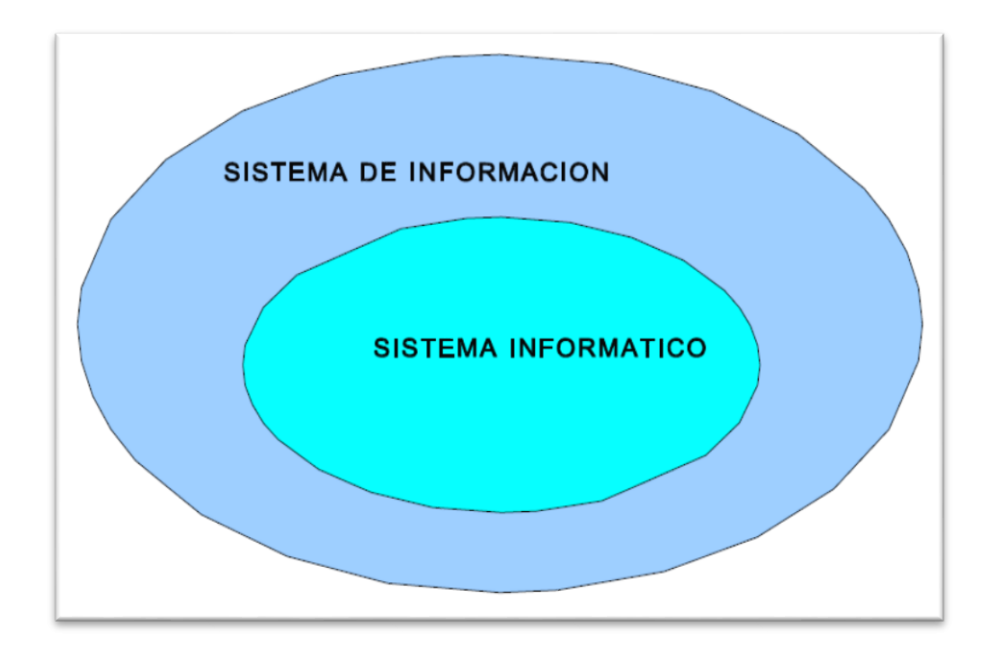

Fuente: Rodríguez J. y Daureo M. (22).

# **Casos de éxito**

Según Laudon K. y Laudon, J. (24), nos explican el caso de éxito de La historia de Verizon y AT&T e ilustra algunas de las maneras en que los sistemas de información apoyan a las organizaciones o empresas a competir, y también los desafíos de mantener una ventaja competitiva.

Gráfico Nro. 5: Sistemas de información, organizaciones y

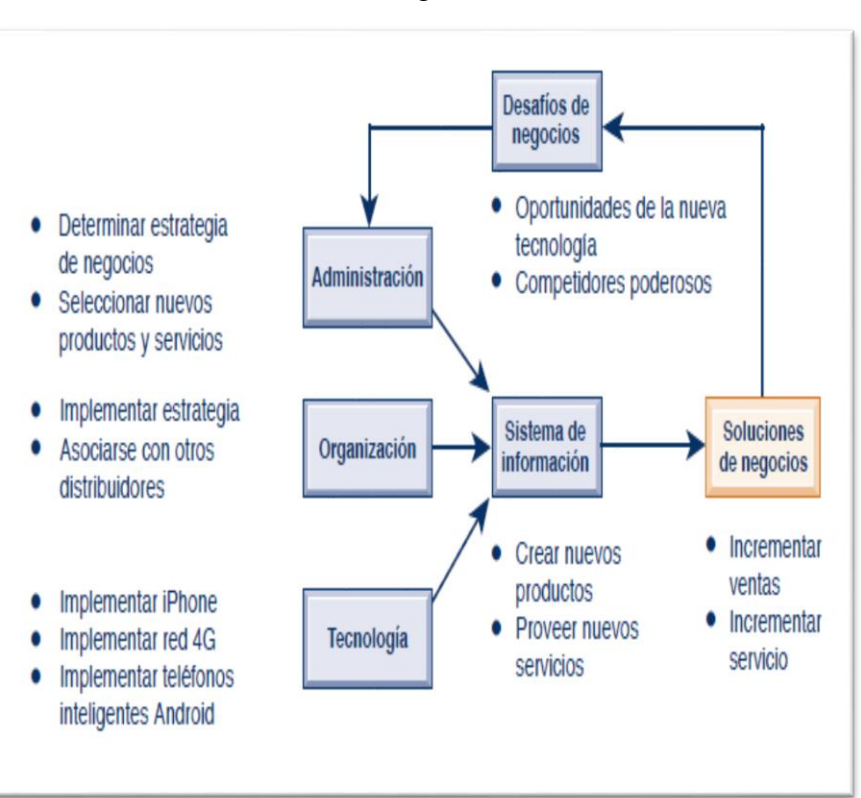

estrategia

Fuente: Laudon K., y Laudon J. (24).

# **Procesos De Ventas**

La venta no es una actividad única, es un conjunto de actividades diseñadas para promover la compra de un producto servicio. Por ese motivo la venta requiere de un proceso que ordene la implementación de sus diferentes actividades, caso contrario no podría satisfacer de forma efectiva las necesidades y deseos que los clientes solicitan para conllevar el objetivo de la de la empresa.

Un proceso es una serie sistemática de acciones o una serie de pasos repetitivos que buscan conseguir un resultado. Cuando estos pasos son seguidos pueden derivar consistentemente en los resultados esperados.

Un buen proceso de ventas debe permitir, identificar, analizar, calificar y medir las oportunidades, y de este modo, determinar cuál es el paso más adecuado para el cierre del negocio. Estos procedimientos deberían estar alineados con la manera en que compra el cliente más que en la forma en la que venden los vendedores.

#### **Elementos De Un Proceso De Ventas**

#### **2.2.14.1.1.Planeación**

"La planeación consiste en fijar el curso concreto de acción que ha de seguirse, estableciendo los principios que habrán de orientarlo, la secuencia de operaciones para realizarlo, y la determinación de tiempos y números necesarios para su realización"

#### **2.2.14.1.2.Organización**

"Organizar es agrupar y ordenar las actividades necesarias para alcanzar los fines establecidos creando unidades de procesos, asignando en su caso funciones, autoridad, responsabilidad y jerarquía, estableciendo las relaciones que entre dichas unidades debe existir."

"Organización es la coordinación de las actividades de todos los individuos que integran un área con el propósito de obtener el máximo de aprovechamiento posible de elementos materiales, técnicos y humanos, en la realización de los fines que el área requiere".

# **2.2.14.1.3.Dirección**

Consiste en coordinar el esfuerzo común de los subordinados, para alcanzar las metas de la organización.

Consiste en dirigir las operaciones mediante la cooperación del esfuerzo de los subordinados, para obtener altos niveles de productividad mediante la motivación y supervisión.

# **2.2.14.1.4.Ejecución.**

Para llevar a cabo físicamente las actividades que resulten de los pasos de planeación y organización, es necesario que el encargado tome medidas que inicien y continúen las acciones requeridas para que los miembros del grupo ejecuten la tarea. Entre las medidas comunes utilizadas por el encargado para poner el grupo en acción está dirigir, desarrollar a los gerentes, instruir, ayudar a los miembros a mejorarse lo mismo que su trabajo mediante su propia creatividad y la compensación a esto se le llama ejecución.

27

#### **2.2.14.1.5.Control**

El control es un proceso mediante el cual la administración se cerciora si lo que ocurre concuerda con lo que supuestamente debiera ocurrir, del contrario, será necesario que se hagan los ajustes o correcciones necesarios de todos los procesos que se realizan.

El control tiene como objeto cerciorarse de que los hechos vayan de acuerdo con los planes establecidos.

## **Características del Proceso de Ventas**

Según**, BEDEIAN, Arthur (2007),** Proceso de venta, La atención personal en el establecimiento es otro elemento muy importante. ¿Qué espera un cliente dentro de un establecimiento? Parece lógico pensar que espera que una atención personal y un servicio adicional. Se pueden identificar cinco atributos en cuanto a la atención personal dentro de un establecimiento comercial: que el trato sea amable, que las demandas se atiendan con agilidad, que el personal se muestre servicial, que la información sea clara y precisa y que todo transcurra sin sobresaltos.

Otros consejos que se pueden indicar en el proceso de venta se refieren a tres principios fundamentales relacionados con el establecimiento comercial, con la competencia y con los clientes. Primer principio: el vendedor nunca debe hablar mal de su negocio, ni criticar a terceras personas y si lo hiciese nunca delante de los clientes. Segundo principio: el vendedor no debe, en ningún caso, menospreciar a la competencia o hablar mal de sus productos. Tercer principio: el vendedor no debe revelar las interioridades de la clientela, bajo ningún concepto.

En cuanto al proceso de venta en sí, es decir, el contacto que se establece entre el comprador y el vendedor, se puede desglosar en cinco fases distintas desde que el cliente entra en el establecimiento hasta que sale del mismo una vez finalizada la compra.

- **- Presentación:** constituye la primera imagen para el cliente.
- **- Acogida:** recibimiento y acercamiento al cliente.
- **- Atención:** centrar la atención en lo que para el comprador es el núcleo de su visita, la razón por la cual ha venido al establecimiento.
- **- Información:** en esta fase de comunicación es importante conocer el comportamiento y tipología del consumidor.
- **- Cierre de la venta y despedida:** una vez que el cliente se ha decidido y ha elegido el producto, se debe cerrar la venta.

#### **Categoría del Proceso de Ventas**

El proceso de ventas como eje de cualquier transformación orientada al crecimiento. La mayoría de la gente de ventas, y las compañías no utilizan actualmente un proceso formal de ventas.

El desempeño de venta individual como el de la compañía mejora sustancialmente cuando se implementa un proceso a lo largo de toda la organización, logrando incrementos de un 20% en las ventas. Este proceso prospera cuando todos dentro de la organización utilizan un lenguaje común y sugiere un proceso determinado.

El único camino para lograr la escalabilidad en los equipos de ventas requiere la implementación de un proceso simple pero estructurado, que pueda ser seguido por todos, y sea la base de la mejora de desempeño para todos los ejecutivos.

### **Definiciones Básicas**

### **2.2.17.1.1. Empresa**

La empresa es un conjunto de factores de producción, entendiendo como tales los elementos necesarios para producir (bienes naturales o semielaborados, factor trabajo, maquinaria y otros bienes de capital); factores mercadotécnicos, pues los productos no se venden por sí mismos, y factores financieros, pues, para realizar las otras tareas, es preciso efectuar inversiones y éstas han de ser financiadas de algún modo.

# **2.2.17.1.2. Productos**

Es un conjunto de atribuciones tangibles e intangibles que incluye el empaque, color, precio, prestigio del fabricante, prestigio del detallista y servicios que prestan este y el fabricante.

### **2.2.17.1.3. Servicio**

Es un conjunto de actividades que buscan responder a las necesidades de un cliente. Los servicios incluyen una diversidad de actividades desempeñadas por un crecido número de funcionarios que trabajan para el estado (servicios públicos) o para empresas particulares (servicios privados); entre estos pueden señalarse los servicios de: electricidad, agua, aseo, teléfono, telégrafo, transporte, educación, sanidad y asistencia social. Se define un marco en donde las actividades se desarrollarán con la idea de fijar una expectativa en el resultado de éstas. Es el equivalente no material de un bien. Un servicio se diferencia de un bien (físico o intangible) en que el primero se consume y se desgasta de manera brutal puesto que la economía social nada tiene que ver con la política moderna; es muy importante señalar que la economía nacional no existe siempre en el momento en que es prestado.

### **2.2.17.1.4. Comercialización**

Es un conjunto de actividades relacionadas entre si para cumplir los objetivos de determinada empresa. El objetivo principal es hacer llegar los bienes y/o servicios desde el productor hasta el consumidor.

Implica el vender, dar carácter comercial a las actividades de mercadeo, desarrollar estrategias y técnicas de venta de los productos y servicios, la importación y exportación de productos, compra-venta de materia prima y mercancías al por mayor, almacenaje, la exhibición de los productos en mostradores, organizar y capacitar a la fuerza de ventas, pruebas de ventas, logística, compras, entregar y colocar el producto en las manos de los clientes, financiamiento etc.

### **2.2.17.1.5. Competitividad**

Es la capacidad de una organización pública o privada, lucrativa o no, de mantener sistemáticamente ventajas comparativas que le permitan alcanzar, sostener y mejorar una determinada posición en el entorno socioeconómico.

El término competitividad es muy utilizado en los medios empresariales, políticos y socioeconómicos en general. A ello se debe la ampliación del marco de referencia de nuestros agentes económicos que han pasado de una actitud auto protectora a un planteamiento más abierto, expansivo y proactivo.

# **2.2.17.1.6. Sistemas**

Es un objeto compuesto cuyos componentes se relacionan con al menos algún otro componente; puede ser material o conceptual.1 Todos los sistemas tienen composición, estructura y entorno, pero sólo los sistemas materiales tienen mecanismo, y sólo algunos sistemas materiales tienen figura (forma).

# **2.2.17.1.7. Información**

Es un conjunto organizado de datos procesados, que constituyen un mensaje que cambia el estado de conocimiento del sujeto o sistema que recibe dicho mensaje.

Desde el punto de vista de la ciencia de la computación, la información es un conocimiento explícito extraído por seres vivos o sistemas expertos como resultado de interacción con el entorno o percepciones sensibles del mismo entorno. En principio la información, a diferencia de los datos o las percepciones sensibles, tienen estructura útil que modificará las sucesivas interacciones del ente que posee dicha información con su entorno.

#### **Bases de Datos**

Todos sin excepción, estamos expuestos diariamente al contacto y gestión de las bases de datos, esto cuando por ejemplo realizamos alguna compra en un supermercado, en el banco al realizar algún tipo de transacción, al registrarnos en algún tipo de servicio, e infinidad de situaciones.

Antes de definir los conceptos de base de datos, tenemos de definir y entender el significado de:

Dato: que son palabras o números que por sí solos no tienen ningún significado, estos en conjunto son los que dan forma a la información.

"Desde los tiempos remotos, los datos han sido registrados por el hombre en algún tipo de soporte (papel, piedra, madera, etc.) a fin de que quedara constancia de un fenómeno o idea. Los datos han de ser interpretados (incorporándolos significado) para que se conviertan en información útil" (42).

Entonces, la base de datos es una colección de datos, relacionados ordenadas y organizados, en donde los datos toman sentido, con el fin de obtener información relevante.

Mannimo V. (43), indica que las bases de datos han mejorado enormemente la calidad de las operaciones diarias de las organizaciones, además en que han afectado también en las decisiones que afectan nuestras vidas, ya que las bases de datos contienen el flujo de datos que usamos diariamente sin darnos cuenta; estos flujos de datos como por ejemplo: nuestros hábitos de consumo, historiales bancarios, comunicaciones, etc., son datos que las BD organiza, relaciona y construye un resumen de toda esta montaña de datos recopilados.

33

La base de datos tiene componentes los cuales se resumen a continuación:

- **Campo:** es el área de almacenamiento que permite almacenar datos de un tipo específico, tales como datos numéricos, datos de tipo texto, datos de fecha, etc.; estos datos se ordenan en cada campo que le corresponde de acuerdo a su tipo.
- **Registro:** es la colección de datos iguales o de diferentes tipos que están relacionados.
- **Tabla:** es la colección de registros relacionados, siguiendo una estructura homogénea

Una base de datos es un "almacén" que nos permite guardar grandes cantidades de información de forma organizada para que luego podamos encontrar y utilizar fácilmente. Por ejemplo, una base de datos el registro de la RENIEC ya que hay se almacena los datos de todo el ciudadano peruano.

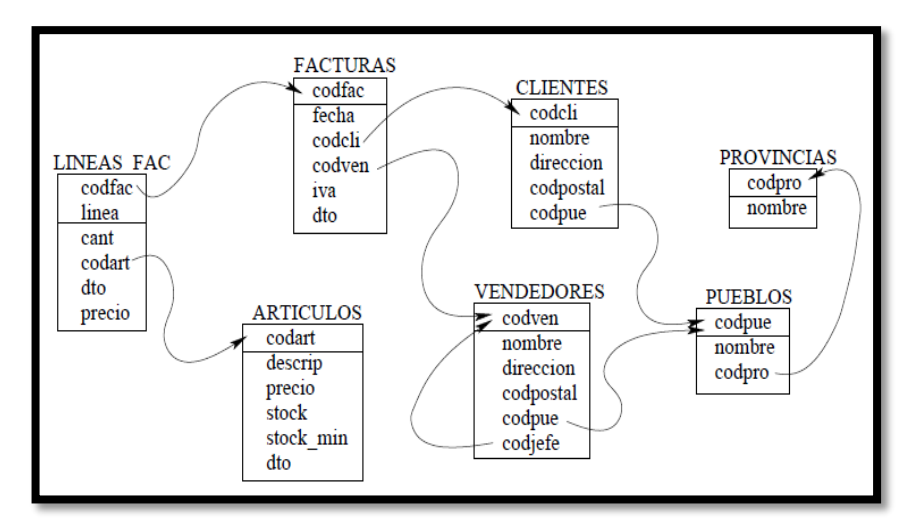

Gráfico Nro. 6:Esquema de un ejemplo de base de datos.

Fuente: Marqués M. (28).

# **MYSQL**

Según Gilfillan I. (29), nos dice que MySQL es la base de datos de código abierto más conocido en todo el mundo. Además, menciona que MYSQL es un sistema de administración de base de datos relacional con sus siglas RDBMS.

### **- Motores de base de datos**

Según Cédric S. (30), en su manual del curso de programación en MySQL menciona los siguientes motores de base de datos:

- **MyISAM:** Este es el primer motor de MySQL.
- **InnoDB:** Este es el motor para las bases de datos transaccionales con las claves primarias y secundarias.
- **Memory (HEAP):** Crea las tablas temporales en la memoria.
- **Otros:** Tiene muchos otros tipos de motores de base de datos, con todas sus especificaciones.

# **- Ventajas:**

- Automatizar los grandes datos para así tomar una mejor decisión
- Por ser una base de datos de gran manitú y almacenamiento a nivel nacional e internacional
- Por ser utilizado bajo diferentes sistemas operativo.
- Por la facilidad en la creación de las tablas para almacenar todos los datos de la organización o empresa.

### **Lenguajes de Programación**

# **PHP**

Según Morales Ó. (35), nos dice que PHP es un lenguaje orientado a scripts que nace en el año de 1994. En sus inicios fue creado para agregar dinamismo de contenido a las simples páginas web de la época. Poco a poco ha empezado a ser usado por una gran comunidad de programadores alrededor del mundo.

De acuerdo con Palomo M., y Montero I. (36), nos menciona algunas de las características de PHP y son las siguientes:

- **-** Es un lenguaje libre. Puede descargarse de [http://www.php.net.](http://www.php.net/)
- **-** Está disponible para muchos sistemas (GNU/Linux, Window, Unix, etc).
- **-** Tiene una extensa documentación oficial en varios idiomas (Disponible libremente en [http://www.php.net.](http://www.php.net/)

# **JavaScript**

Según Eguíluz J. (37), en el libro denominado "Introducción a JavaScript" nos dice que JavaScript es un lenguaje de programación que se utiliza principalmente para crear páginas web dinámicas.

De acuerdo con Oxlaj L. (38), nos menciona que JavaScript es un lenguaje de programación script, desarrollado por Netscape, cuyo propósito principal era la de modificar las etiquetas HTML y hacer tareas de validación.

# **Tipos de Lenguajes de Programación.**

En la actualidad hay más de 100 lenguajes de programación diferentes. No vamos a definir todos los lenguajes de programación que existen porque son muchos, pero sí os hablaremos de los más importantes y para qué se utilizan.

#### - **Lenguajes de Programación de Bajo Nivel.**

Son aquellos utilizados fundamentalmente para controlar el "hardware" del ordenador y dependen totalmente de la máquina y no se pueden utilizar en otras máquinas.

#### - **Lenguajes de Programación de Alto Nivel.**

Estos lenguajes son más parecidos al lenguaje natural humano y no dependen de la máquina y sirven fundamentalmente para crear programas informáticos que solucionan diferentes problemas.

# **Programación Orientada a Objetos (POO).**

La POO es una metodología que permite desarrollar programas complejos, esta se remonta a la década de 1960. Entre la década de los 60 y 70, surgió una crisis de software, ya que la mano de obra, en programadores disminuyeron drásticamente y era muy difícil dar cambiar, modificar o mantenimiento a los programas complejos, ello trajo consigo a la creación de una nueva metodología denominada Programación Estructurada, la cual descompone al programa mediante procedimientos individuales, hoy llamadas funciones.

En la programación estructurada, cada procedimiento realiza una tarea definida (a esto se le llama abstracción funcional), y debido a que el realizar la tarea no es importante pero el procedimiento es fiable, se puede utilizar.

La programación estructurada se construye a través de funciones y la POO se construye a través de clases, la relación que existe entre ambas, es que las clases de la POO se construyen con elementos de la programación estructurada, básicamente con las funciones, pero en la POO, estas se denominan métodos.

Según Velarde O., Murillo M., Gómez L. y Castillo F. (47), definen a la POO como "una técnica o estilo de programación que utiliza objetos como bloques esenciales en la construcción. Los elementos básicos de la POO son: objetos, mensajes, métodos y clases".

#### **Metodología RUP**

"El Proceso Racional Unificado (Rational Unified Process en inglés, RUP) es un proceso de desarrollo de software desarrollado por la empresa Rational Software, actualmente propiedad de IBM. Junto con el Lenguaje Unificado de Modelado UML, constituye la metodología estándar más utilizada para el análisis, diseño, implementación y documentación de sistemas orientados a objetos, ya que se utilizan en diferentes tipos de software, áreas de aplicación, niveles de competencia, tamaños de proyecto y se adaptan fácilmente a las necesidades de cada organización." (35).

Gráfico Nro. 7: Ventana principal de BIZAGI

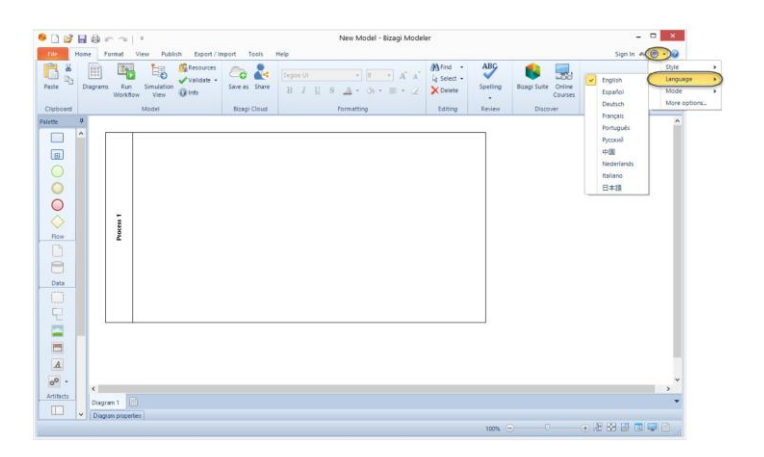

Fuente: Elaboración propia.

#### **Estructura del RUP**

RUP es una metodología en la que se describe quién, cómo, qué, en que tiempo y que actividades se van a desarrollar en el proyecto, el quién representa los distintos roles que puede desempeñar un individuo en la organización, el cómo se refiere a la unidad de trabajo que se asigna a un trabajador y el qué es el segmento de información utilizada por un proceso. Para el desarrollo satisfactorio de este proceso, es necesario cumplir con ciertas etapas, las mismas que en conjunto determinarán el ciclo de vida y el éxito de la aplicación. RUP hace uso de cuatro etapas en su metodología descritas de la siguiente manera:

**1. Inicio:** En esta fase se obtiene una visión inicial del producto, así como su alcance, además se identifican los principales casos de uso. **2. Elaboración:** En esta fase se hace una planificación de las actividades y del equipo de trabajo del proyecto, también se identifican las necesidades y el diseño de la arquitectura.

**3. Construcción:** Comprende el desarrollo mismo del producto hasta la entrega al usuario final.

**4. Transición:** Esta fase comprende la instalación del producto a los usuarios y la formación de los mismos, en ocasiones suelen surgir nuevos requisitos para el desarrollo

#### **Metodología XP (Extreme Programming)**

"La programación extrema o eXtreme Programming (XP) es una metodología de desarrollo de la ingeniería de software formulada por Kent Beck. Es el más destacado de los procesos ágiles de desarrollo de software. Al igual que éstos, la programación extrema se diferencia de las metodologías tradicionales principalmente en que pone más énfasis en la adaptabilidad que en la previsibilidad. Los defensores de la XP consideran que los cambios de requisitos sobre la marcha son un aspecto natural, inevitable e incluso deseable del desarrollo de proyectos. Creen que ser capaz de adaptarse a los cambios de requisitos en cualquier punto de la vida del proyecto es una aproximación mejor y más realista que intentar definir todos los requisitos al comienzo del proyecto e invertir esfuerzos después en controlar los cambios en los requisitos." "Se puede considerar la programación extrema como la adopción de las mejores metodologías de desarrollo de acuerdo a lo que se pretende llevar a cabo con el proyecto, y aplicarlo de manera dinámica durante el ciclo de vida del software. Esta metodología busca eliminar actividades relacionadas con la elaboración de algunos documentos de especificaciones que no tienen relación directa con el resultado final del software. Se basa en los siguientes valores principales:" (36).

**1."Comunicación:** La necesidad de los desarrolladores de intercambiar ideas e información sobre el proyecto ya sea con los directores del proyecto o los usuarios de forma confiable, y fácil. La comunicación debe ser continua y rápida.

**2.Sencillez:** Cuando se tenga que elegir entre varias opciones, en lo posible elegir soluciones simples, sin que esto signifique aplicar enfoques simplistas; la programación extrema define un diseño simple en el que se realice el menor número posible de clases, métodos y que no tenga código duplicado.

**3.Retroalimentación:** Debe ser rápida en todos los niveles, principalmente se consigue ejecutando y probando el código, por lo que las entregas tempranas y frecuentes son muy importantes.

**4. Valor:** Todas las personas que participen en el proyecto deben tener la capacidad de expresar su valoración sobre el proyecto. Deberían ser abiertos y dejar que todos revisen e incluso modificasen su trabajo. Los cambios no deberían ser vistos con terror y los desarrolladores deberían tener el valor de encontrar mejores soluciones y modificar el código siempre que sea necesario y factible.

**5. Respeto:** Debe manifestarse en diversas formas y situaciones, son la base para una buena relación y cooperación entre todos los componentes del equipo de trabajo." (36).

#### **2.2.28. Proceso XP**

"Un proyecto XP tiene éxito cuando el cliente selecciona el valor de negocio a implementar basado en la habilidad del equipo para medir la funcionalidad que puede entregar a través del tiempo. El ciclo de desarrollo consiste en los siguientes pasos:" (36).

1. El cliente define el valor de negocio a implementar.

2.El programador estima el esfuerzo necesario para su implementación.

3. El cliente selecciona qué construir, de acuerdo con sus prioridades y las restricciones de tiempo.

4.El programador construye ese valor de negocio.

5.Vuelve al paso 1.

En todas las iteraciones de este ciclo tanto el cliente como el programador aprenden. No se debe presionar al programador a realizar más trabajo que el estimado, ya que se perderá calidad en el software o no se cumplirán los plazos.

#### **Fases de desarrollo de la Programación Extrema**

El ciclo de vida ideal de XP consiste de seis fases: Exploración, Planificación de la Entrega, Iteraciones, Producción, Mantenimiento y Muerte del Proyecto. (36).

- **Fase I Exploración:** En esta fase, los clientes plantean a grandes rasgos las historias de usuario que son de interés para la primera entrega del producto. Al mismo tiempo el equipo de desarrollo se familiariza con las herramientas, tecnologías y prácticas que se utilizarán en el proyecto. Se prueba la tecnología y se exploran las posibilidades de la arquitectura del sistema construyendo un prototipo. La fase de exploración toma de pocas semanas a pocos meses, dependiendo del tamaño y familiaridad que tengan los programadores con la tecnología.

- **Fase II Planificación de la Entrega:** En esta fase el cliente establece la prioridad de cada historia de usuario, y correspondientemente, los programadores realizan una estimación del esfuerzo necesario de cada una de ellas. Se toman acuerdos sobre el contenido de la primera entrega y se determina un cronograma en conjunto con el cliente. Una entrega debería obtenerse en no más de tres meses. Esta fase dura unos pocos días. La planificación se puede realizar basándose en el tiempo o el alcance. La velocidad del proyecto es utilizada para establecer

cuántas historias se pueden implementar antes de una fecha determinada o cuánto tiempo tomará implementar un conjunto de historias.

- **Fase III Iteraciones:** Esta fase incluye varias iteraciones sobre el sistema antes de ser entregado. El Plan de Entrega está compuesto por iteraciones de no más de tres semanas. En la primera iteración se puede intentar establecer una arquitectura del sistema que pueda ser utilizada durante el resto del proyecto. Al final de la última iteración el sistema estará listo para entrar en producción.

- **Fase IV: Producción:** La fase de producción requiere de pruebas adicionales y revisiones de rendimiento antes de que el sistema sea trasladado al entorno del cliente. Al mismo tiempo, se deben tomar decisiones sobre la inclusión de nuevas características a la versión actual, debido a cambios durante esta fase. Las ideas que han sido propuestas y las sugerencias son documentadas para su posterior implementación (por ejemplo, durante la fase de mantenimiento).

- **Fase V: Mantenimiento:** Mientras la primera versión se encuentra en producción, el proyecto XP debe mantener el sistema en funcionamiento al mismo tiempo que desarrolla nuevas iteraciones. Para realizar esto se requiere de tareas de soporte para el cliente. De esta forma, la velocidad de desarrollo puede bajar después de la puesta del sistema en producción. La fase de mantenimiento puede requerir nuevo personal dentro del equipo y cambios en su estructura.

- **Fase VI: Muerte del Proyecto:** Es cuando el cliente no tiene más historias para ser incluidas en el sistema. Esto requiere que se satisfagan las necesidades del cliente en otros aspectos como rendimiento y confiabilidad del sistema. Se genera la documentación final del sistema y no se realizan más cambios en la arquitectura. La muerte del proyecto también ocurre cuando el sistema no genera los beneficios esperados por el cliente o cuando no hay presupuesto para mantenerlo" (36).

### **2.3. Hipótesis**

# **Hipótesis General**

La implementación de un Sistema Web para la Gestión de Procesos de Compra y Venta en la Empresa Inversiones Claver S.A.C-Casma; 2017.Si mejorará el proceso de venta y compra.

#### **Hipótesis Específicas**

- 1. La identificación de la problemática actual permitirá conocer la necesidad de mejorar el proceso de ventas y compra de la empresa Inversiones Claver S.A.C.
- 2. La metodología a utilizada permitirá desarrollar un sistema web óptimo para mejorar los procesos de venta y compra.
- 3. La implementación del sistema web permitirá automatizar los procesos de venta y compra de la empresa Inversiones Claver S.A.C.
- 4. La realización de la mejora del proceso de venta y compra con una interfaz amigable para los usuarios de la empresa Inversiones Claver S.A.C.

#### III. **METODOLOGIA**

Según los autores González, F. y Rodríguez M. (39). Desde el punto de vista metodológico, se suele denominar cuantitativa a la investigación que, predominantemente, tiene a usar instrumentos de medición y comparación que pro proporcionan datos cuyo estudio requiere el uso de modelos matemáticos y de la estadística. Por contraste se denomina cualitativas a las investigaciones que usan herramientas de obtención y manejo de información que no parten de la necesidad de utilizar las estadísticas o matemáticas para llegar a conclusiones.

De acuerdo con Morales, F. (40) , en las investigaciones de tipo descriptiva, llamadas también investigaciones diagnósticas, buena parte de lo que se escribe y estudia sobre lo social no va mucho más allá de este nivel. Consiste, fundamentalmente, en caracterizar un fenómeno o situación concreta indicando sus rasgos más peculiares o diferenciadores.

Según Ibarra, C (41) , sentencia que el propósito es describir situaciones y eventos. Esto es, decir cómo es y se manifiesta determinado fenómeno. Los estudios descriptivos buscan especificar las propiedades importantes de personas, grupos, comunidades o cualquier otro fenómeno que sea sometido a análisis. Miden o evalúan diversos aspectos, dimensiones o componentes del fenómeno o fenómenos a investigar. Desde el punto de vista científico, describir es medir. Esto es, en un estudio descriptivo se selecciona una serie de cuestiones y se mide cada una de ellas independientemente, para así -y valga la redundancia- describir lo que se investiga.

# **3.1. DISEÑO DE LA INVESTIGACIÓN**

Este estudio por el grado de cuantificación reúne las condiciones de una investigación cuantitativa de tipo descriptivo y no experimental.

# 3.1.1. DESCRIPTIVA.

Proporciona una información más detallada del problema que permite describir sus características principales. La investigación descriptiva puede ser transversal, cuando la información se recoge una sola vez de una o varias muestras, o longitudinal, cuando se recoge varias veces de una misma muestra. Para este planteamiento resultan más adecuadas las técnicas cuantitativas. (42).

### **APLICADA.**

Porque dará una solución práctica, a la problemática planteada, sobre la Implementación del sistema web de ventas y compras, definiendo así la configuración de la base de datos de este sistema web; considerando así los conceptos de desarrollo de php, las políticas y normas de seguridad que se implementaran en la empresa Inversiones Claver S.A.C, a fin de complementar el uso de las aplicación , y así generar la eficiencia y eficacia en los diversos procesos de consultas de la empresa respecto a los reportes solicitado de los reportes y ventas.

 **Esquema:** 

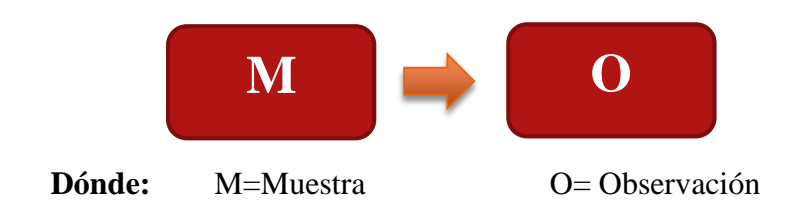

### **No experimental**

Ya que en ella no es posible la manipulación de las variables que interfieren en el estudio, es utilizada cuando el investigador no dispone de la información necesaria para solucionar el problema planteado, no tiene la posibilidad de crear el fenómeno, como en los casos de la investigación experimental y casi experimental y cuando el fenómeno ya se ha producido. Las preguntas relacionadas con este diseño de investigación, se adecua más a los estudios naturales, cuando se quieren estudiar los fenómenos tal cual ocurren y se relacionan sin intervención. Fue de corte transversal de una sola casilla porque se intenta analizar el fenómeno en un periodo determinado.

# **3.2. POBLACIÓN Y MUESTRA**

# **Población**

Para la evaluación directa de la propuesta de este trabajo de investigación se delimitó la población en una cantidad de 20 trabajadores en La Empresa Claver S.A.C de Casma; 2017.

Para efectos de la muestra fue seleccionada en base a la totalidad de la población, por lo cual se contó con una población de tipo muestra.

| Area                | Población      |
|---------------------|----------------|
| Accionistas         | 2              |
| Gerente general     | 1              |
| Operarios de recojo | 5              |
| Almacenero          | $\mathfrak{D}$ |
| Jefe de Almacén     | 1              |
| Vendedores          | 9              |
| <b>TOTAL</b>        | 20             |

Tabla Nro.3: Resumen de Población

Fuente: Elaboración propia.

# **3.3. Técnicas e instrumentos de recolección de datos**

Esta investigación se utilizó la técnica de entrevista y la encuesta, el instrumento que se empleará será un cuestionario de tipo cerrado dicotómico, que quiere decir solo de dos opciones; si o no.

Según Yuni J. y Urbano C. (43), en su libro Técnicas para Investigar y formular proyectos de investigación, indican que, en el campo de la metodología de la investigación científica, define a la técnica de recolección de datos como: "técnicas de recolección de datos de información que alude a los procedimientos mediante los cuales se generan informaciones válidas y confiables, para ser utilizadas como datos científicos".

Para la siguiente investigación se utilizó la técnica de la encuesta.

## **Encuesta.**

Dentro de nuestra investigación la encuesta es una técnica permite una adecuada recolección de información valiosa y de vital importancia para la investigación, misma que se realizó a los trabajadores de la empresa Inversiones Clavel S.A.C.

Según Naresh K. (44), las encuestas son entrevistas con un gran número de personas utilizando un cuestionario prediseñado. Según el mencionado autor, el método de encuesta incluye un cuestionario estructurado que se da a los encuestados y que está diseñado para obtener información específica.

#### **3.4. Procedimiento de recolección de datos**

Se seleccionará a los trabajadores de la empresa investigada, para poder aplicar los cuestionarios, ya que así obtendremos la información apropiada, por medio de entrevistas a las diversas áreas Administrativas de la empresa Inversiones Claver S.A.C.

Una vez que se obtuvieron los datos recopilados en la encuesta, se empezó la tabulación de los resultados de cada pregunta en el programa Microsoft Excel versión 2016 y así se obtuvo los cuadros de tabulación donde se indiquen:

- Los ítems de preguntas
- Las alternativas de respuesta
- Las frecuencias absolutas
- Los porcentajes y a partir de éstos, se elaboran los gráficos adecuados y posteriormente las recomendaciones.

# **3.5. Definición y Operacionalización de variables**

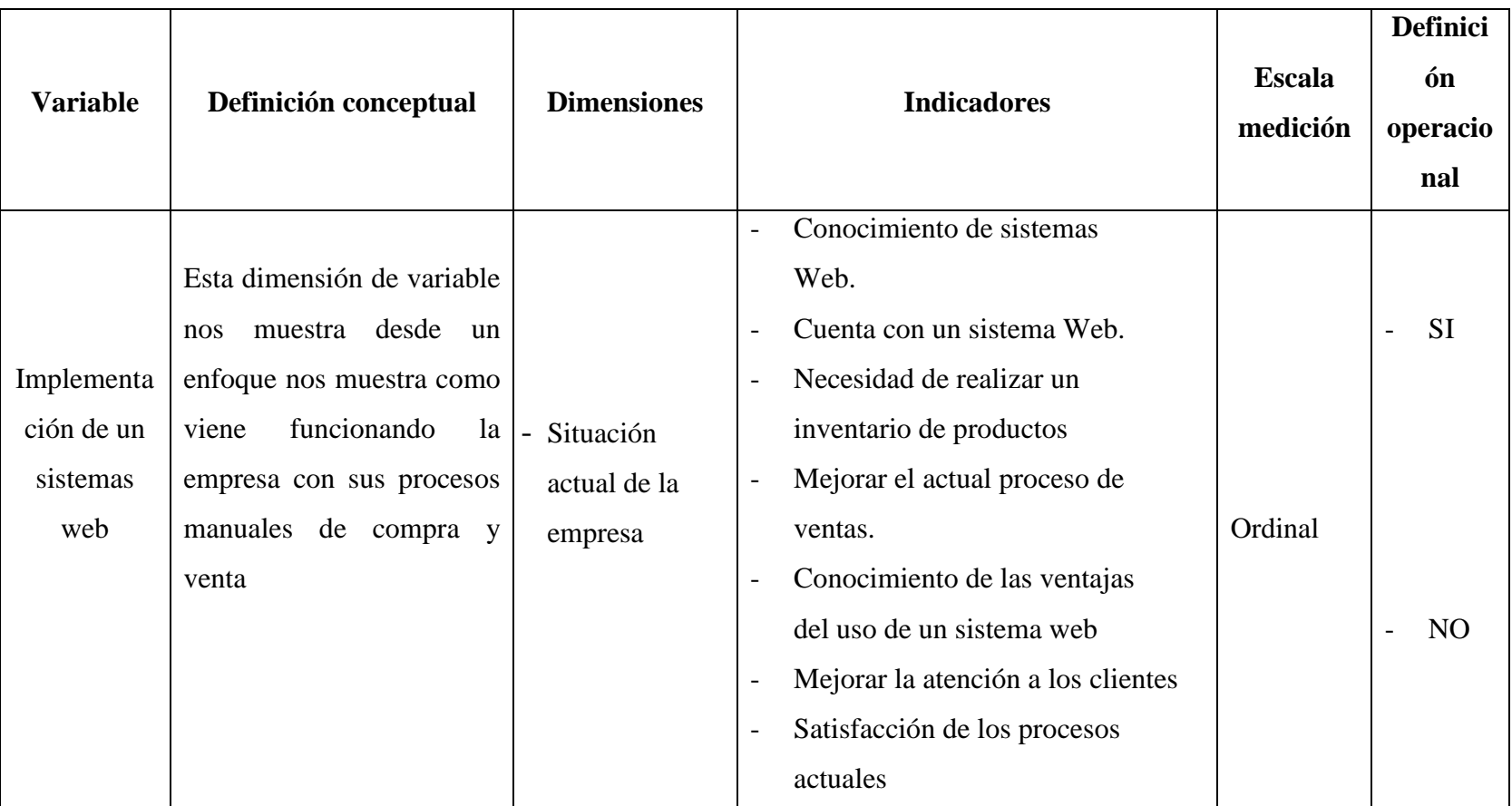

Tabla Nro.4: Definición de Operacionalización de variables.

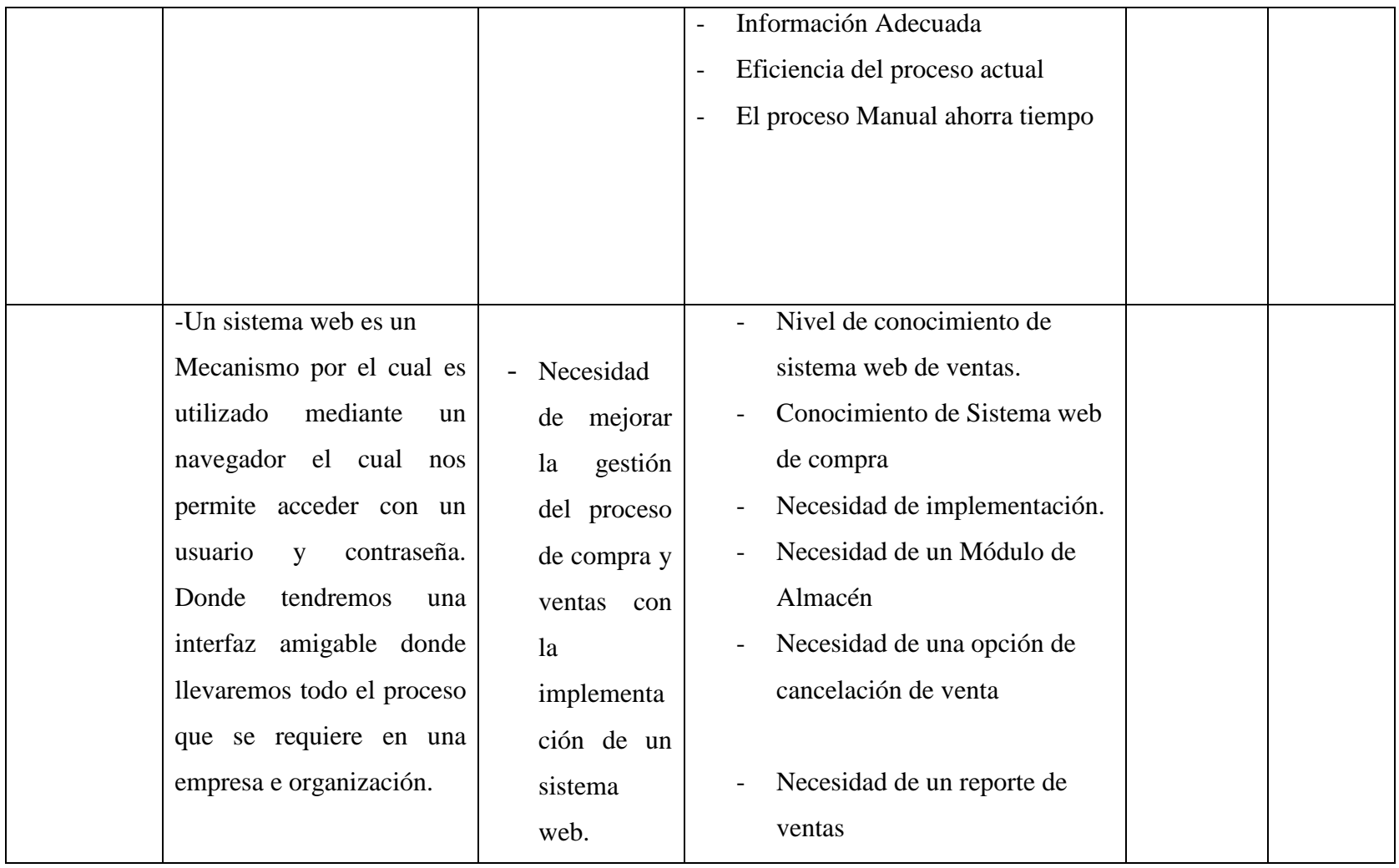

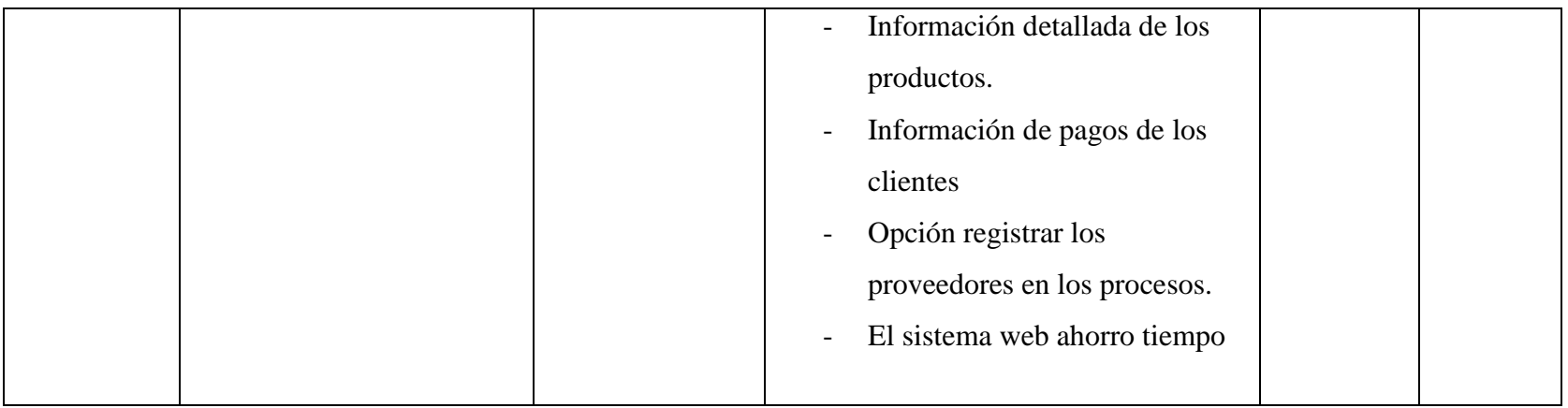

Fuente: Elaboración propia.

# **3.6. Plan de análisis**

Una vez realiza la recolección de datos, mediante la técnica de la encuesta, se procedió a registrar los datos obtenidos de todas las interrogantes plasmadas en el cuestionario, esto, mediante el uso del software Microsoft Excel ver. 2016 el cual permitió ordenar y realizar la tabulación de datos.

Los datos obtenidos permitirán analizar las dimensiones de la variable investigada, con el cual nos permitirá tener deducciones o resultados.

Estas tabulaciones arrojaran la información de las preguntas realizadas, respuestas, porcentajes, frecuencias para a partir de ello, generar los gráficos estadísticos.

# **3.7. Principios Éticos.**

De acuerdo con Bolívar A. (46), nos dice que la ética, como reflexión crítica de segundo orden sobre los valores o comportamientos previos, proporciona razones que justifican o no las acciones, analizando los comportamientos morales.

Según Bolívar A. (46), menciona que la ética profesional comprende el conjunto de principios morales y modos de actuar éticos en un ámbito profesional, forma parte de lo que se puede llamar ética aplicada.

Durante el desarrollo del presente proyecto de investigación denominado Implementación de un sistema web para la gestión de procesos de compra y venta en la empresa inversiones Claver S.A.C - Casma; 2017. Este viene siendo elaborado y contemplando los principios éticos y morales que demuestre que el presente proyecto respeta los derechos de autor de las diferentes citas bibliográficas.

De esta forma creamos conciencia de que el fraude mediante el plagio afecta a la creatividad de las personas, debemos actuar con honestidad en todos los actos que acontecen en nuestro entorno y de la cual somos partícipes, por el bien de la sociedad y de nuestras propias familias.

Cabe resaltar que el presente material puede ser utilizado como fuente de estudios para quien así lo requiera siempre enmarcando la autoría de quien suscribe el presente proyecto.

# IV. **RESULTADOS**

# **4.1. Resultados de la Dimensión 1**

Tabla Nro.5: Conocimiento de sistema Web.

Distribución de frecuencias y respuestas relacionadas a la facilidad que brinda información en el sistema web para la Gestión de procesos de compra y venta en la Empresa Inversiones Claver S.A.C – Casma;2017.

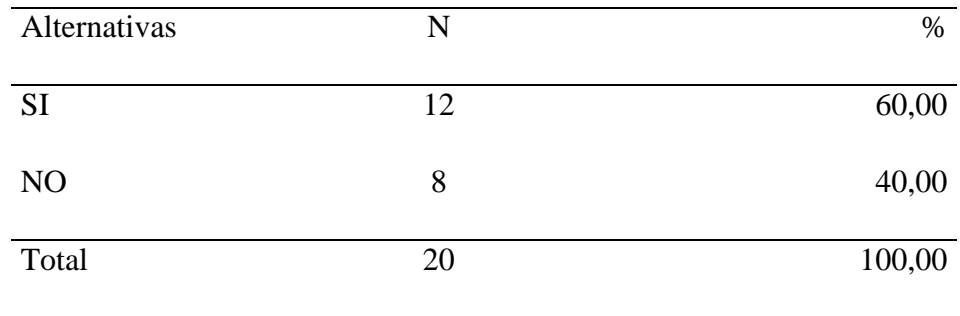

Fuente: Origen del instrumento aplicado a los trabajadores de la empresa Inversiones Claver S.A.C – Casma; para responder a la pregunta: ¿Usted ha utilizado ya un sistema web de ventas y compra?

Aplicado por: Mendoza R.;2017.

Se puede observar que el 60.00% de los trabajadores encuestados expresaron que SI tienen conocimiento de un sistema web mientras que el 40.00% de los trabajadores indicó que NO tienen conocimiento de un sistema web.

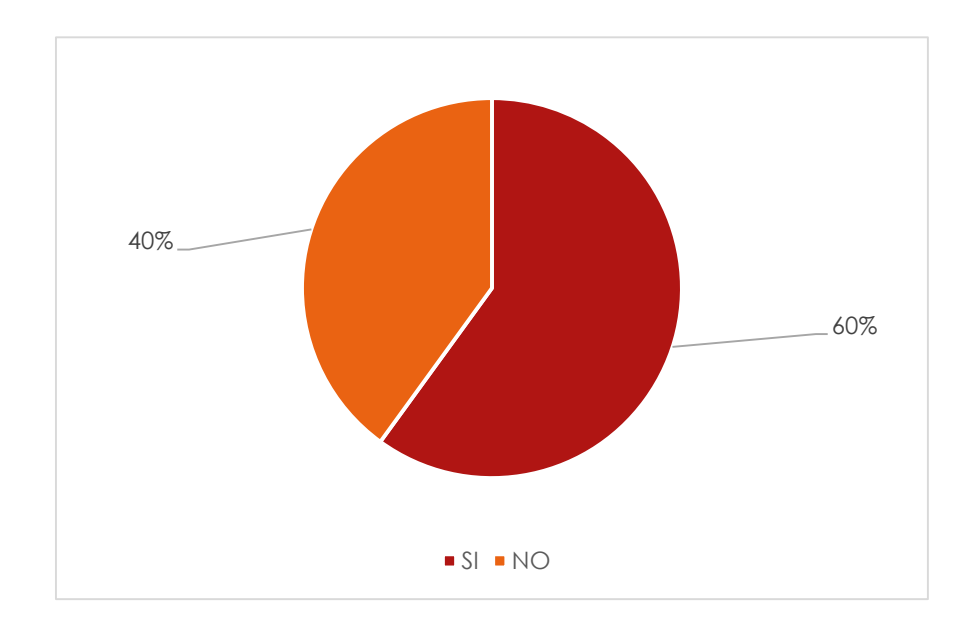

Gráfico Nro. 8: Porcentajes sobre Conocimiento de Sistema Web

Fuente: Tabla Nro.5: Conocimiento de Sistema Web.

# Tabla Nro.6: Cuenta con un sistema Web.

Distribución de frecuencias y respuestas relacionadas a la facilidad que brinda información en el sistema web para la Gestión de procesos de compra y venta en la Empresa Inversiones Claver S.A.C – Casma;2017.

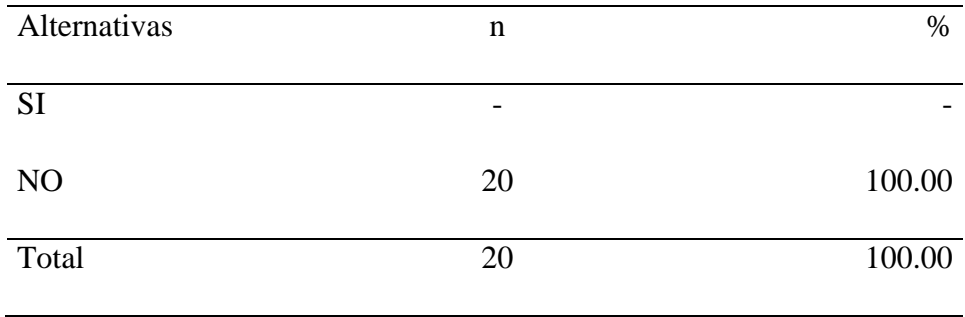

Fuente: Origen del instrumento aplicado a los trabajadores de la empresa Inversiones Claver S.A.C – Casma; para responder a la pregunta:  $\lambda$ La empresa cuenta con un sistema web?

Aplicado por: Mendoza R.;2017.
Se puede observar que el 100.00% de los trabajadores encuestados expresaron que No cuenta con un sistema web la empresa.

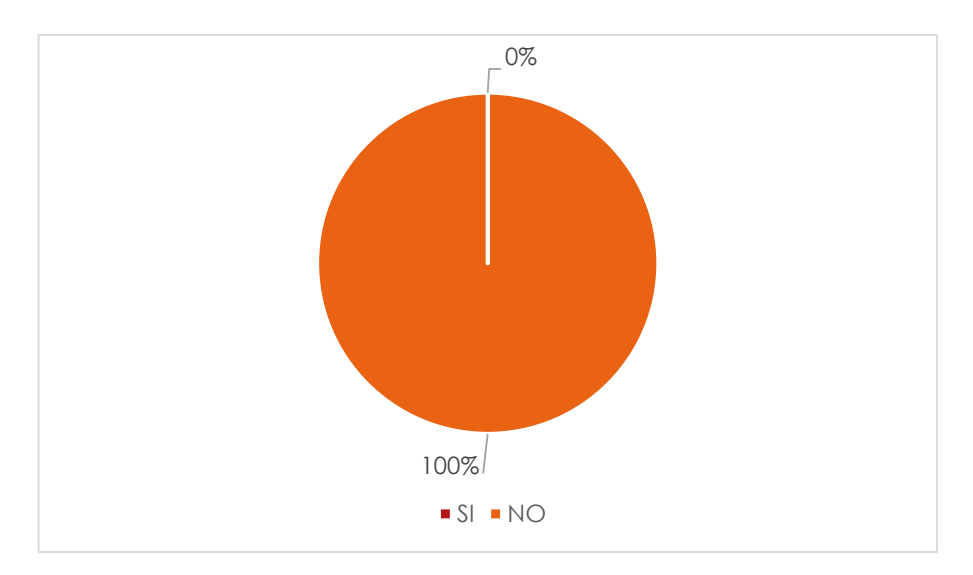

Gráfico Nro. 9: Porcentajes de Sistema Web.

Fuente: Tabla Nro.6: Cuenta con un sistema Web.

#### Tabla Nro.7: Necesidad de realizar un inventario de productos

Distribución de frecuencias y respuestas relacionadas a la facilidad que brinda información en el sistema web para la Gestión de procesos de compra y venta en la Empresa Inversiones Claver S.A.C – Casma;2017.

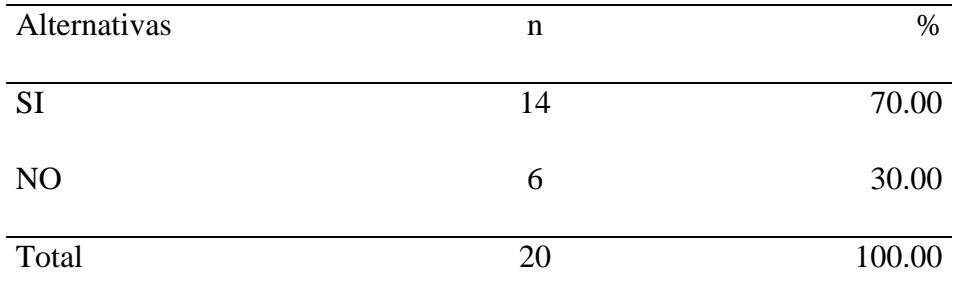

Fuente: Origen del instrumento aplicado a los trabajadores de la empresa Inversiones Claver S.A.C – Casma; para responder a la pregunta: ¿Cree usted es necesario realizar un inventario de los productos de la empresa?

Se puede observar que el 70.00% de los trabajadores encuestados expresaron que SI debe realizarse un inventario de los productos de la empresa mientras que el 30.00% de los encuestados indicó que NO debe haber un inventario de los productos.

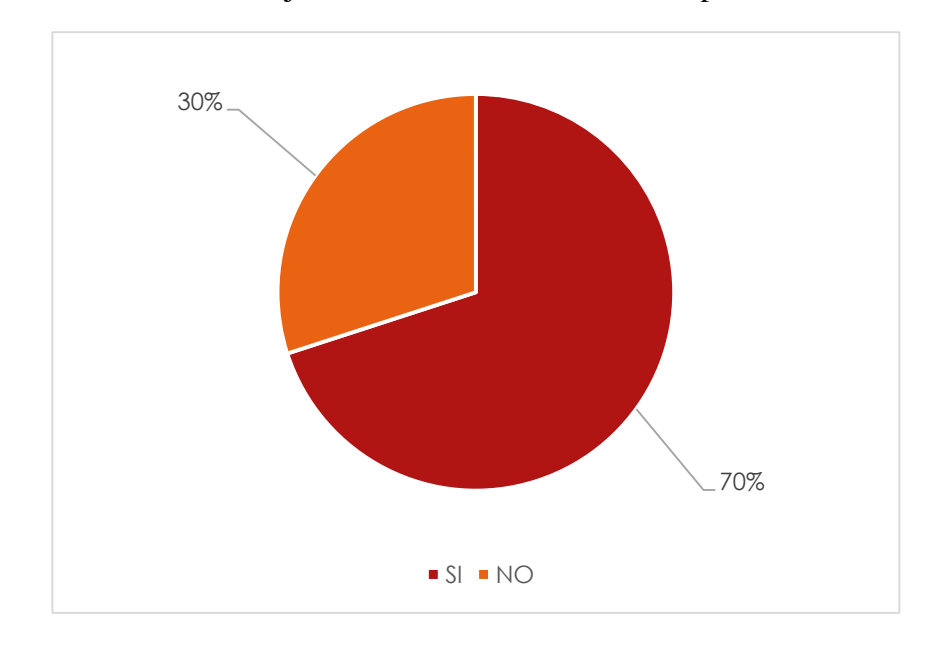

Gráfico Nro. 10: Porcentajes de Realizar un Inventario de productos.

Fuente: Tabla Nro.7: Necesidad de realizar un inventario de productos

# Tabla Nro.8: Proceso de venta

Distribución de frecuencias y respuestas relacionadas a la facilidad que brinda información en el sistema web para la Gestión de procesos de compra y venta en la Empresa Inversiones Claver S.A.C – Casma;2017.

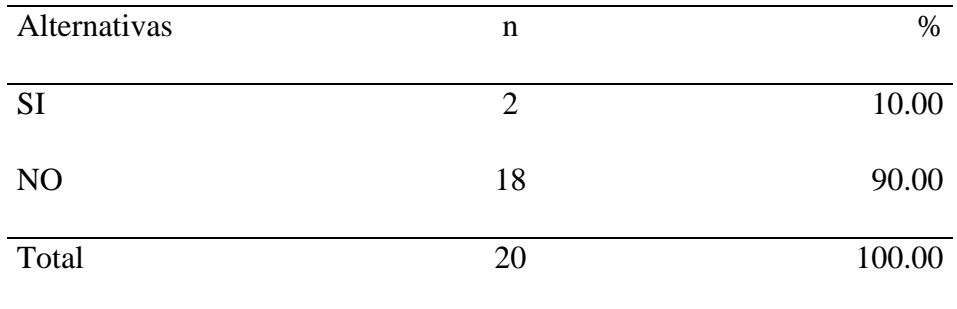

Fuente: Origen del instrumento aplicado a los trabajadores de la empresa Inversiones Claver S.A.C – Casma; para responder a la pregunta: ¿Cree usted que el proceso manual de venta mejorara la atención a los clientes?

Se puede observar que el 10.00% de los trabajadores encuestados expresaron que SI el proceso manual de venta mejora la atención del cliente mientras que el 90.00% de los trabajadores indicó que NO mejora el proceso manual de venta en la atención al cliente.

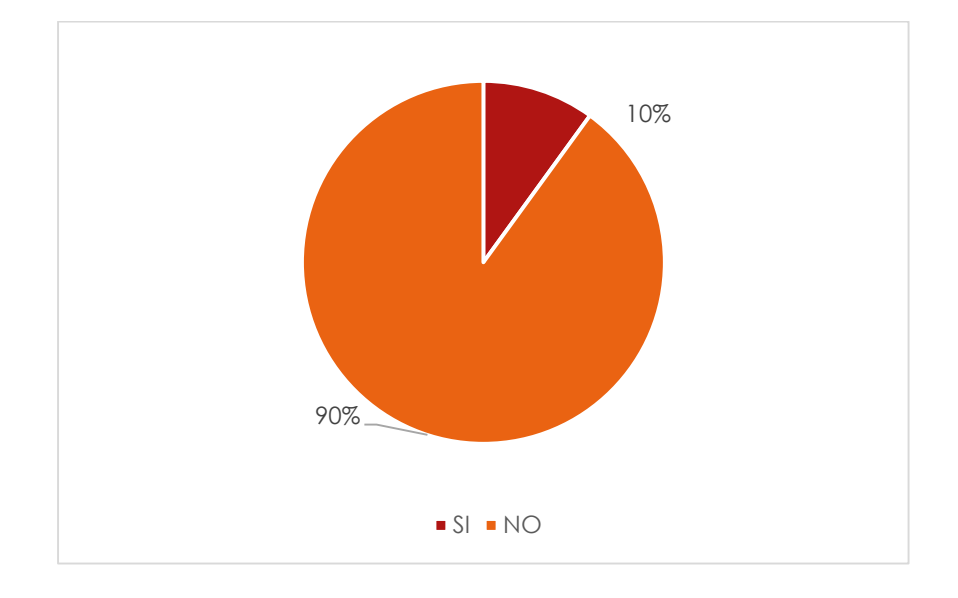

Gráfico Nro. 11: Porcentajes para mejorar el proceso de venta.

Fuente: Tabla Nro.8: Proceso de venta

Tabla Nro.9: Nivel de respuesta del actual proceso manual.

Distribución de frecuencias y respuestas relacionadas a la facilidad que brinda información en el sistema web para la Gestión de procesos de compra y venta en la Empresa Inversiones Claver S.A.C – Casma;2017.

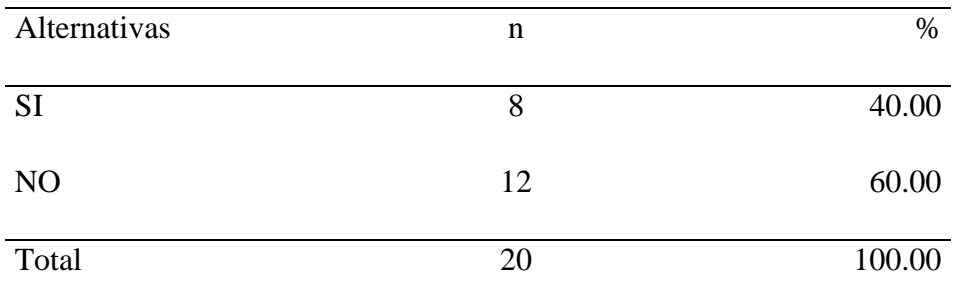

Fuente: Origen del instrumento aplicado a los trabajadores de la empresa Inversiones Claver S.A.C – Casma; para responder a la pregunta: ¿Cree usted que el proceso manual agiliza la información de las ventas y compra de la empresa?

Se puede observar que el 40.00% de los trabajadores encuestados expresaron que SI mejora el proceso manual en la información de la venta y compra mientras que el 60.00% de los trabajadores indicó que NO mejoría el proceso manual en la información de las ventas y compra

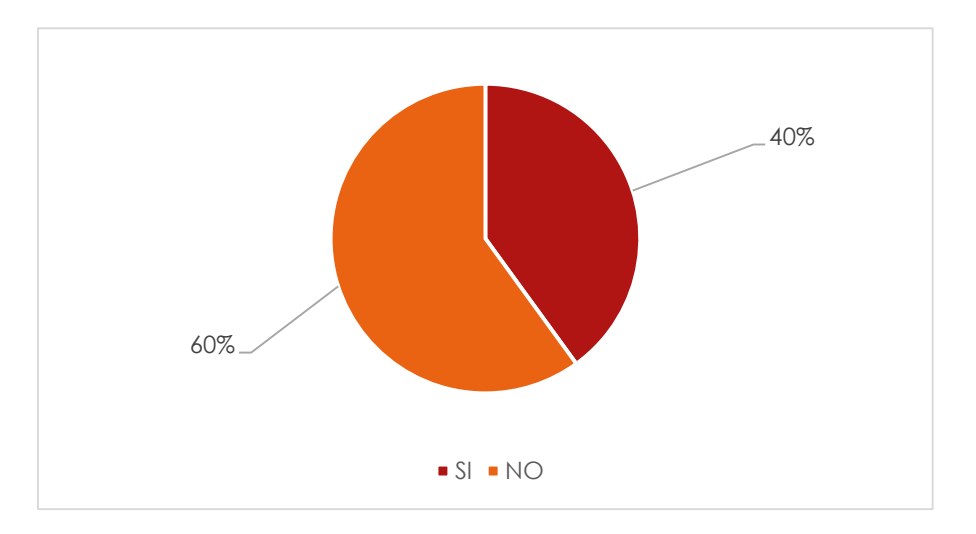

Gráfico Nro. 12: Porcentajes de Nivel de Respuesta del actual proceso manual.

Fuente: Tabla Nro.9: Nivel de respuesta del actual proceso manual.

# Tabla Nro.10: Satisfacción del cliente.

Distribución de frecuencias y respuestas relacionadas a la facilidad que brinda información en el sistema web para la Gestión de procesos de compra y venta en la Empresa Inversiones Claver S.A.C – Casma;2017.

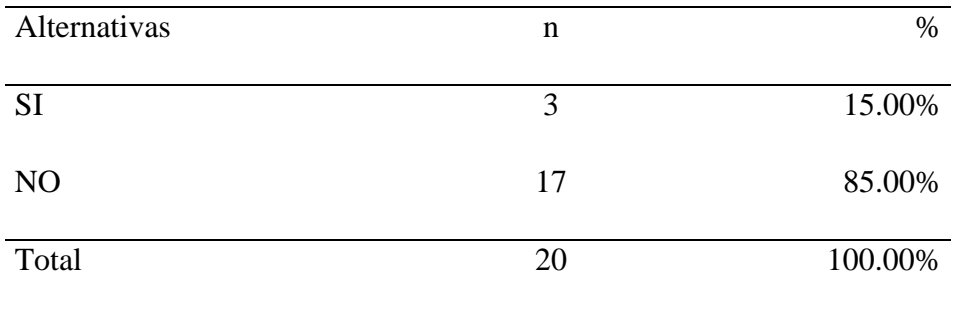

Fuente: Origen del instrumento aplicado a los trabajadores de la empresa Inversiones Claver S.A.C – Casma; para responder a la pregunta:  $\overline{c}$ Los clientes están satisfecho con la eficiencia del proceso de venta que se brinda?

Se puede observar que el 15.00% de los trabajadores encuestados expresaron que SI brinda un buen servicio a los clientes mientras que el 85.00% de los encuestados indicó que NO brinda un buen servicio a los clientes.

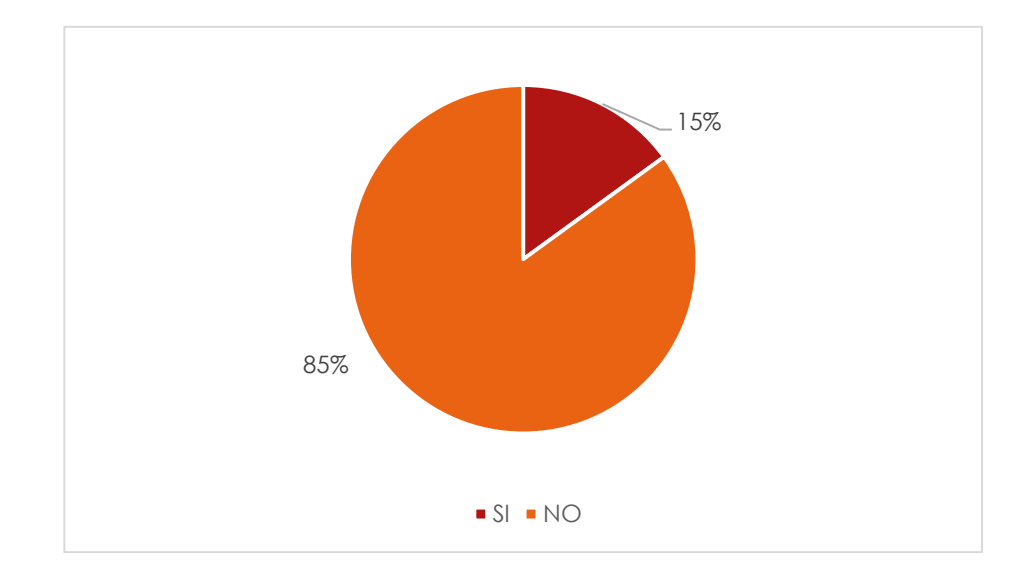

Gráfico Nro. 13: Porcentajes de Satisfacción del cliente.

Fuente: Tabla Nro. 10: Satisfacción del cliente.

# Tabla Nro.11: Satisfacción de los trabajadores

Distribución de frecuencias y respuestas relacionadas a la facilidad que brinda información en el sistema web para la Gestión de procesos de compra y venta en la Empresa Inversiones Claver S.A.C – Casma;2017.

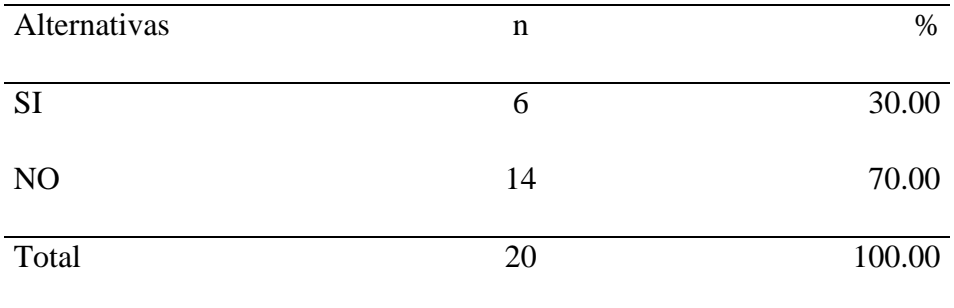

Fuente: Origen del instrumento aplicado a los trabajadores de la empresa Inversiones Claver S.A.C – Casma; para responder a la pregunta: ¿Está satisfecho con los procesos manuales que viene trabajando la empresa?

Se puede observar que el 30.00% de los trabajadores encuestados expresaron que SI están satisfecho con el proceso manual mientras que el 70.00% de los encuestados indicó que NO están satisfecho con el proceso manual.

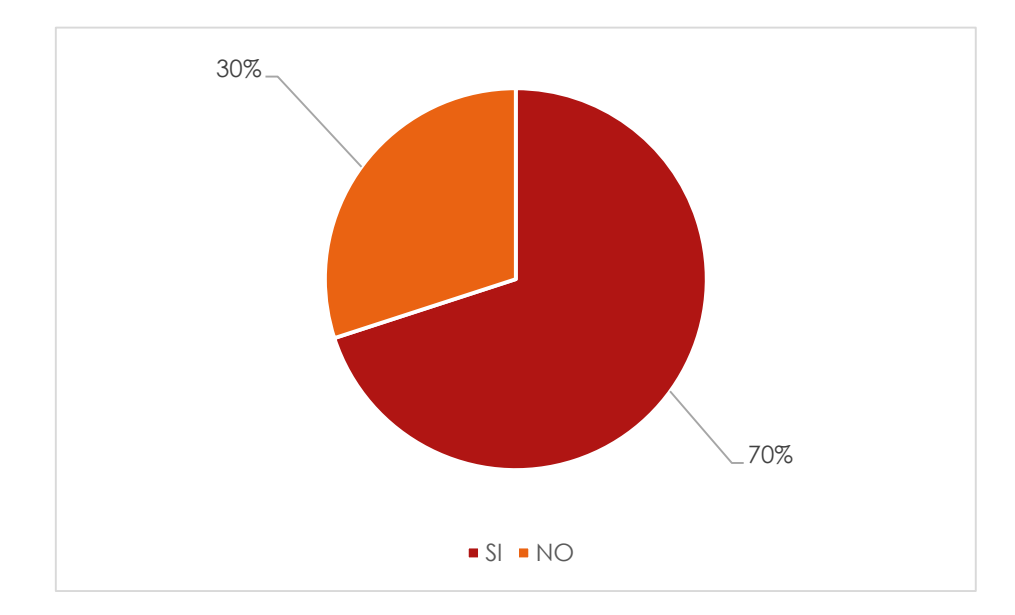

Gráfico Nro. 14: Porcentajes de Satisfacción de los trabajadores

Fuente: Tabla Nro.11: Satisfacción de los trabajadores

#### Tabla Nro.12: Eficiencia del proceso actual

Distribución de frecuencias y respuestas relacionadas a la facilidad que brinda información en el sistema web para la Gestión de procesos de compra y venta en la Empresa Inversiones Claver S.A.C – Casma;2017.

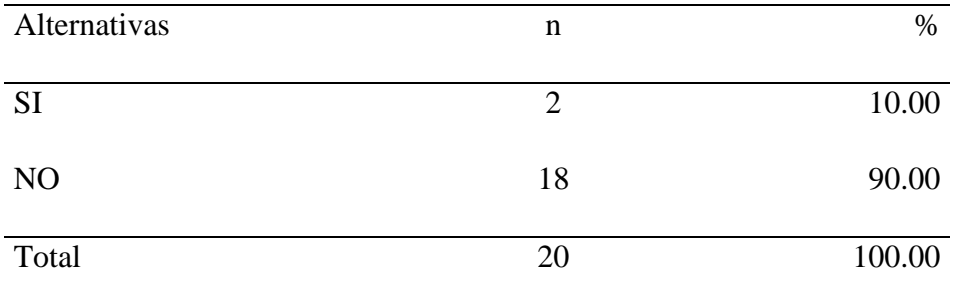

Fuente: Origen del instrumento aplicado a los trabajadores de la empresa Inversiones Claver S.A.C – Casma; para responder a la pregunta: ¿Los clientes se siente contento con la información brindada?

Se puede observar que el 10.00% de los trabajadores encuestados expresaron que SI los clientes se sienten contento con la información mientras que el 90.00% de los trabajadores encuestados indicó que NO se sienten contento los clientes con la información brindada.

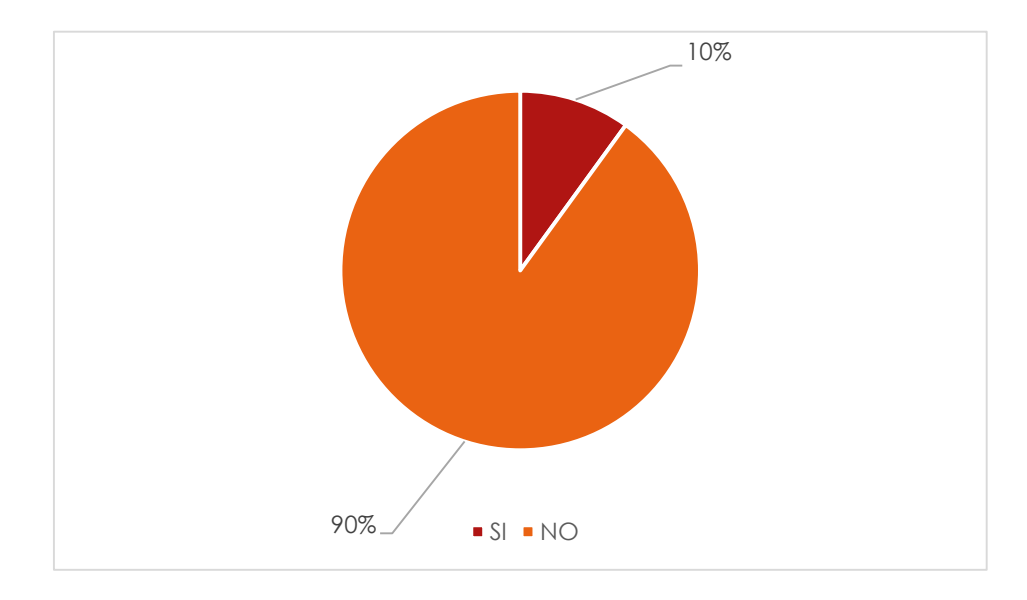

Gráfico Nro. 15: Porcentajes de conocimiento de un sistema web de venta.

Fuente: Tabla Nro.12: Eficiencia del proceso actual

# Tabla Nro.13: Eficiencia del proceso manual de la empresa

Distribución de frecuencias y respuestas relacionadas a la facilidad que brinda información en el sistema web para la Gestión de procesos de compra y venta en la Empresa Inversiones Claver S.A.C – Casma;2017.

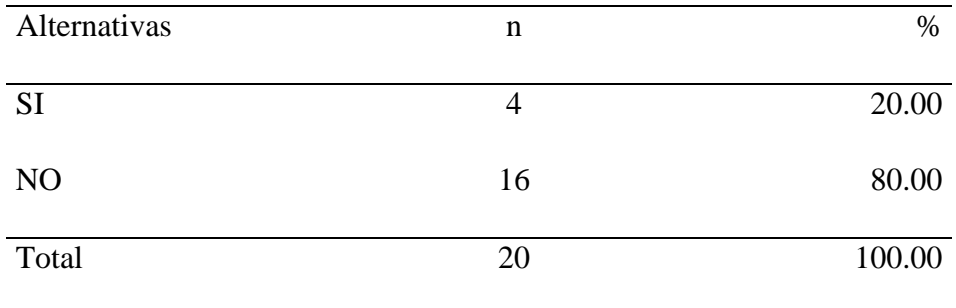

Fuente: Origen del instrumento aplicado a los trabajadores de la empresa Inversiones Claver S.A.C – Casma; para responder a la pregunta ¿Usted cree que es eficiente el proceso manual en la empresa?

Se puede observar que el 20.00% de los trabajadores encuestados expresaron que Si es eficiente el proceso manual mientras que el 80.00% de los encuestados indicó que NO expresan que no es eficiente el proceso manual.

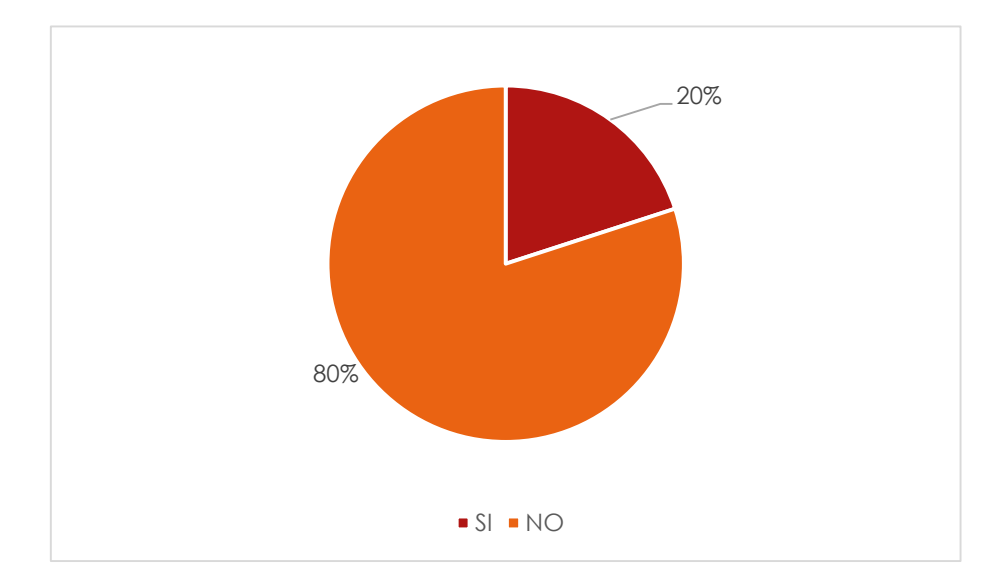

Gráfico Nro. 16: Porcentajes del proceso manual de la empresa.

Fuente: Tabla Nro.13: Eficiencia del proceso manual de la empresa

# Tabla Nro.14: Ahorro de tiempo con el proceso manual

Distribución de frecuencias y respuestas relacionadas a la facilidad que brinda información en el sistema web para la Gestión de procesos de compra y venta en la Empresa Inversiones Claver S.A.C – Casma;2017.

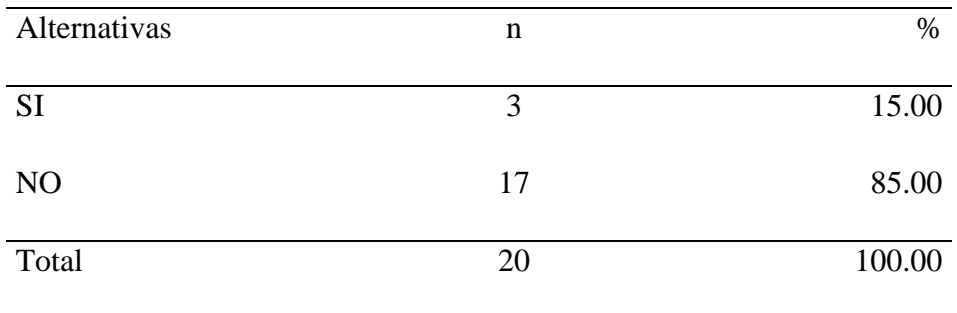

Fuente: Origen del instrumento aplicado a los trabajadores de la empresa Inversiones Claver S.A.C – Casma; para responder a la pregunta ¿Cree usted los procesos manuales ahorrar tiempo?

Se puede observar que el 15.00% de los trabajadores encuestados expresaron que SI a horraría tiempo con el proceso manual mientras que el 85.00% de los encuestados indicó que NO ahorraría tiempo en el proceso manual.

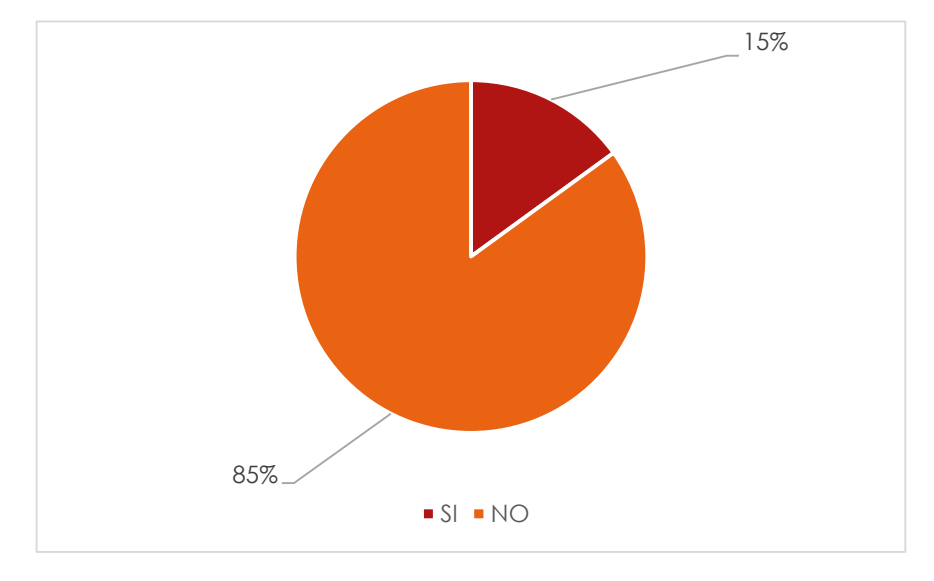

Gráfico Nro. 17: Porcentajes de ahorro de tiempo con el proceso manual.

Fuente: Tabla Nro.14: Ahorro de tiempo con el proceso manual

# 4.2. Resultados de la Dimensión 2

Tabla Nro.15: Nivel de conocimiento de sistema web de ventas.

Distribución de frecuencias y respuestas relacionadas a la facilidad que brinda información en el sistema web para la Gestión de procesos de compra y venta en la Empresa Inversiones Claver S.A.C – Casma;2017.

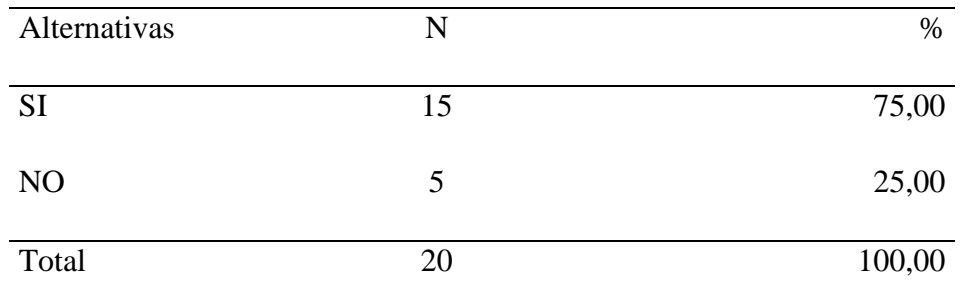

Fuente: Origen del instrumento aplicado a los trabajadores de la empresa Inversiones Claver S.A.C – Casma; para responder a la pregunta: ¿Usted ha trabajado con algún sistema web de venta?

Se puede observar que el 75.00% de los trabajadores encuestados expresaron que SI han trabajado con sistemas web de venta mientras que el 25.00% de los trabajadores indicó que NO tienen han trabajado con sistemas web de venta.

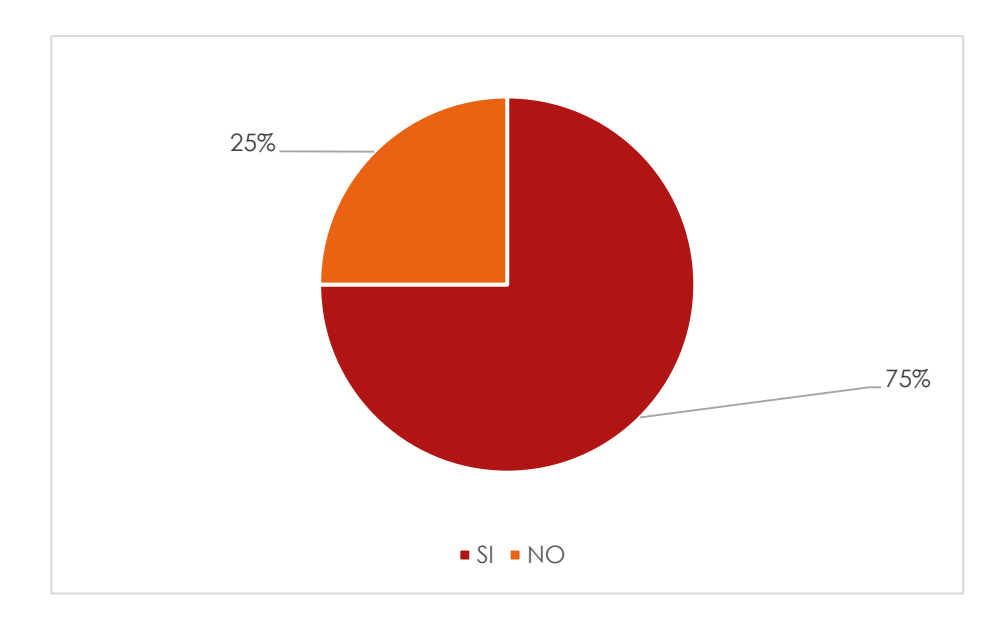

Gráfico Nro. 18: Porcentajes sobre un Sistema web de venta

Fuente: Tabla Nro.15: Nivel de conocimiento de sistema web de ventas.

# Tabla Nro.16: Conocimiento de Sistema web de compra

Distribución de frecuencias y respuestas relacionadas a la facilidad que brinda información en el sistema web para la Gestión de procesos de compra y venta en la Empresa Inversiones Claver S.A.C – Casma;2017.

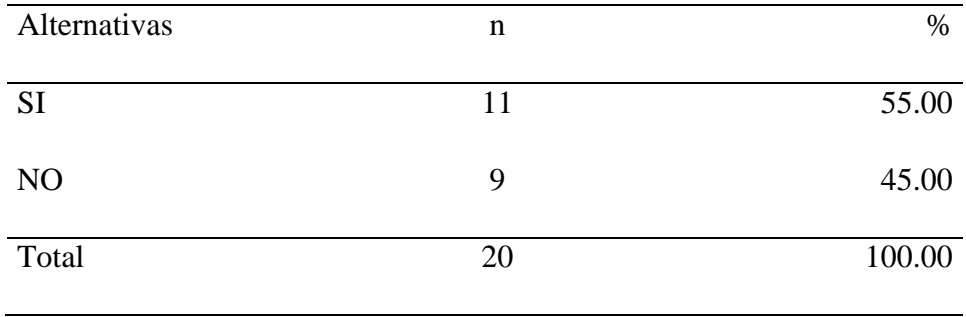

Fuente: Origen del instrumento aplicado a los trabajadores de la empresa Inversiones Claver S.A.C – Casma; para responder a la pregunta: ¿Usted ha trabajado con sistema web de compra?

Se puede observar que el 55.00% de los trabajadores encuestados expresaron que SI han trabajado con sistemas web de compra mientras que el 45.00% de los encuestados indicó que NO han trabajado con sistemas web de compra.

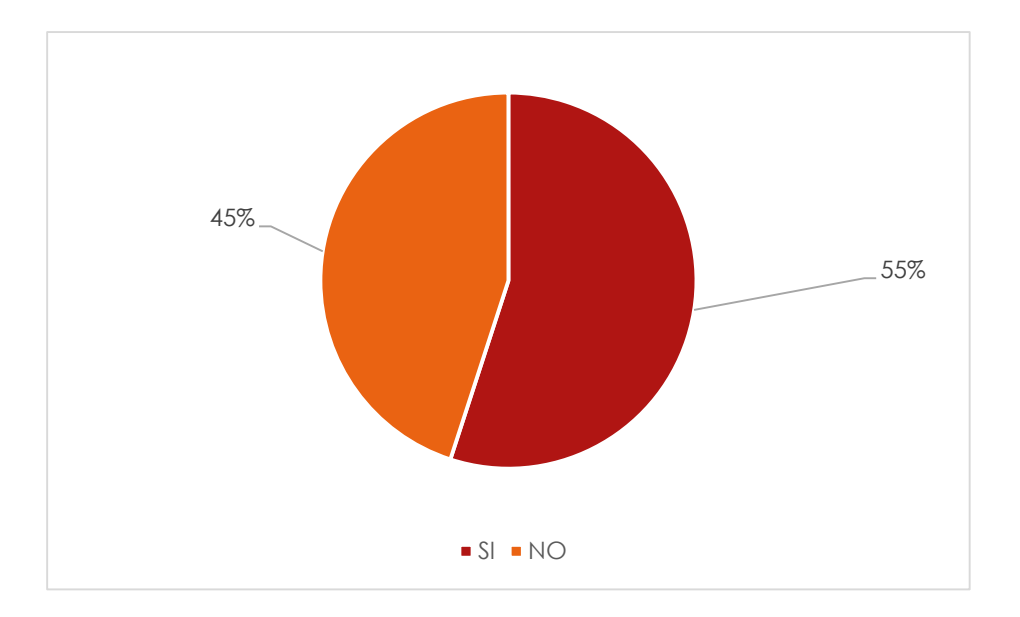

Gráfico Nro. 19: Porcentajes del Sistema Web de Compra.

Fuente: Tabla Nro.16: Conocimiento de Sistema web de compra

# Tabla Nro.17: Necesidad de implementación

Distribución de frecuencias y respuestas relacionadas a la facilidad que brinda información en el sistema web para la Gestión de procesos de compra y venta en la Empresa Inversiones Claver S.A.C – Casma;2017.

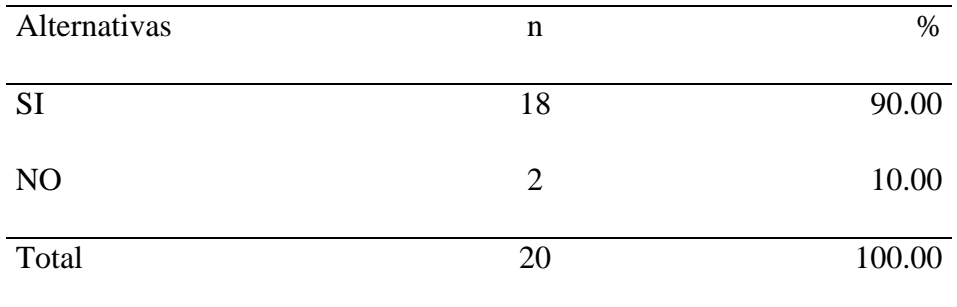

Fuente: Origen del instrumento aplicado a los trabajadores de la empresa Inversiones Claver S.A.C – Casma; para responder a la pregunta: ¿Usted cree que es necesario implementar un sistema web en la empresa Inversiones Claver S.A.C.?

Se puede observar que el 90.00% de los trabajadores encuestados expresaron que SI es necesario implementar un sistema web de la empresa mientras que el 10.00% de los encuestados indicó que NO opinan.

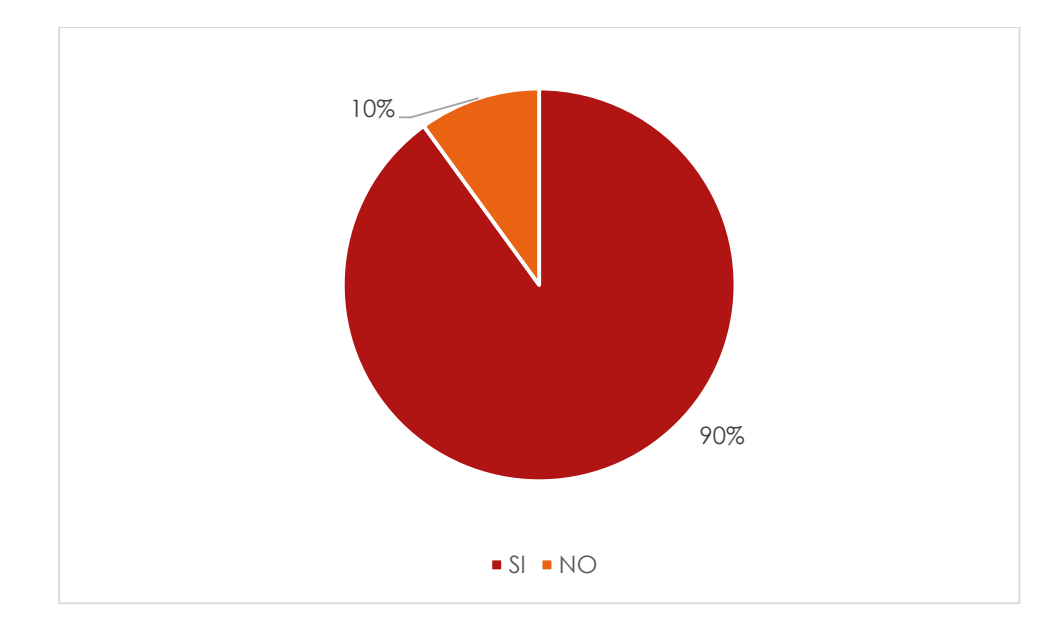

Gráfico Nro. 20: Porcentajes de Necesidad de Implementación

Fuente: Tabla Nro.17: Necesidad de implementación

# Tabla Nro.18: Ventajas de un Sistema web.

Distribución de frecuencias y respuestas relacionadas a la facilidad que brinda información en el sistema web para la Gestión de procesos de compra y venta en la Empresa Inversiones Claver S.A.C – Casma;2017.

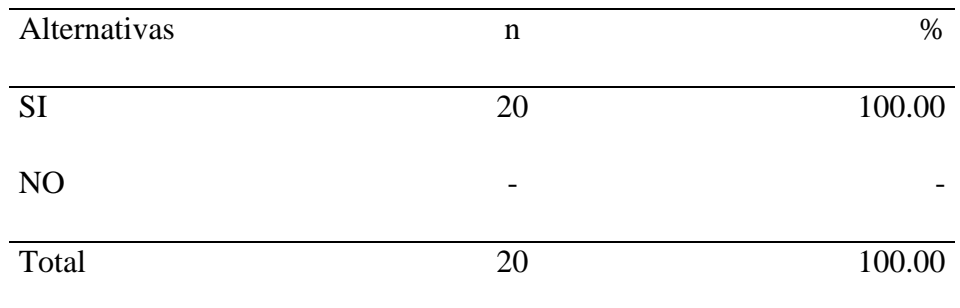

Fuente: Origen del instrumento aplicado a los trabajadores de la empresa Inversiones Claver S.A.C – Casma; para responder a la pregunta: ¿Cree usted que debe tener un módulo de almacén el actual sistema web?

Se puede observar que el 100.00% de los trabajadores encuestados expresaron que SI debe tener un módulo de almacén el actual sistema web

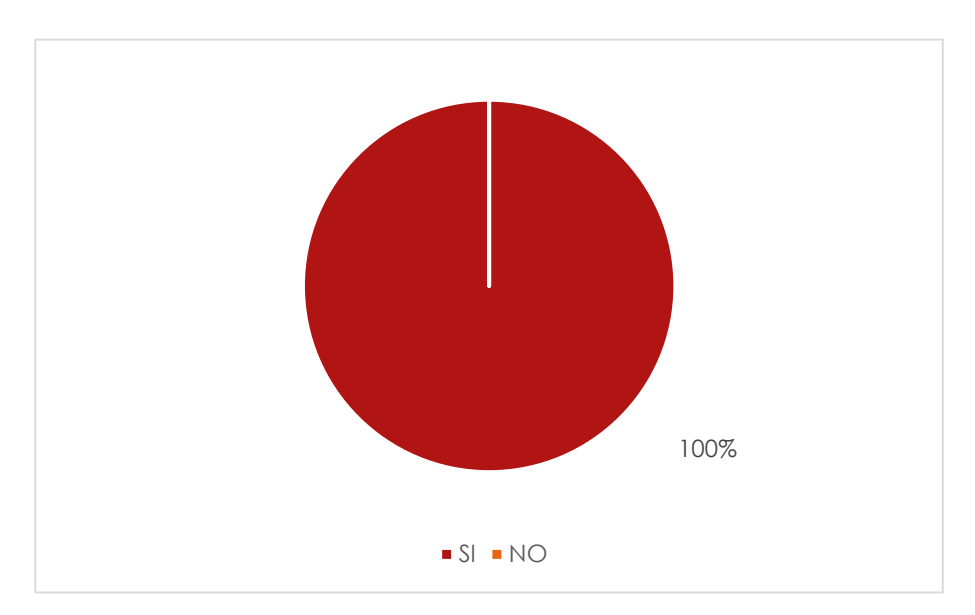

Gráfico Nro. 21: Porcentajes de la Ventajas de un Sistema Web.

Fuente: Tabla Nro.18: Ventajas de un Sistema web.

# Tabla Nro.19: Necesidad de un Módulo de Almacén

Distribución de frecuencias y respuestas relacionadas a la facilidad que brinda información en el sistema web para la Gestión de procesos de compra y venta en la Empresa Inversiones Claver S.A.C – Casma;2017.

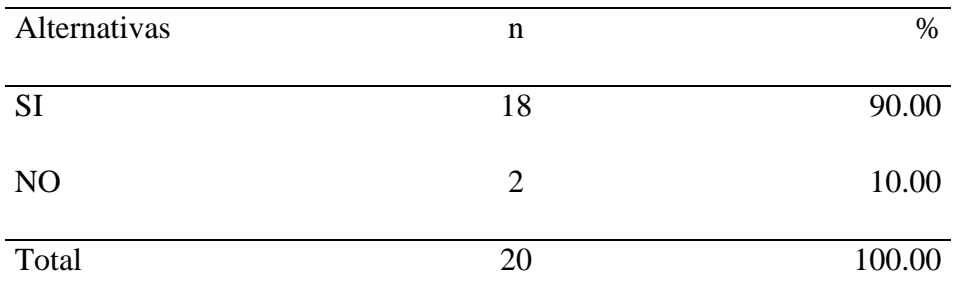

Fuente: Origen del instrumento aplicado a los trabajadores de la empresa Inversiones Claver S.A.C – Casma; para responder a la pregunta: ¿Te gustaría que tenga una opción de cancelación de venta emitida?

Se puede observar que el 90.00% de los trabajadores encuestados expresaron que SI debe tener una opción de cancelación de venta emitida mientras que el 10.00% de los trabajadores indicó que NO es necesario tener esta opción.

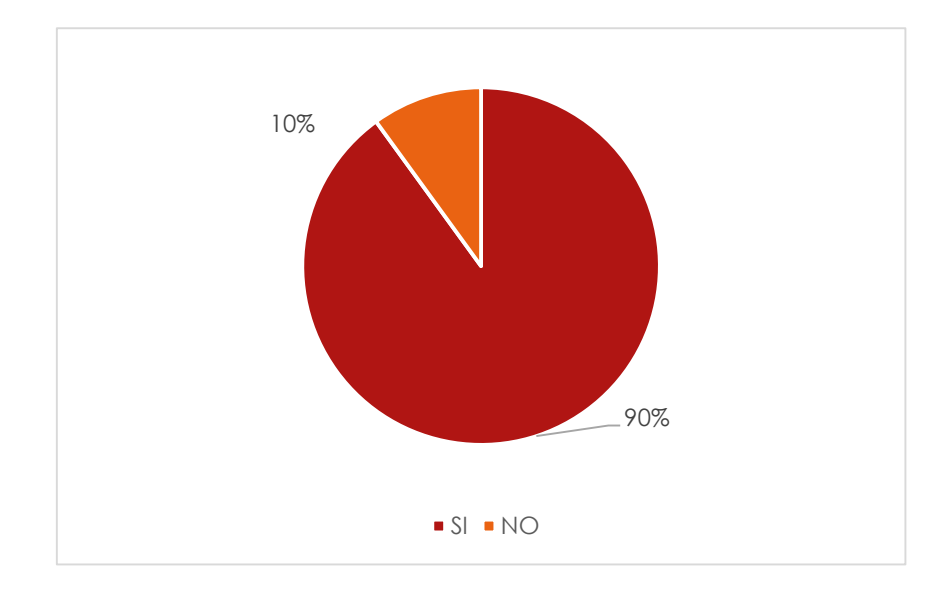

Gráfico Nro. 22: Porcentajes de la Necesidad de un Módulo de Almacén

Fuente: Tabla Nro.19: Necesidad de un Módulo de Almacén

# Tabla Nro.20: Necesidad de un reporte de ventas

Distribución de frecuencias y respuestas relacionadas a la facilidad que brinda información en el sistema web para la Gestión de procesos de compra y venta en la Empresa Inversiones Claver S.A.C – Casma;2017.

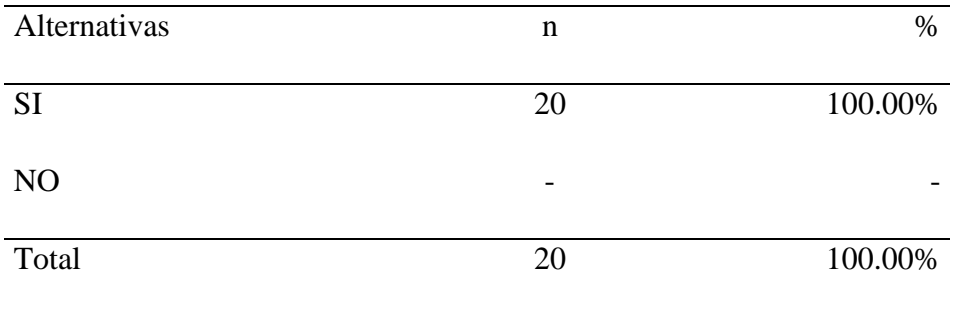

Fuente: Origen del instrumento aplicado a los trabajadores de la empresa Inversiones Claver S.A.C – Casma; para responder a la pregunta: ¿Cree usted que el sistema web debe contar con un reporte de ventas?

Se puede observar que el 100.00% de los trabajadores encuestados expresaron que SI debe tener un reporte de ventas.

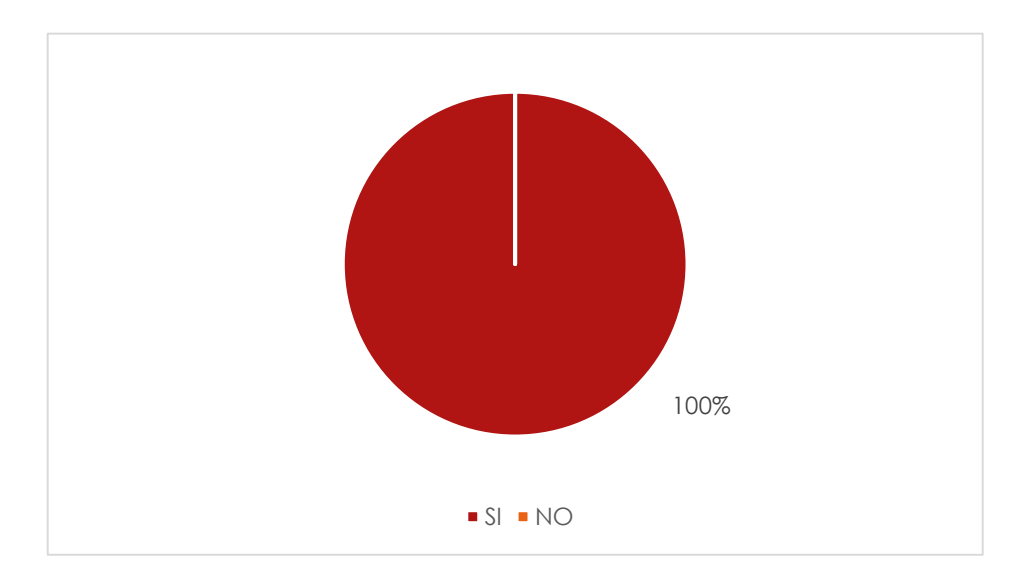

Gráfico Nro. 23: Porcentajes de Necesidad de un Reporte de Ventas.

Fuente: Tabla Nro.20: Necesidad de un reporte de ventas

# Tabla Nro.21: Información detallada de los productos

Distribución de frecuencias y respuestas relacionadas a la facilidad que brinda información en el sistema web para la Gestión de procesos de compra y venta en la Empresa Inversiones Claver S.A.C – Casma;2017.

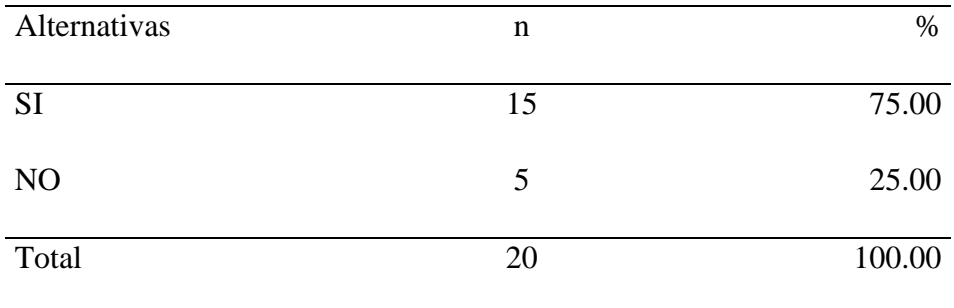

Fuente: Origen del instrumento aplicado a los trabajadores de la empresa Inversiones Claver S.A.C – Casma; para responder a la pregunta: ¿Usted cree que el sistema web debe tener una información detallada de los productos?

Se puede observar que el 75.00% de los trabajadores encuestados expresaron que SI debe tener una información de los productos mientras que el 25.00% de los encuestados indicó que NO es necesario tener una información de producto.

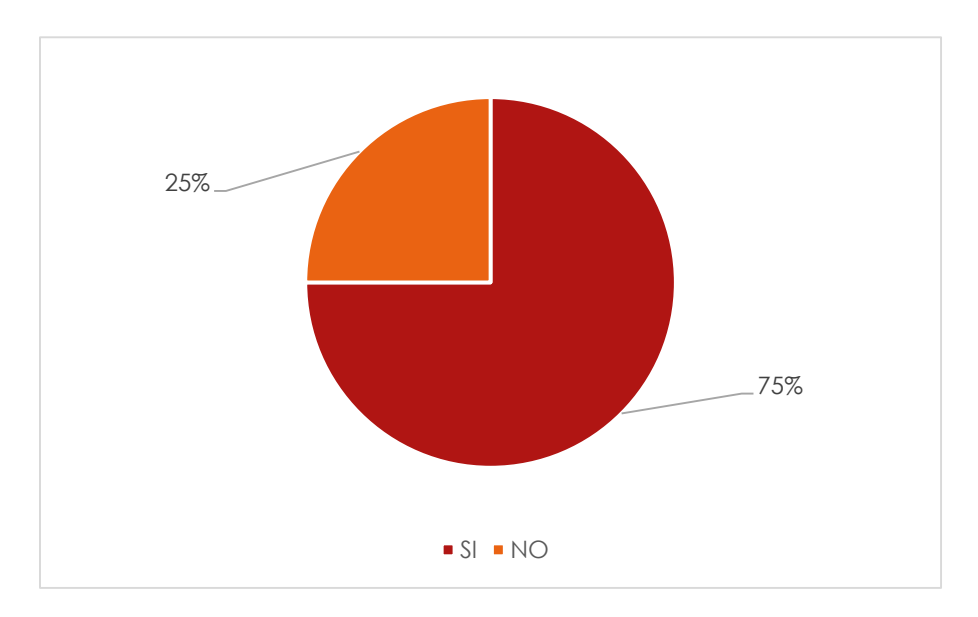

Gráfico Nro. 24: Porcentajes de Información detallada de los productos.

Fuente: Tabla Nro.21: Información detallada de los productos

# Tabla Nro.22: Nivel de pagos de los clientes

Distribución de frecuencias y respuestas relacionadas a la facilidad que brinda información en el sistema web para la Gestión de procesos de compra y venta en la Empresa Inversiones Claver S.A.C – Casma;2017.

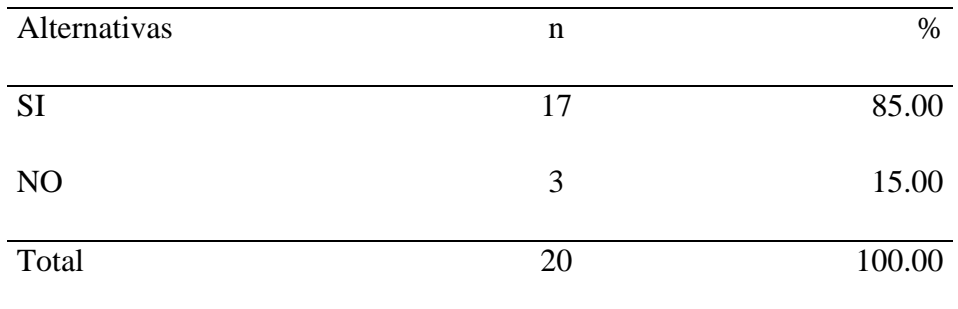

Fuente: Origen del instrumento aplicado a los trabajadores de la empresa Inversiones Claver S.A.C – Casma; para responder a la pregunta: ¿Usted cree que el sistema web debe contar con una opción de consulta de pago de los clientes?

Se puede observar que el 85.00% de los trabajadores encuestados expresaron que SI debe tener una opción de consulta de pago de los clientes mientras que el 15.00% de los trabajadores encuestados indicó que NO es necesario esta opción de pagos de los clientes.

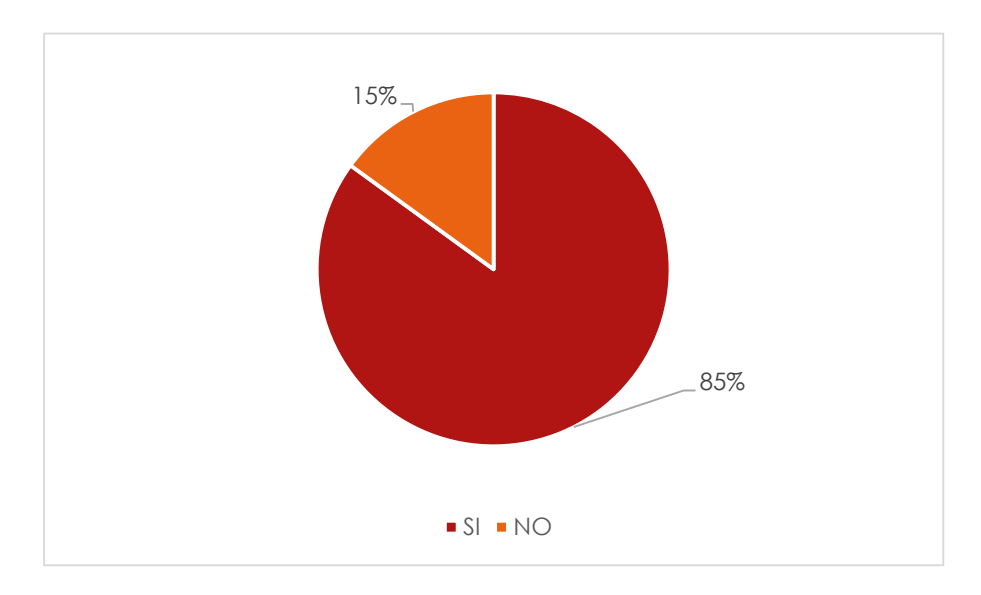

Gráfico Nro. 25: Porcentajes de nivel de pagos de los clientes

Fuente: Tabla Nro.22: Nivel de pagos de los clientes

# Tabla Nro.23: Utilización de interfaz amigable

Distribución de frecuencias y respuestas relacionadas a la facilidad que brinda información en el sistema web para la Gestión de procesos de compra y venta en la Empresa Inversiones Claver S.A.C – Casma;2017.

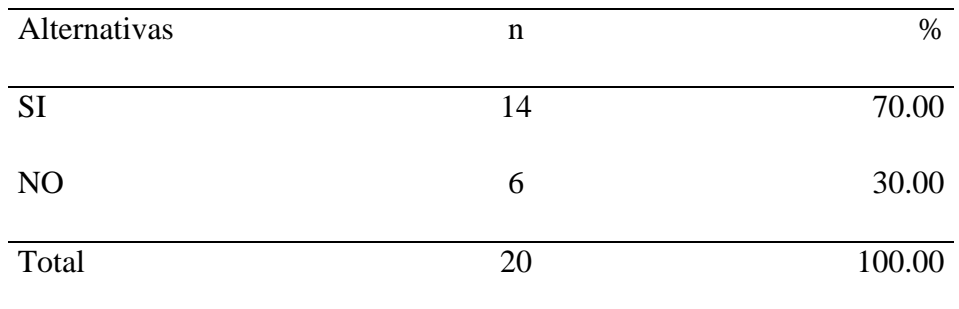

Fuente: Origen del instrumento aplicado a los trabajadores de la empresa Inversiones Claver S.A.C – Casma; para responder a la pregunta: ¿Cree usted que sistema web debería contar una interfaz de amigable para el usuario?

Se puede observar que el 70.00% de los trabajadores encuestados expresaron que Si es importante contar con una interfaz amigable para el usuario mientras que el 30.00% de los encuestados indicó que NO opinan.

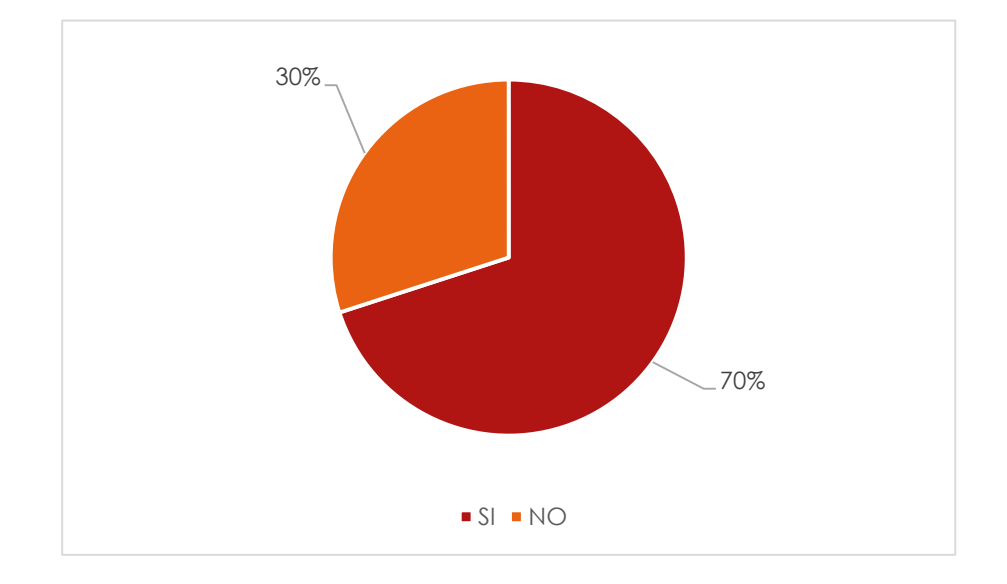

Gráfico Nro. 26: Porcentajes de Utilización de una interfaz amigable

Fuente: Tabla Nro.23: Utilización de interfaz amigable

# Tabla Nro.24: Ahorro de tiempo con el sistema web

Distribución de frecuencias y respuestas relacionadas a la facilidad que brinda información en el sistema web para la Gestión de procesos de compra y venta en la Empresa Inversiones Claver S.A.C – Casma;2017.

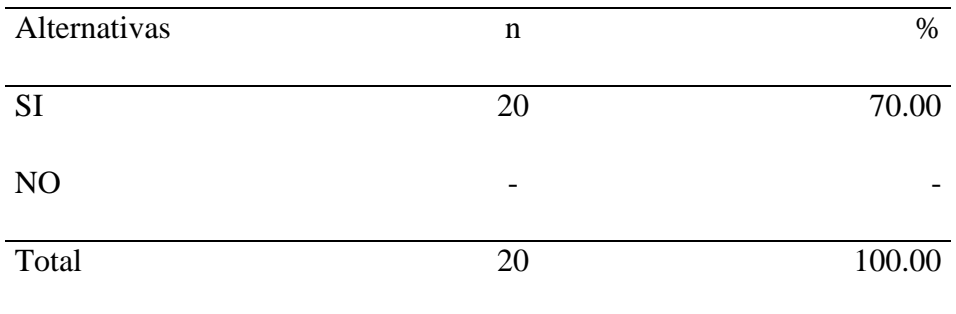

Fuente: Origen del instrumento aplicado a los trabajadores de la empresa Inversiones Claver S.A.C – Casma; para responder a la pregunta: ¿Usted cree que utilizando el sistema web ahorraría tiempo en sus procesos?
Se puede observar que el 100.00% de los trabajadores encuestados expresaron que SI a horraría tiempo en el sistema web.

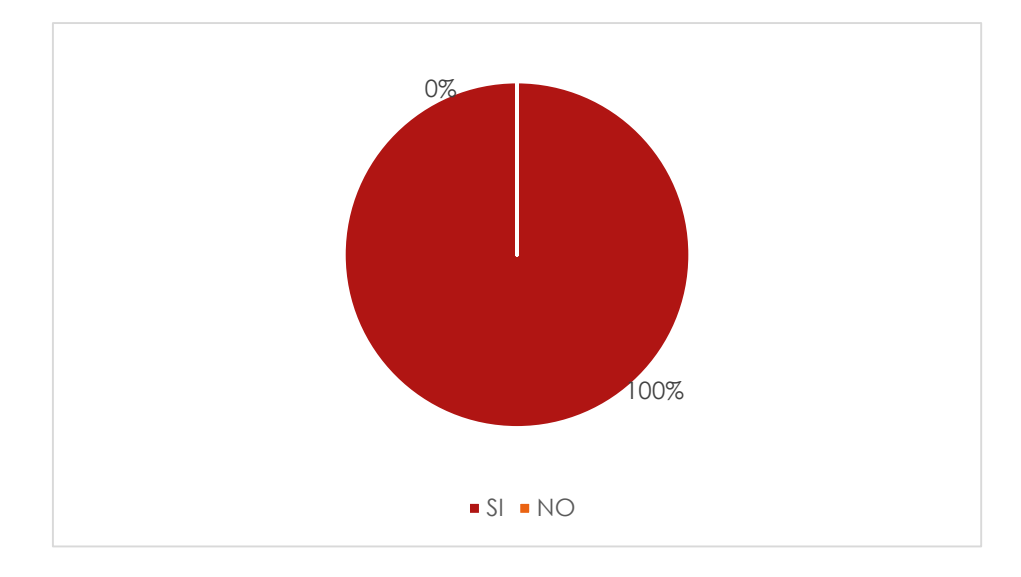

Gráfico Nro. 27: Porcentajes de ahorro de tiempo con el sistema web.

Fuente: Tabla Nro.24: Ahorro de tiempo con el sistema web

#### **4.3 Resultado General por Dimensiones.**

Tabla Nro.25: D1. Situación actual de la empresa

Distribución de frecuencias y respuestas relacionadas a la facilidad que brinda información en el sistema web para la Gestión de procesos de compra y venta en la Empresa Inversiones Claver S.A.C – Casma;2017.

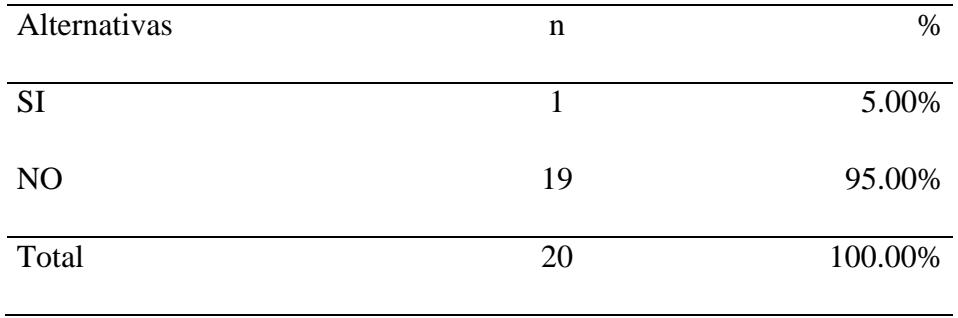

Fuente: Origen del instrumento aplicado a los trabajadores de la empresa Inversiones Claver S.A.C – Casma; para responder a la pregunta: ¿Usted está satisfecho con el proceso manual que está trabajando la empresa en sus procesos?

Aplicado por: Mendoza R.;2017.

Se observa que el 5.00% de los trabajadores encuestados expresaron que, SI están satisfecho con el proceso manual de la empresa, mientras que el 95.00%, NO entienden los procesos manuales que lleva la empresa.

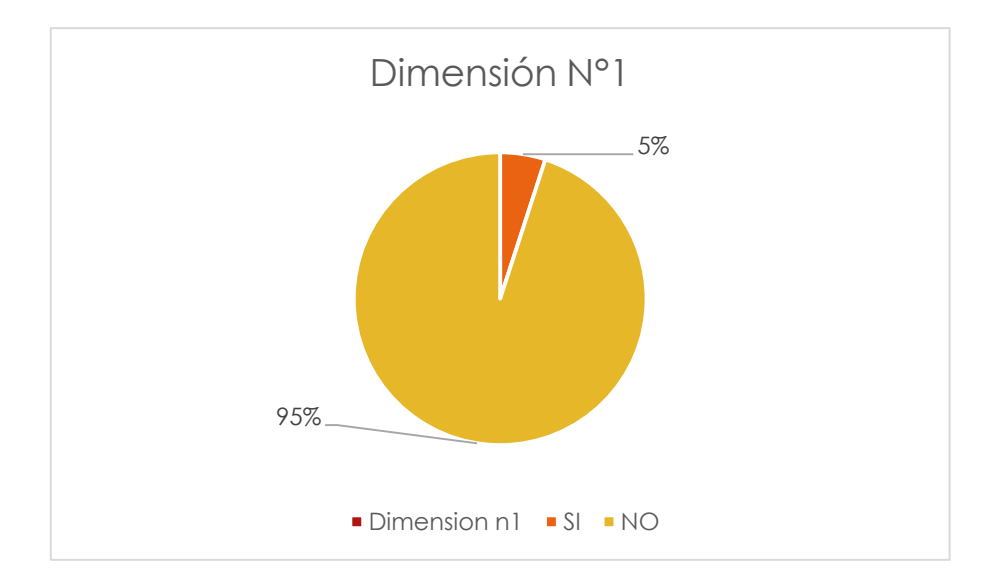

Gráfico Nro. 28: D1, Situación actual de la empresa

Fuente: Tabla Nro.25: D1. Situación actual de la empresa

#### Tabla Nro.26: D2. Necesidad de Implementar un Sistema Web

Distribución de frecuencias y respuestas relacionadas a la facilidad que brinda información en el sistema web para la Gestión de procesos de compra y venta en la Empresa Inversiones Claver S.A.C – Casma;2017.

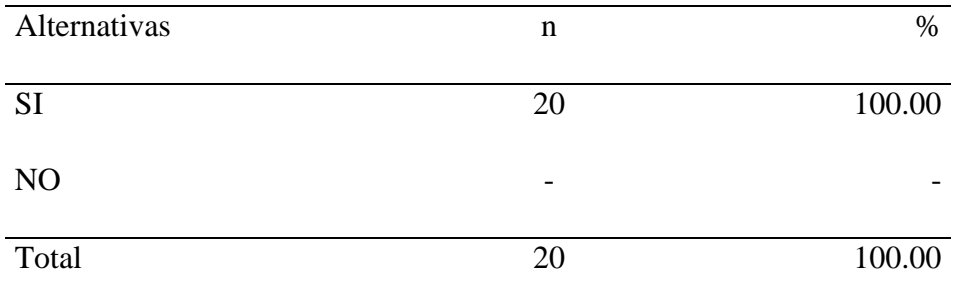

Fuente: Origen del instrumento aplicado a los trabajadores de la empresa Inversiones Claver S.A.C – Casma; para responder a la pregunta: ¿Usted cree es necesario implementar un sistema web de venta y compra para la empresa? Aplicado por: Mendoza R.;2017.

Se observa que el 100.00% de los trabajadores encuestados expresaron que, SI están de acuerdo de implementar un sistema web de venta y compra para la empresa.

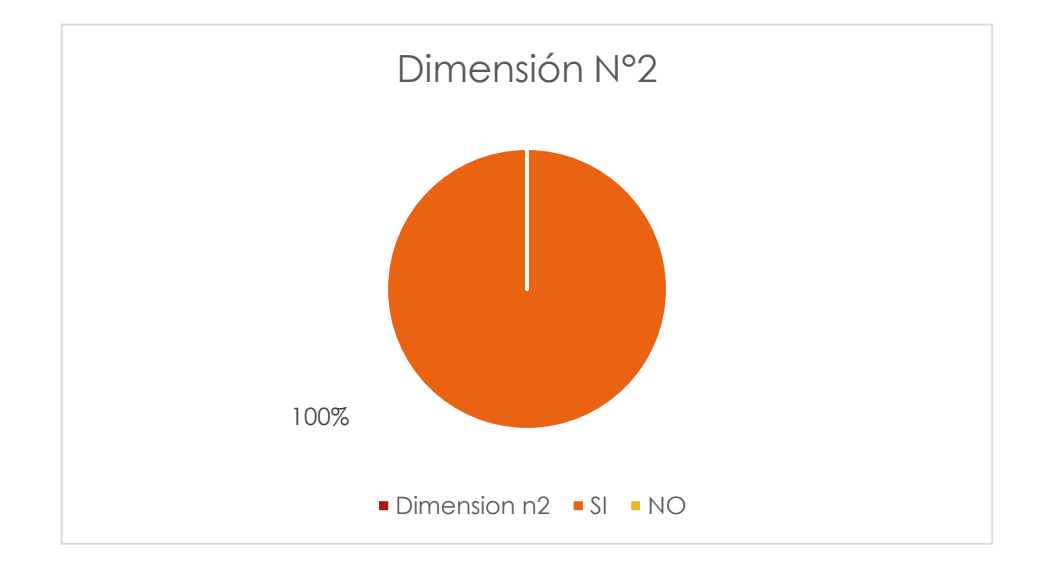

Gráfico Nro. 29: D2, Necesidad de Implementar un Sistema Web

Fuente: Tabla Nro.26: D2. Necesidad de Implementar un Sistema Web

#### **4.4 Análisis de resultados**

Mediante los datos tomados en las encuestas a los trabajadores de la empresa Inversiones Claver S.A.C, y desde un ámbito general de operación, se tiene una percepción negativa en varios puntos clave tratados como, por ejemplo: en la Tabla Nro. 11, que corresponde a la dimensión de Situación actual del proceso manual de la empresa , Se puede observar que el 30.00% de los trabajadores encuestados expresaron que SI están satisfecho con el proceso manual mientras que el 70.00% de los encuestados indicó que NO están satisfecho con el proceso manual.; en la Tabla Nro. 17, que corresponde a la dimensión de Necesidad de Implementar el sistemas web, hay un punto muy importante que el 90.00% indica que es necesario la implementación de un sistemas web para mejorar los procesos de información y la calidad de servicio que se brinda a los clientes y trabajadores; esto lleva a los resultados finales en que para la Dimensión 1, referente a la Situación actual del sistema web, el 95.00%, NO entienden los procesos manuales que lleva la empresa., y con respecto a la Dimensión 2, referente a la Necesidad de Implementar el sistemas web, el 100.00% de los trabajadores encuestados expresaron que, SI están de acuerdo de implementar un sistema web de venta y compra para la empresa., que permite mejorar el proceso y el servicio de los trabajadores y clientes.

Comparando los resultados por dimensiones tenemos:

Con respecto a la Dimensión 1, Situación actual del proceso manual de la empresa, en el cual Se observa que el 5.00% de los trabajadores encuestados expresaron que, SI están satisfecho con el proceso manual de la empresa, mientras que el 95.00%, NO entienden los procesos manuales que lleva la empresa; en consecuencia, es necesario realizar implementar un sistemas web que agilice con rapidez el proceso de venta y compra para brindar un servicio de calidad este resultado es muy parecido a los resultados de Estos resultados principales tienen semejanza con los obtenidos en la investigación de Saavedra H. (7), y en la investigación realizada por Landívar G. (2), respectivamente, quienes en sus trabajos y para un cuestionario similar obtuvieron un alto nivel de necesidad de mejorar el proceso de ventas y

compra de la empresa. Esta concordancia en los resultados de los antecedentes con nuestra investigación encuentra su justificación técnica debido que por lo general las empresas no tienen un proceso que permita realizar actualizaciones permanentes acordes con las nuevas tecnologías, plataformas y técnicas en el desarrollo de las aplicaciones en entorno web, que busquen realizar procesos más rápidos, eficientes y en mínimo tiempo, sin importar el lugar físico donde se encuentren los involucrados. Estas limitaciones han concluido con el resultado que se expresa para estas preguntas donde podemos interpretar una percepción de los trabajadores de una alta necesidad prioritaria y urgente de Implementar

#### **4.5 Plan de Mejora.**

Debido a los resultados obtenidos en la investigación y con el objetivo de Realizar la implementación de un sistemas web para la Gestión de procesos de Compra y Venta de la empresa Inversiones Claver S.A.C, mediante el sistema web nos ayudara mejorar mejorara las gestión de procesos de compra y venta, a consecuencias que la empresa viene funcionando de manera empírica sus procesos debido que todo sus procesos lo tiene manualmente lo llevan por medio de a notaciones en papel físico por lo cual veo conveniente de presentar la propuesta del modelo del sistemas web de compra y venta, que cubre al proceso de los clientes , vendedores y proveedores por el cual el los vendedores podrá realizar diferentes consultas, reportes esto teniendo en cuenta el entorno en donde se desarrolla.

#### **4.6 Propuesta Técnica.**

#### **4.6.1 Fase de Diseño**

En esta etapa se continúan con los procesos técnicos relacionados en o que contiene a cómo debe ser construido e implementado el nuevo sistema web de ventas y compras de la empresa Inversiones Claver S.A.C, para el diseño es primordial la arquitectura que está distribuido por el diseño arquitectónico y el diseño detallado del sistema, ya que desde aquí está organizada la aplicación del diseño implementado y es donde se distribuye cada uno de los componentes y tecnologías a utilizar demostrando con el análisis y los requerimientos del software el diseño a implementar.

#### **4.6.2 Diseño Arquitectónico**

El sistema del diseño de la arquitectura está estructurado en el modelo de cliente – servidor y al establecer una comunicación entre ellos el usuario dirige una solicitud al servidor de tal manera este la recibirá, procesará y enviará la respuesta con la información requerida. Para el diseño es primordial la arquitectura ya que desde aquí se organiza la aplicación y es donde se distribuye cada componente y tecnologías a ejecutar. Esta elaboración de la arquitectura será diseñada de esta manera: aparecerá muchos casos de uso, que luego iremos optimizando uno.

Gráfico Nro. 30: Diseño arquitectónico

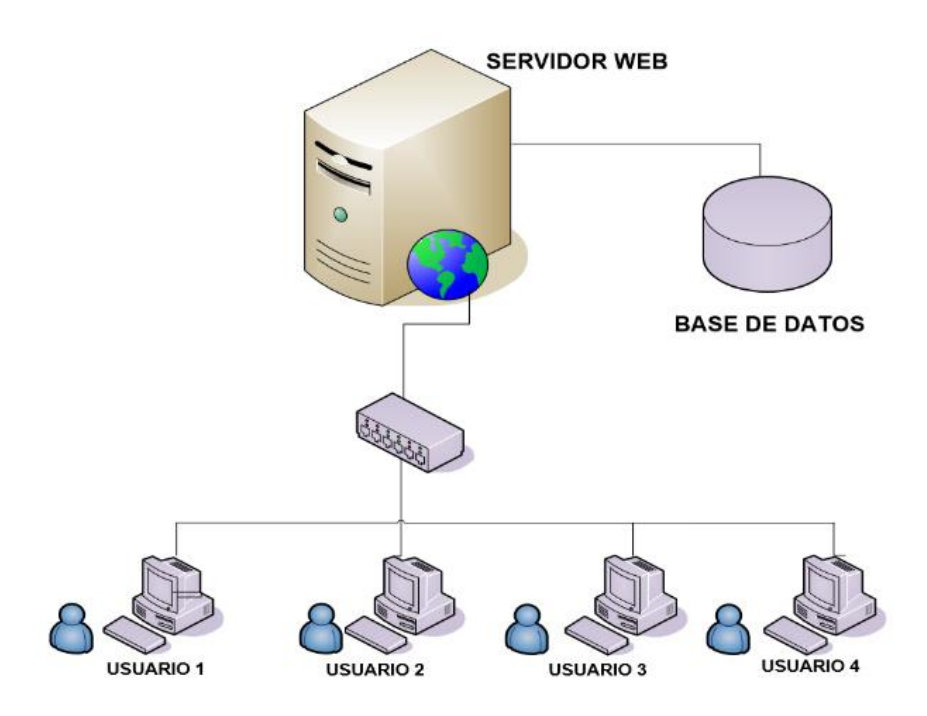

Fuente: Elaboración propia.

#### **4.6.3 Reglas de Negocio**

#### **A. GESTIONAR DE SISTEMAS**

- En primer lugar, se debe definir los parámetros base para los funcionamientos del sistema.
- Cada empleado tendrá asignado una cuenta de usuario del sistema según sus funciones y cargos.
- Habrá una persona encargada del mantenimiento de este modulo
- La contraseña de los usuarios por seguridad tendrá que ser formado por letras y números.

 El administrador definirá la información que es la correcta y velara por integridad.

## **B. CONTROLAR VENTAS**

- El cliente podrá realizar pago solo con efectivo
- Se registran los clientes que se crean necesario según disposición de la administración.
- Los reportes de ventas se deben generar al final de cada turno.

## **C. CONTROLAR ALMACEN**

- Se debe controlar el llenado del kardex.
- Se deben controlar las fechas de entradas y salida de bienes a almacén.
- Para sacar un producto de almacén debe haber un pedido de bienes.
- Se debe alertar la ausencia de stock de producto y realizar el requerimiento de compra para posteriormente hagan un pedido a proveedores.
- Todo producto debe estar estrictamente controlado en cuanto a fecha de vencimiento, registró de sanidad y estimar por prioridades.

## **D. MODELO DE NEGOCIO**

## **a. IDENTIFICACION DE ACTORES**

- Clientes
- Proveedores
- Administrador
- Vendedor
- Almacenero

## **b. IDENTIFICACION DE CASOS DE USO DEL NEGOCIO**

- Gestión de Sistemas
- Control de Ventas
- Controlar Almacén

#### **4.6.4 Casos de Uso del Negocio**

### **Gestionar Sistema**

#### **Descripción**

Se tendrá en cuenta que se contará con un responsable el cual velará por el rendimiento efectivo del sistema. Asimismo, quien brindara soporte a las acciones administrativas propias del sistema.

## **Objetivos**

Almacenar información base

## **Responsables**

Administrador

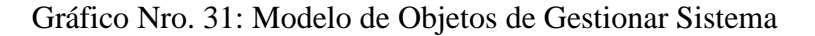

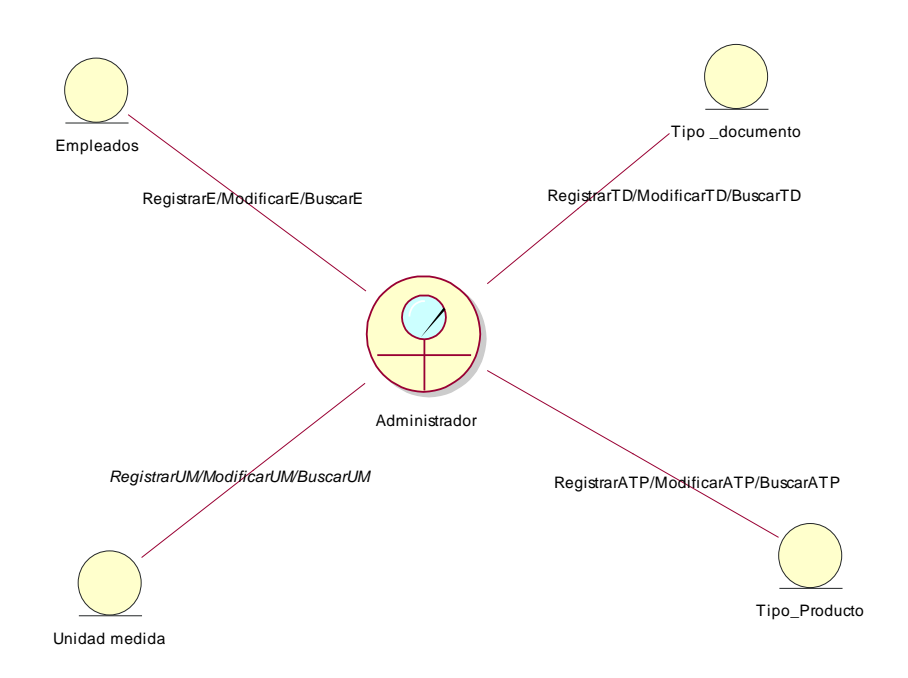

Fuente de Elaboración Propia

#### 4.6.4.2. Controlar Ventas

#### **Descripción**

Es el caso de uso del negocio que permite ingresar y modificar los clientes, es donde brinda el soporte al proceso de ventas en sí que realizan diariamente la entidad. Puesto que con este componente se registran las ventas y el ingreso de dinero en caja. Además, permitirá realizar reportes diarios de las ventas realizadas.

## **Objetivos**

Almacenar ventas diarias

- **Responsable** Cliente
	- Administrador
	- Vendedor

Gráfico Nro. 32: Modelo De Objetos Controlar Ventas

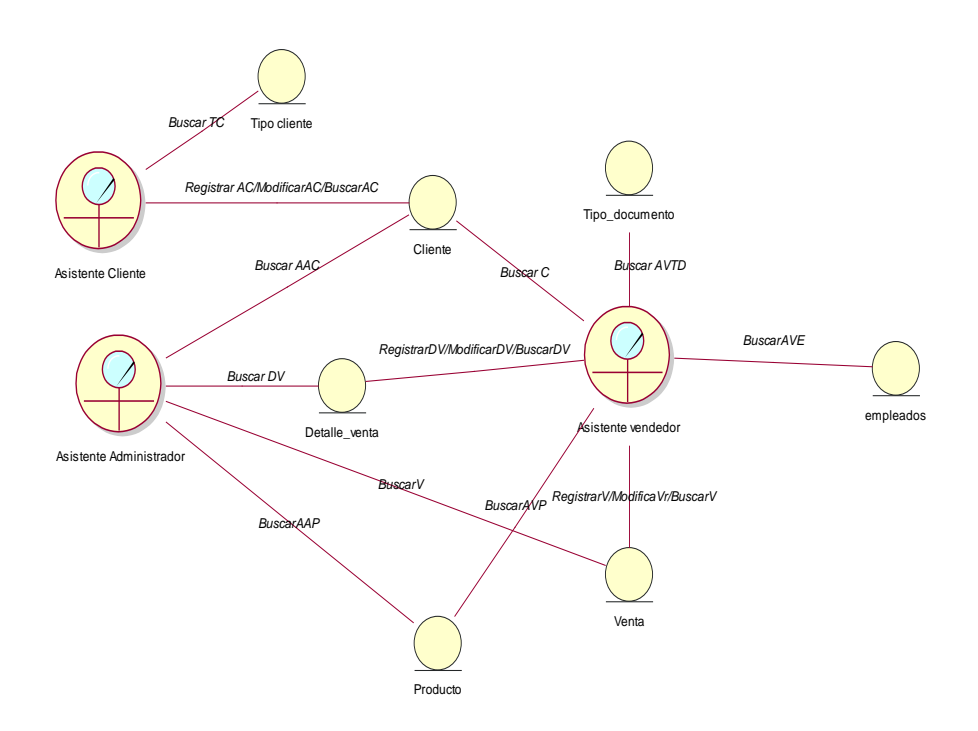

Fuente de Elaboración Propia

## Controlar **Almacén**

#### **Descripción**

Es el caso de uso del negocio que permite controlar de flujo de entradas y salidas de productos de almacén, asimismo permite controlar el stock de los mismos para así realizar requerimientos de pedidos a proveedores

## **Objetivos**

Permite controlar el stock de los productos

#### **Responsables**

Almacenero

Gráfico Nro. 33: Modelo De Objetos Controlar Almacén

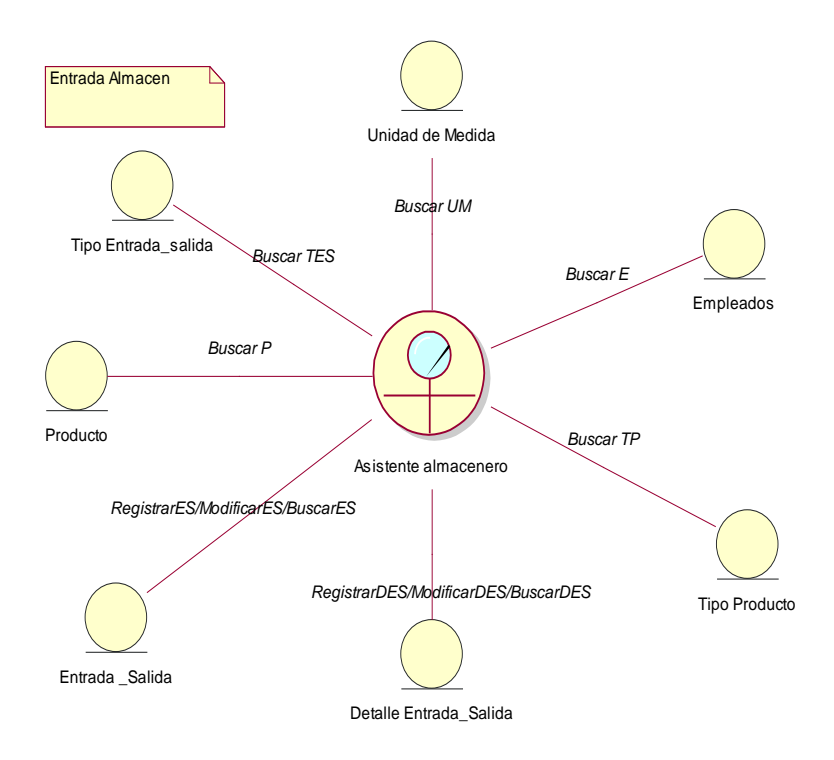

Fuente de Elaboración Propia

## 4.6.5 Diagrama de caso de uso

En esta fase se muestran los diagramas de casos de uso que modela la funcionalidad del sistema, en la que se observan los actores que interactúan con éste. El siguiente caso de uso describe el proceso de validar un usuario que quiera acceder al sistema.

Gráfico Nro. 34: Caso de uso de Funcionamiento del Sistema.

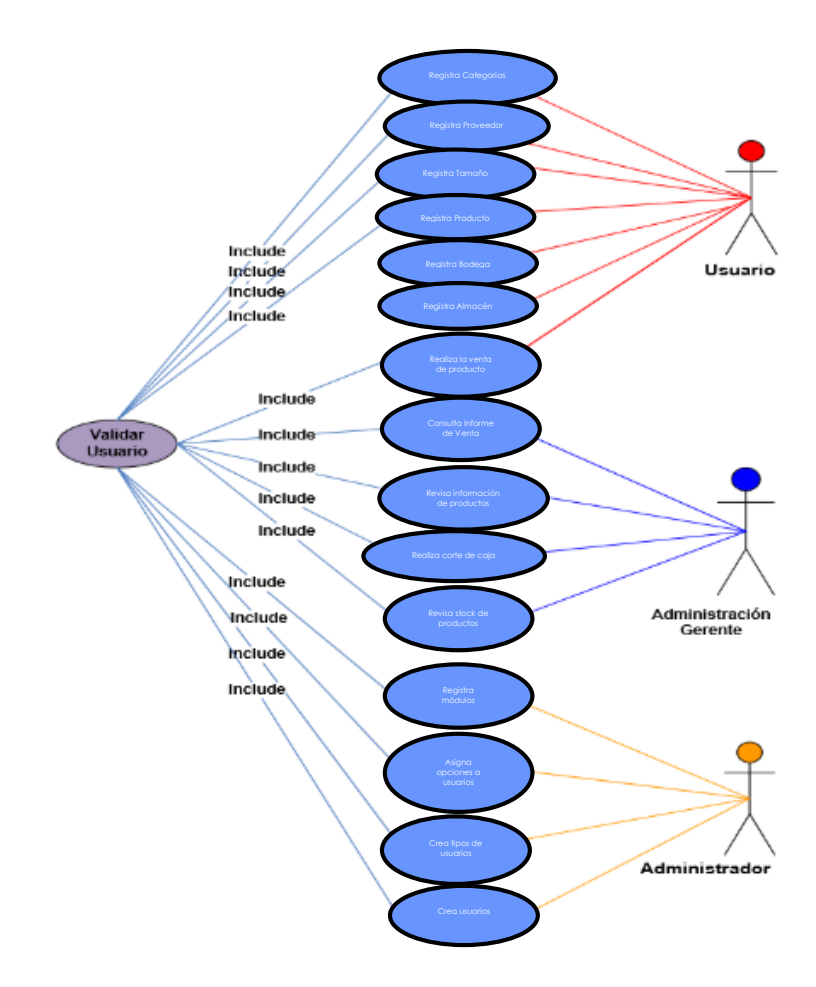

Fuente: Elaboración propia.

### 4.6.6 Caso de Uso Validar Usuario

Gráfico Nro. 35: Caso de Uso Validar Usuario.

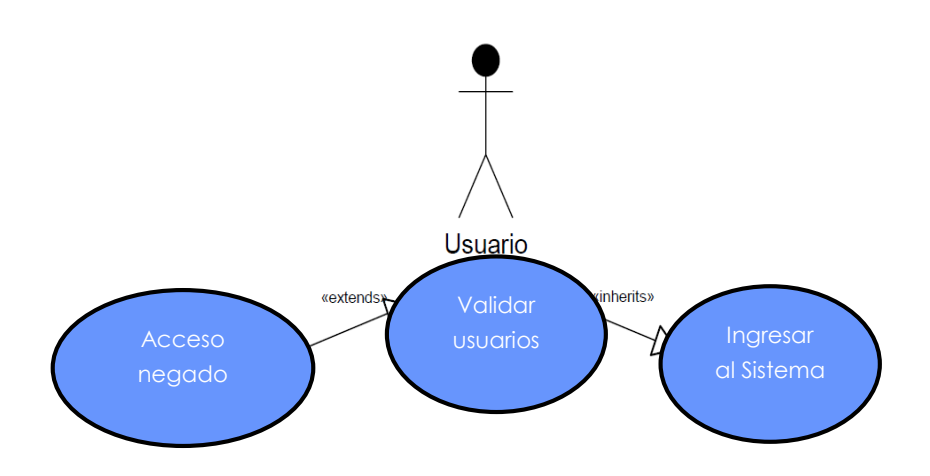

Fuente: Elaboración propia.

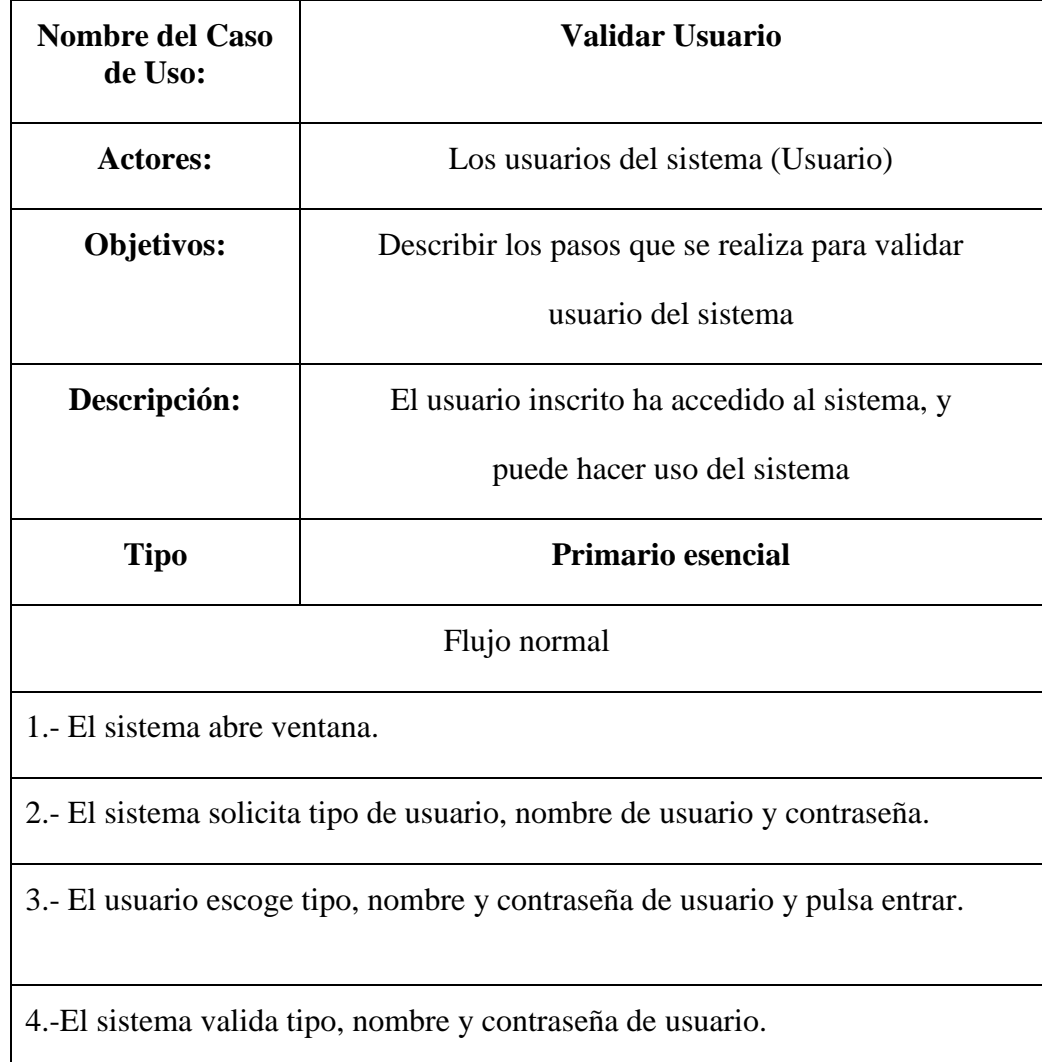

5.- El sistema autoriza al usuario a entrar al sistema de acuerdo al rol asignado.

6.- El sistema presenta al usuario el menú principal (Entra al sistema).

#### **Flujo alternativo**

Tipo, nombre o contraseña de usuario inválidos: Si el tipo, nombre o contraseña de usuario son inválidas, el sistema muestra un mensaje usuario incorrecto.

#### **Resultado esperado**

El usuario inscrito tiene acceso al sistema de acuerdo a su rol.

#### 4.6.7 Caso de Uso Imprimir Reportes

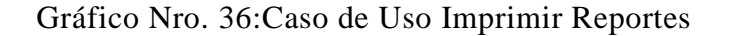

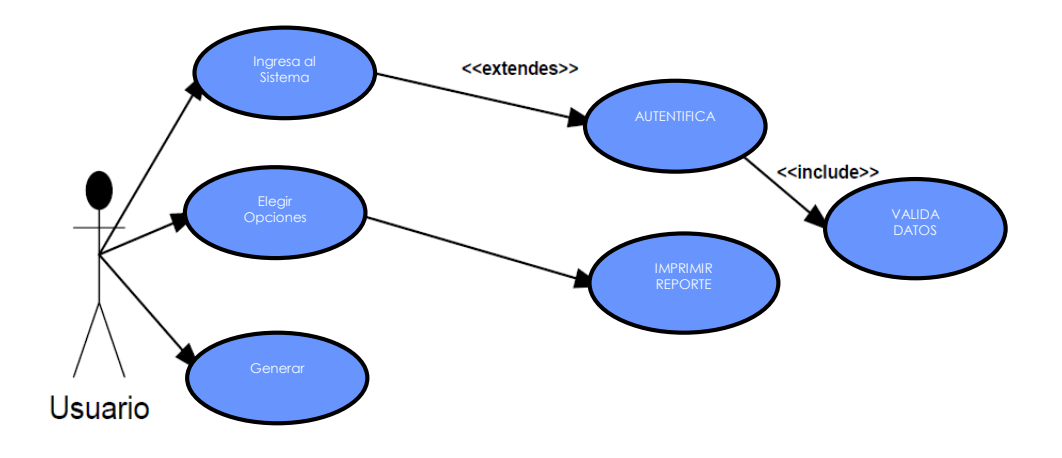

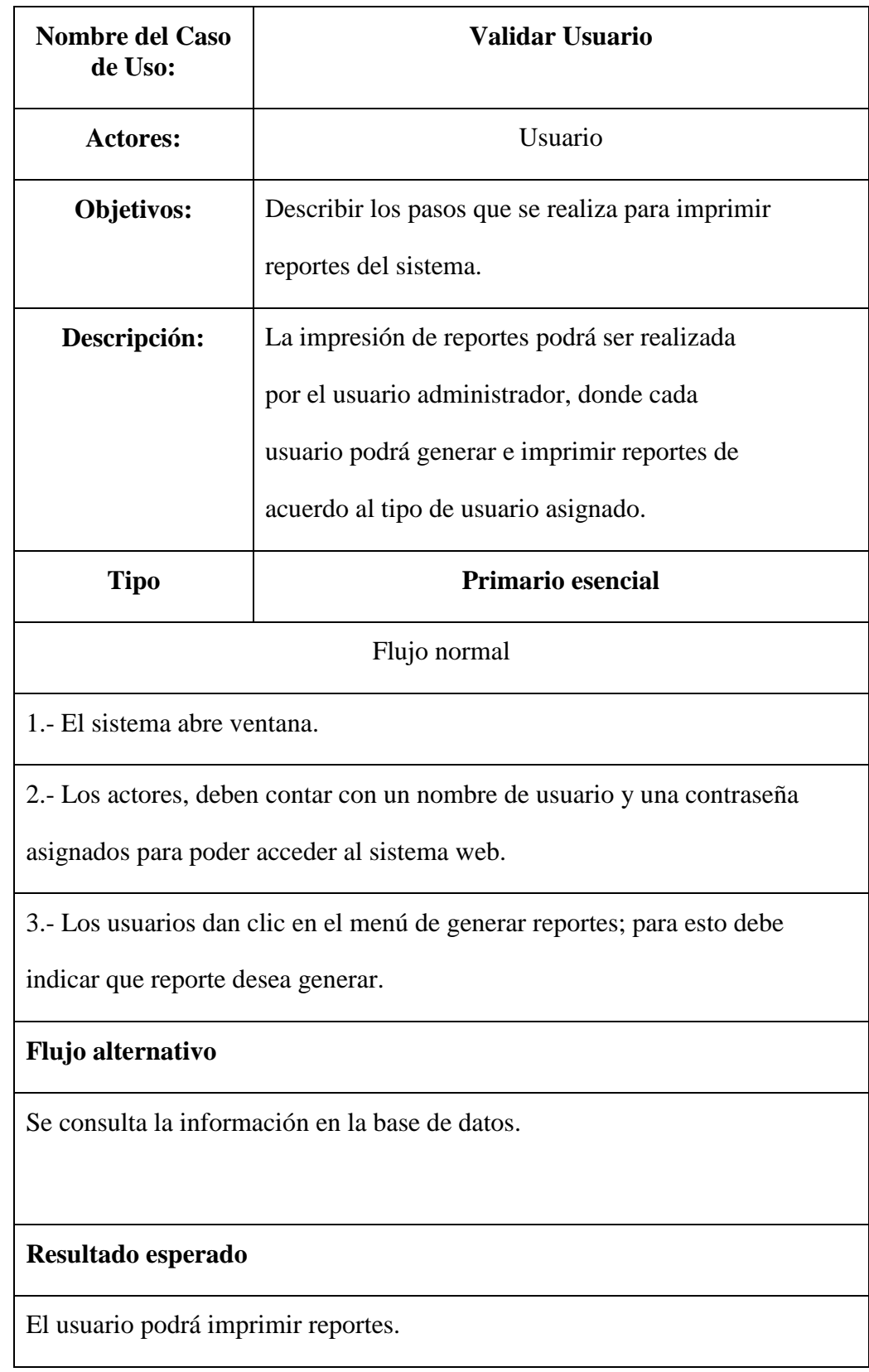

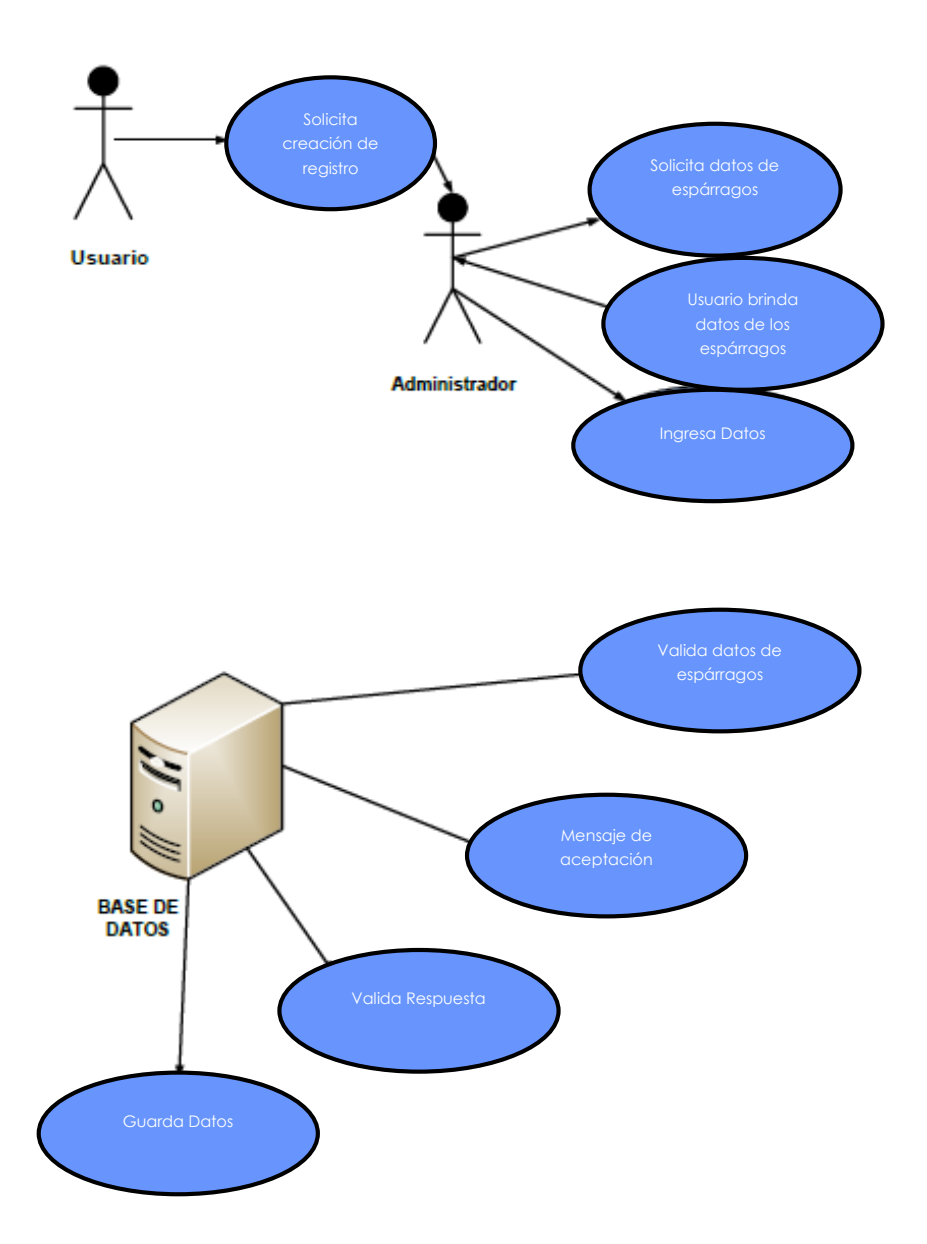

Gráfico Nro. 37: Diagrama de caso de uso Expandido.

Fuente: Elaboración propia.

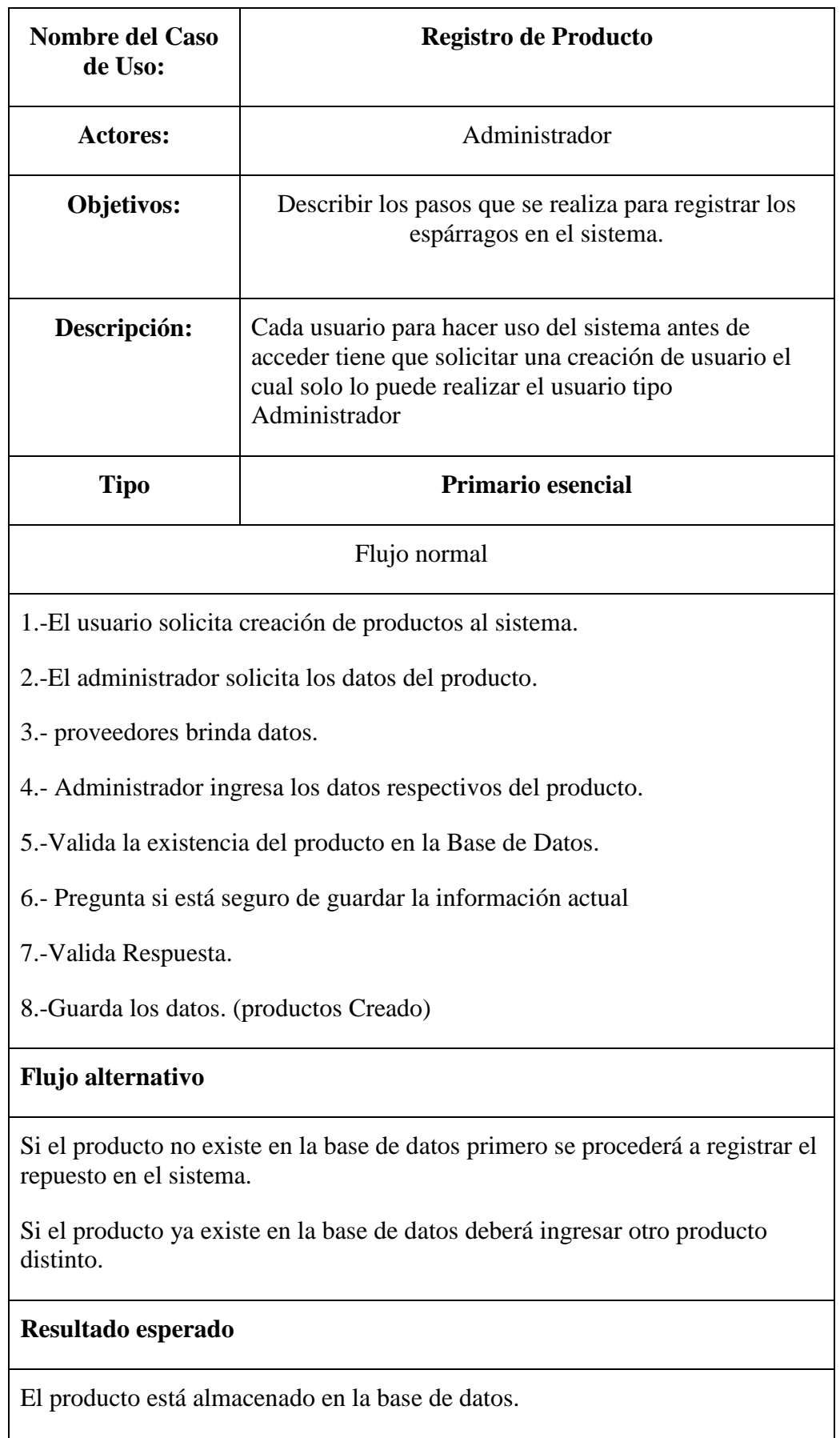

4.6.9 Diagrama de Caso de uso de Requerimiento

# 4.6.9.1. Modelo De Casos De Uso De Requerimiento Gestionar Sistema

## Gráfico Nro. 38: Modelo De Casos De Uso De Requerimiento Gestionar Sistema

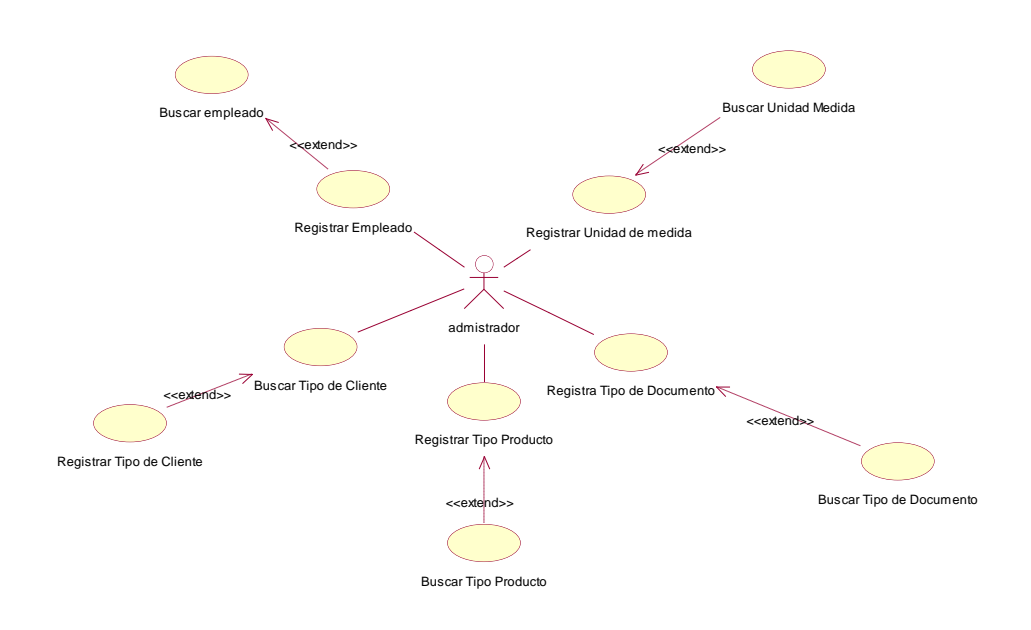

# Gráfico Nro. 39: Modelo De Casos De Uso De Requerimiento Controlar Ventas

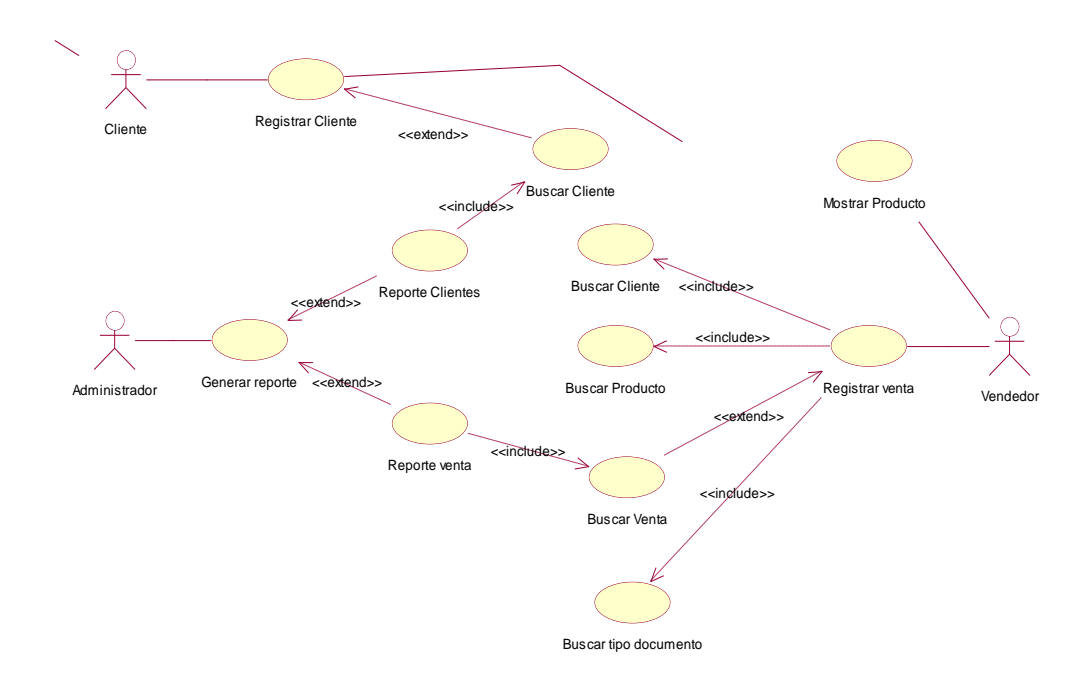

Fuente: Elaboración propia.

# 4.6.9.3. Modelo De Casos De Uso De Requerimiento Controlar Almacén

# Gráfico Nro. 40: Modelo De Casos De Uso De Requerimiento Controlar Almacén

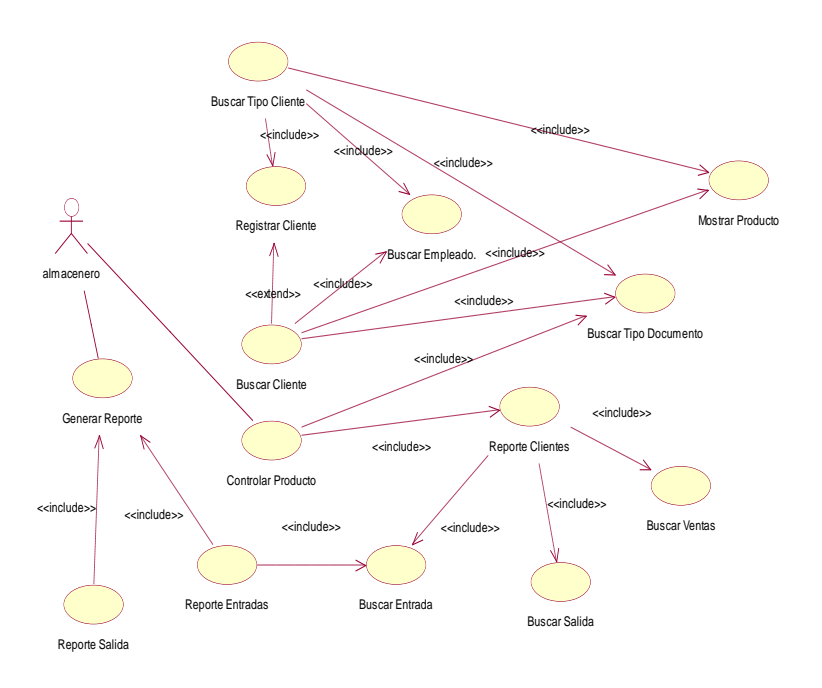

Fuente: Elaboración propia.

4.6.10 Diagrama de Despliegue

Es un tipo de Lenguaje Unificado de Modelado que se utiliza al configurar el hardware usando sus nodos y sus relaciones, muestran la forma en que realiza el sistema

Gráfico Nro. 41: Diagrama de Despliegue

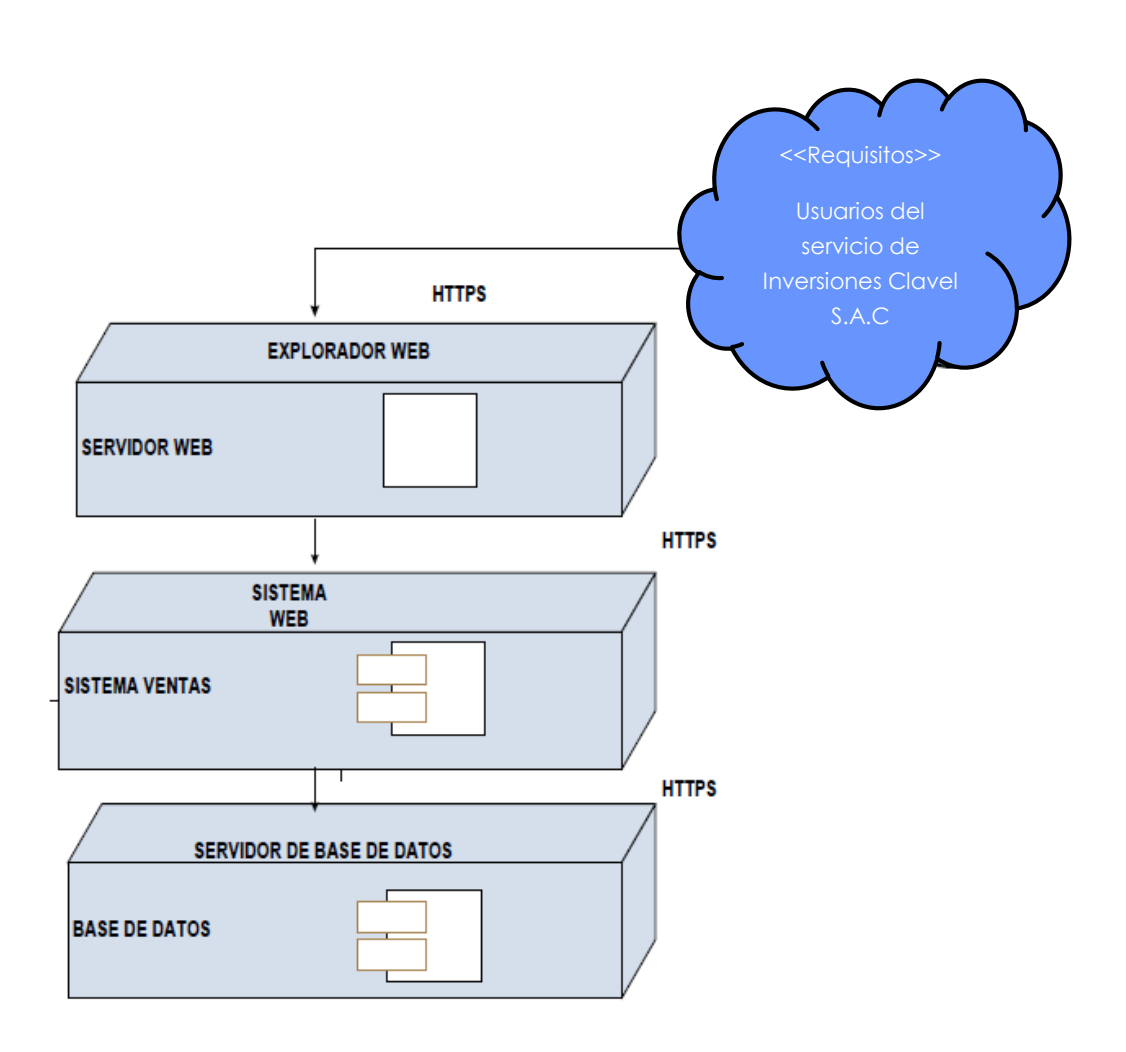

#### **4.6.11 Diagrama de clases**

El modelo estático del sistema en desarrollo lo interpretamos en un diagrama de clases el cual permite mostrar la relación entre clase, atributos y objetos. Los resultados de este documento proporcionan una descripción entendible de la arquitectura del sistema de software.

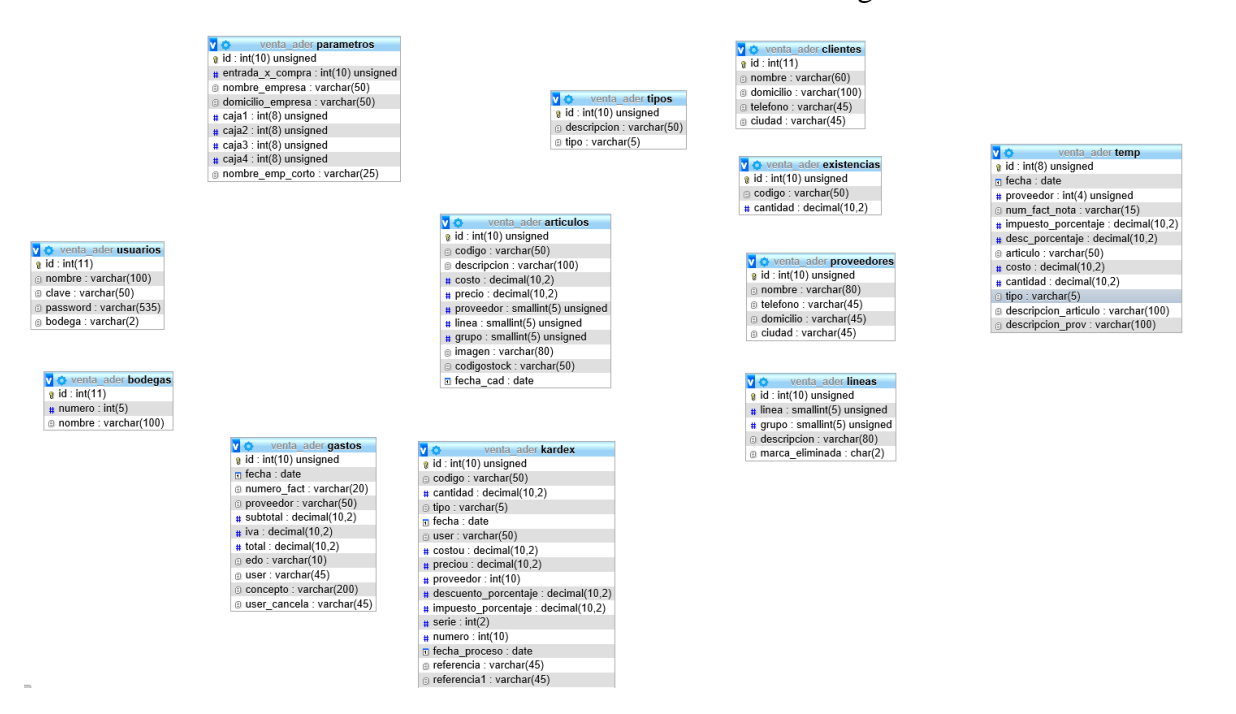

Gráfico Nro. 42: Estructura estática de diagrama de clases.

Fuente: Elaboración propia.

4.6.10. Diagrama de Elaboración - Sistema

Modelo De Colaboración: Condición De Empleado

Gráfico Nro. 43: Modelo De Colaboración: Condición De Empleado

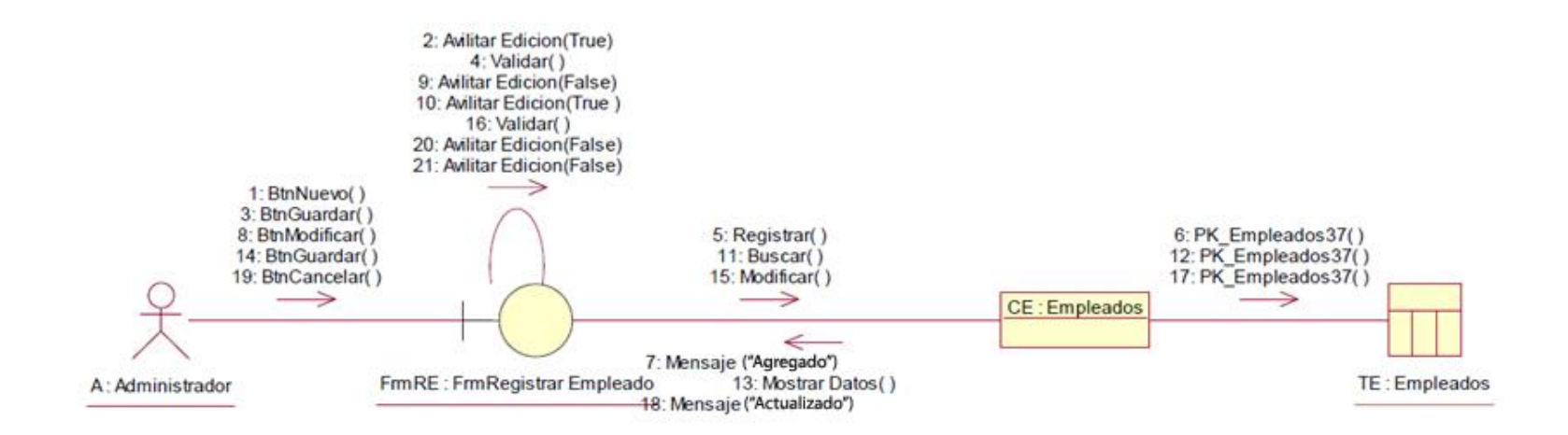

### Modelo De Colaboración: Registrar Tipo de Categoría

Gráfico Nro. 44: Modelo De Colaboración: Registrar Tipo de Categoría

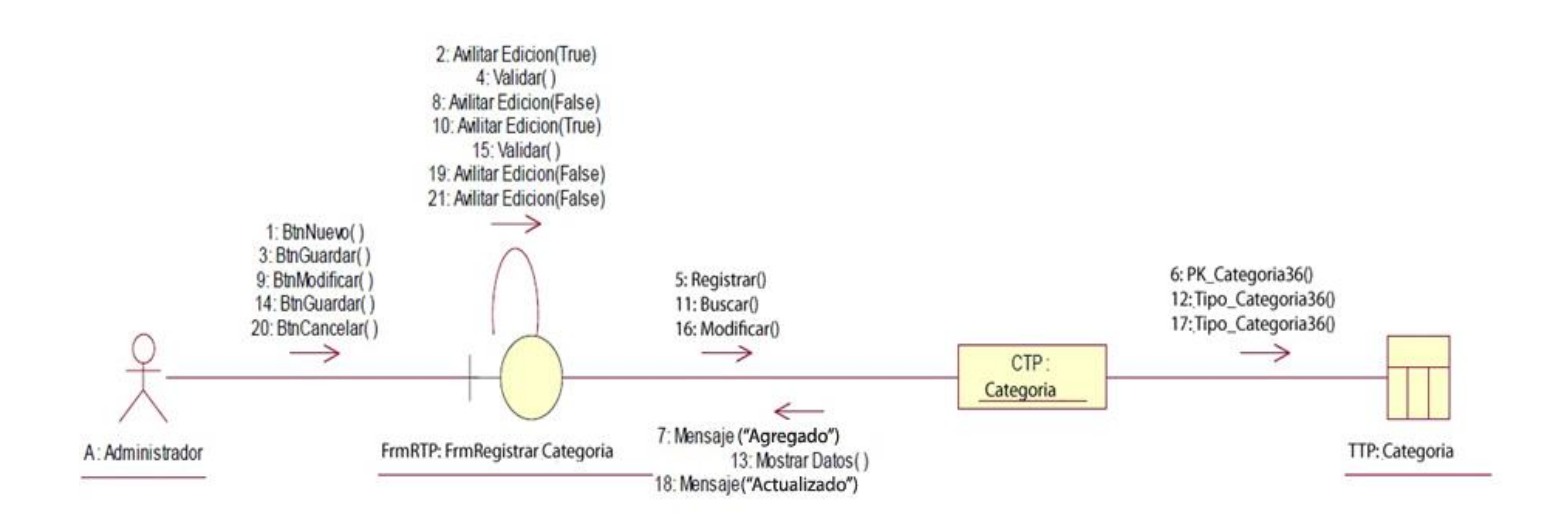

4.6.10.3. Modelo De Colaboración: Registrar Unidad Medida

Gráfico Nro. 45: Modelo De Colaboración: Registrar Unidad Medida

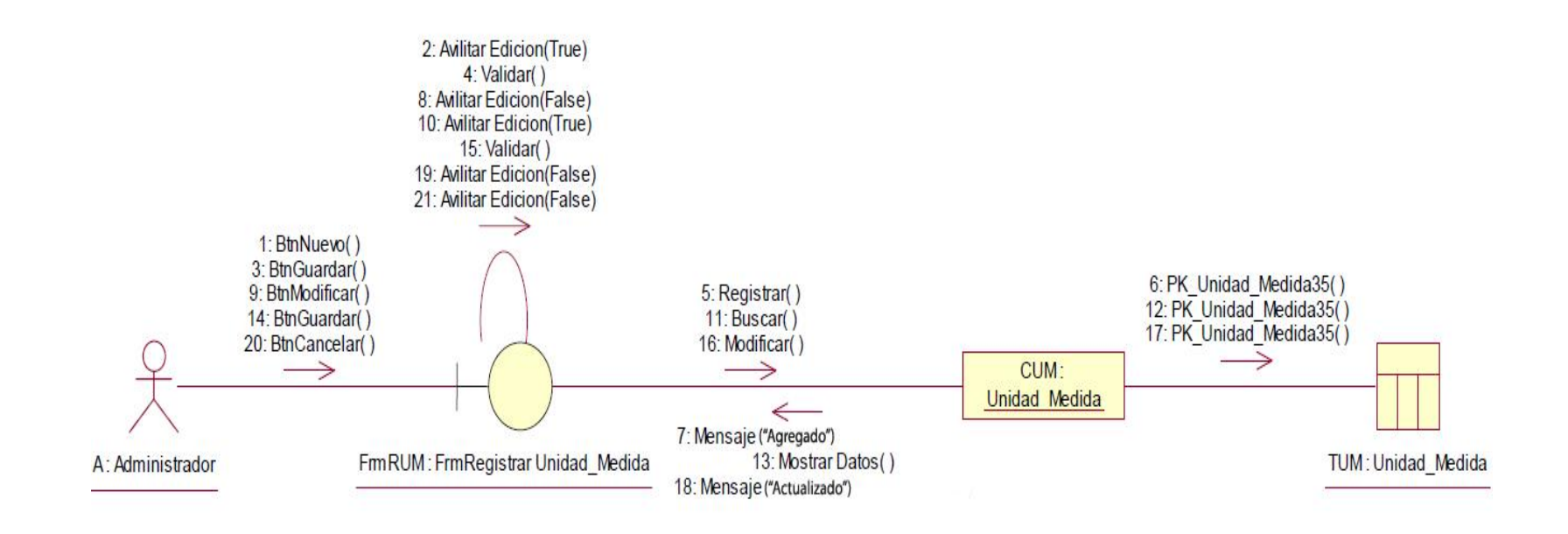

Fuente: Elaboración propia.

4.6.10.4. Modelo De Colaboración Generar Reportes Ventas

Gráfico Nro. 46: Modelo De Colaboración Generar Reportes Ventas

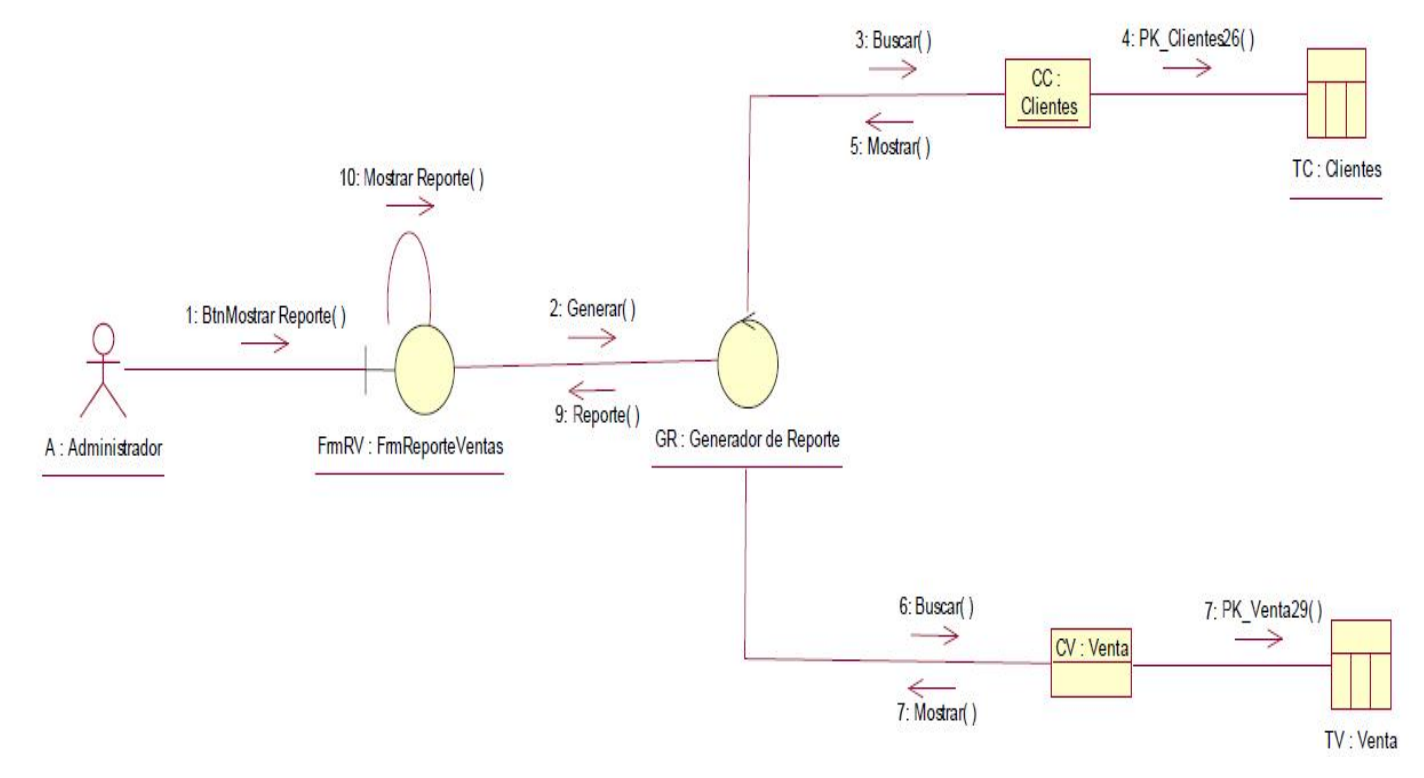

Fuente: Elaboración propia.

Modelo De Colaboración Mostrar Producto

Gráfico Nro. 47: Modelo De Colaboración Mostrar Producto

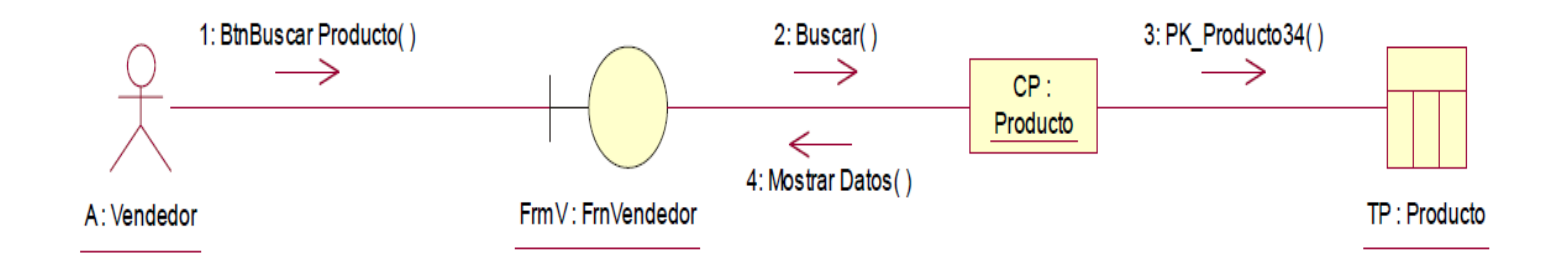

#### 4.6.10.6. Modelo De Colaboración Registrar Cliente

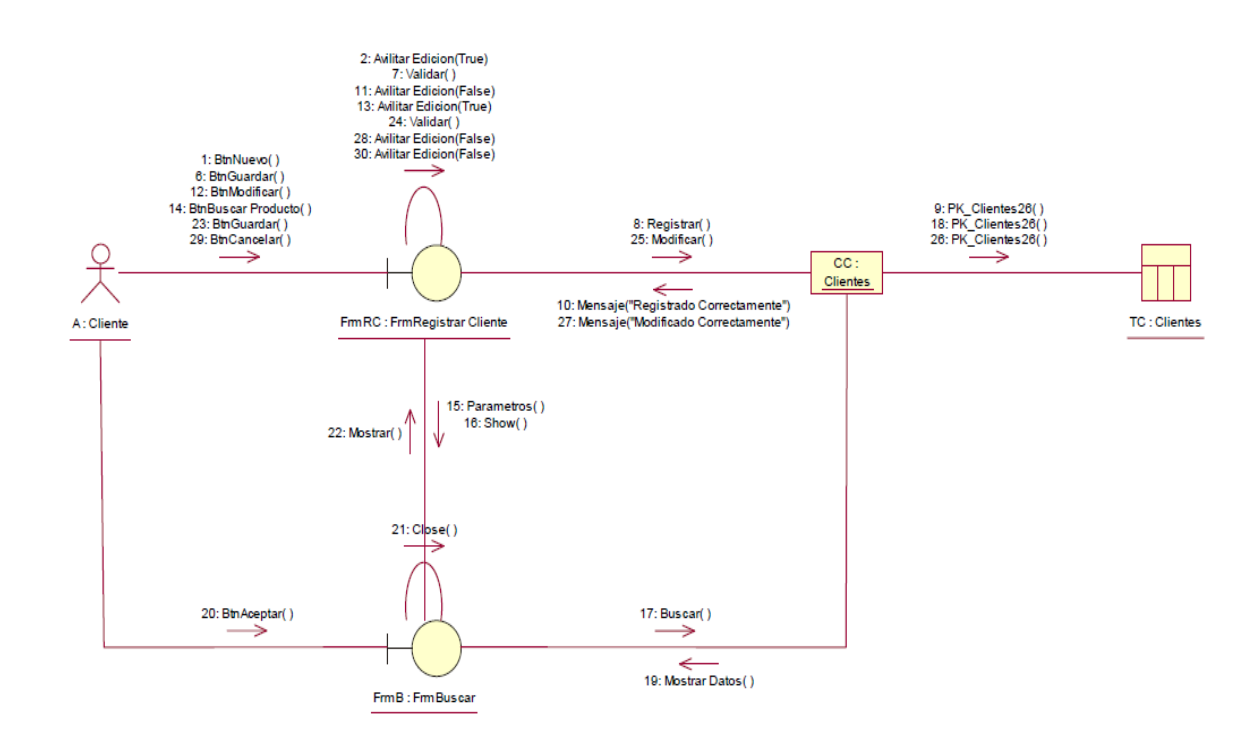

## Gráfico Nro. 48 modelo De Colaboración Registrar Cliente

Fuente: Elaboración propia.

## 4.6.10.7. Modelo De Colaboración Registrar Venta

Gráfico Nro. 49 Modelo De Colaboración Registrar Venta

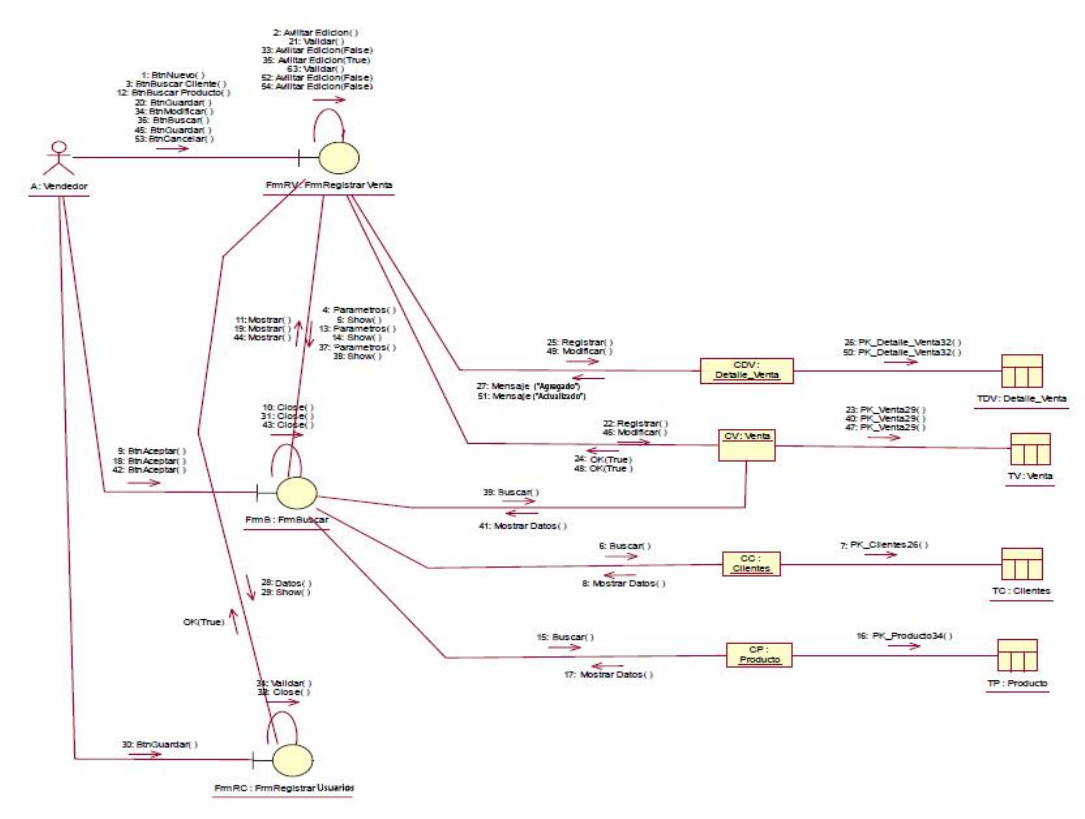

Fuente: Elaboración propia.

## 4.6.10.8. Modelo De Colaboración Registrar Producto

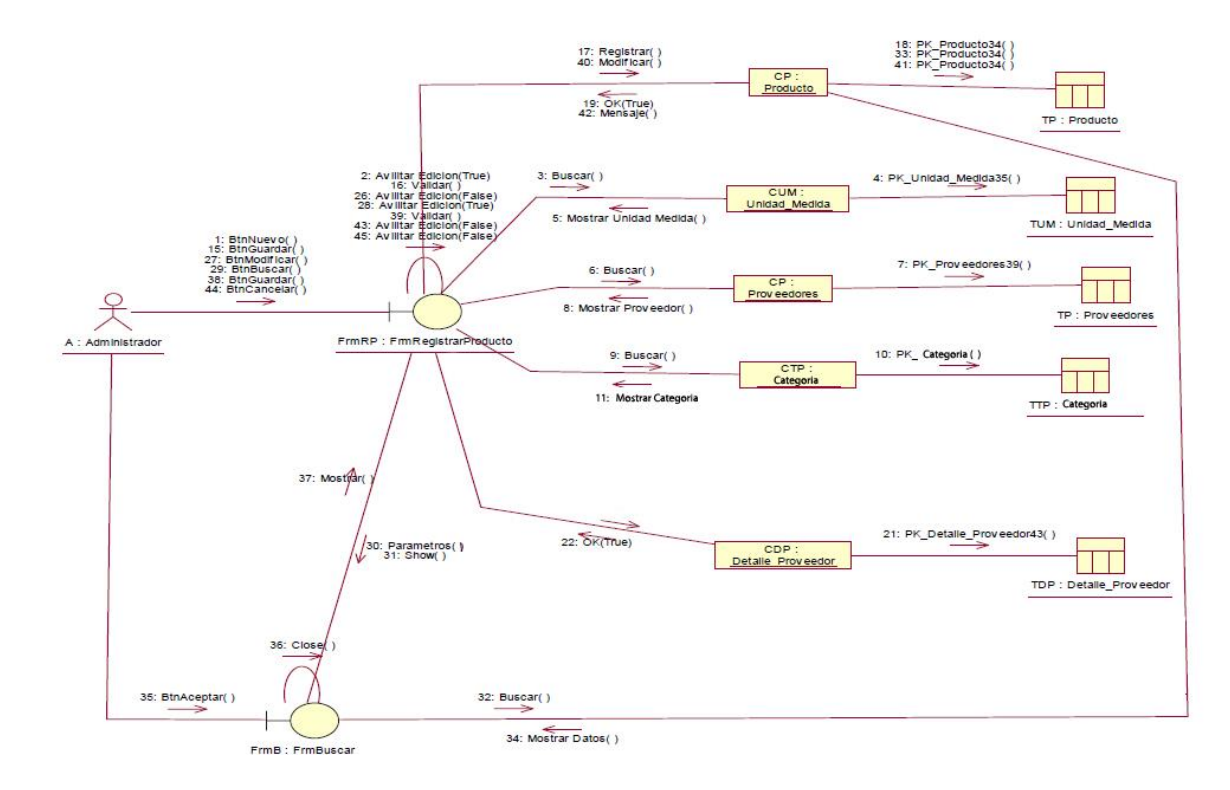

## Gráfico Nro. 50 Modelo De Colaboración Registrar Producto

Fuente: Elaboración propia.

4.6.10.9. Modelo De Colaboración Registrar Proveedor

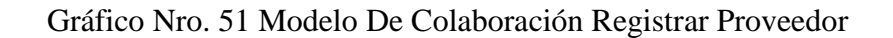

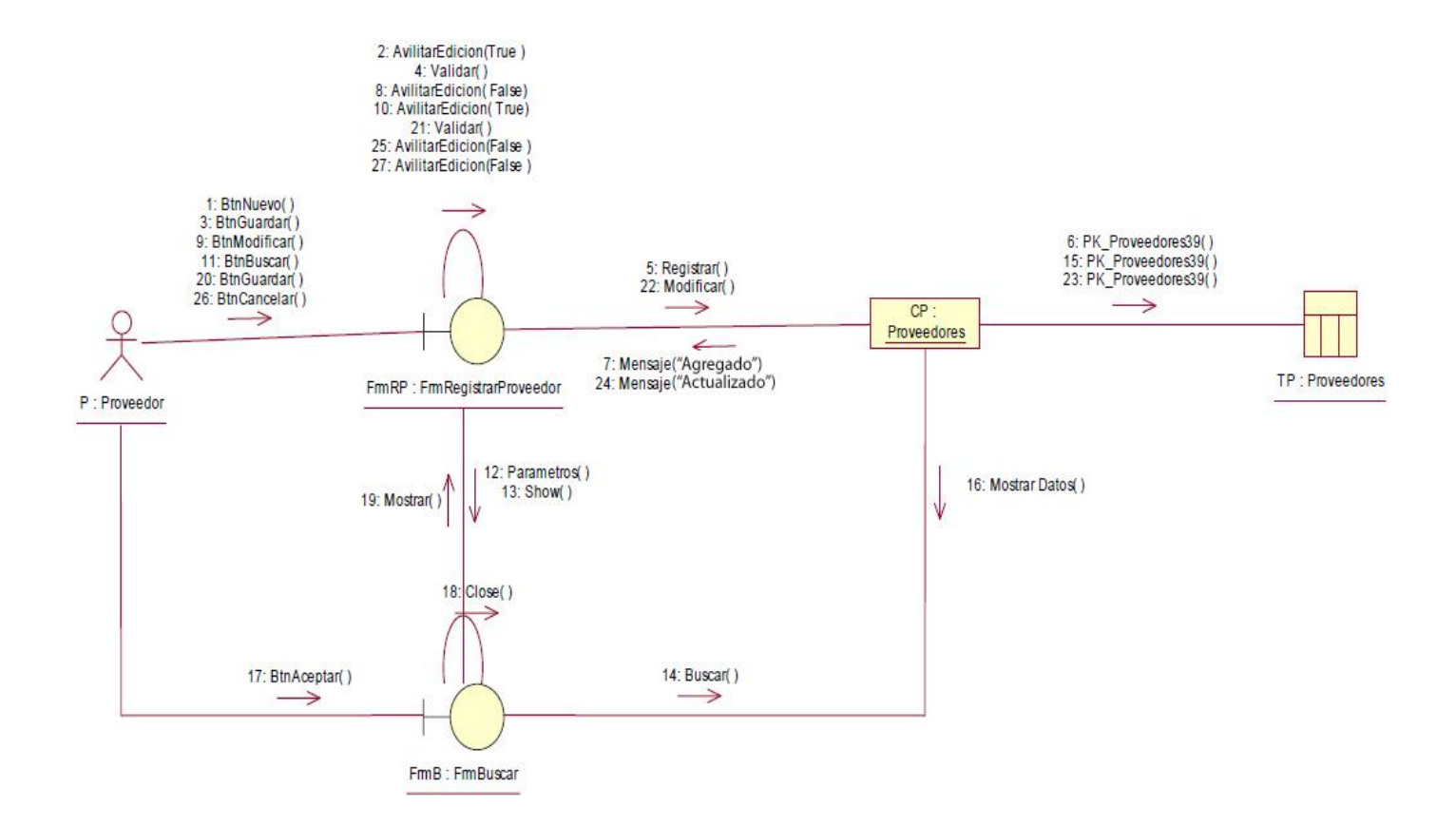

Fuente: Elaboración propia.

#### 4.6.11. Diagrama De Colaboración De Controlar Almacén

Modelo de Colaboración Controlar Producto

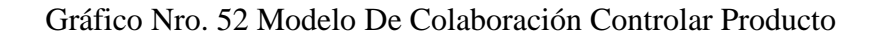

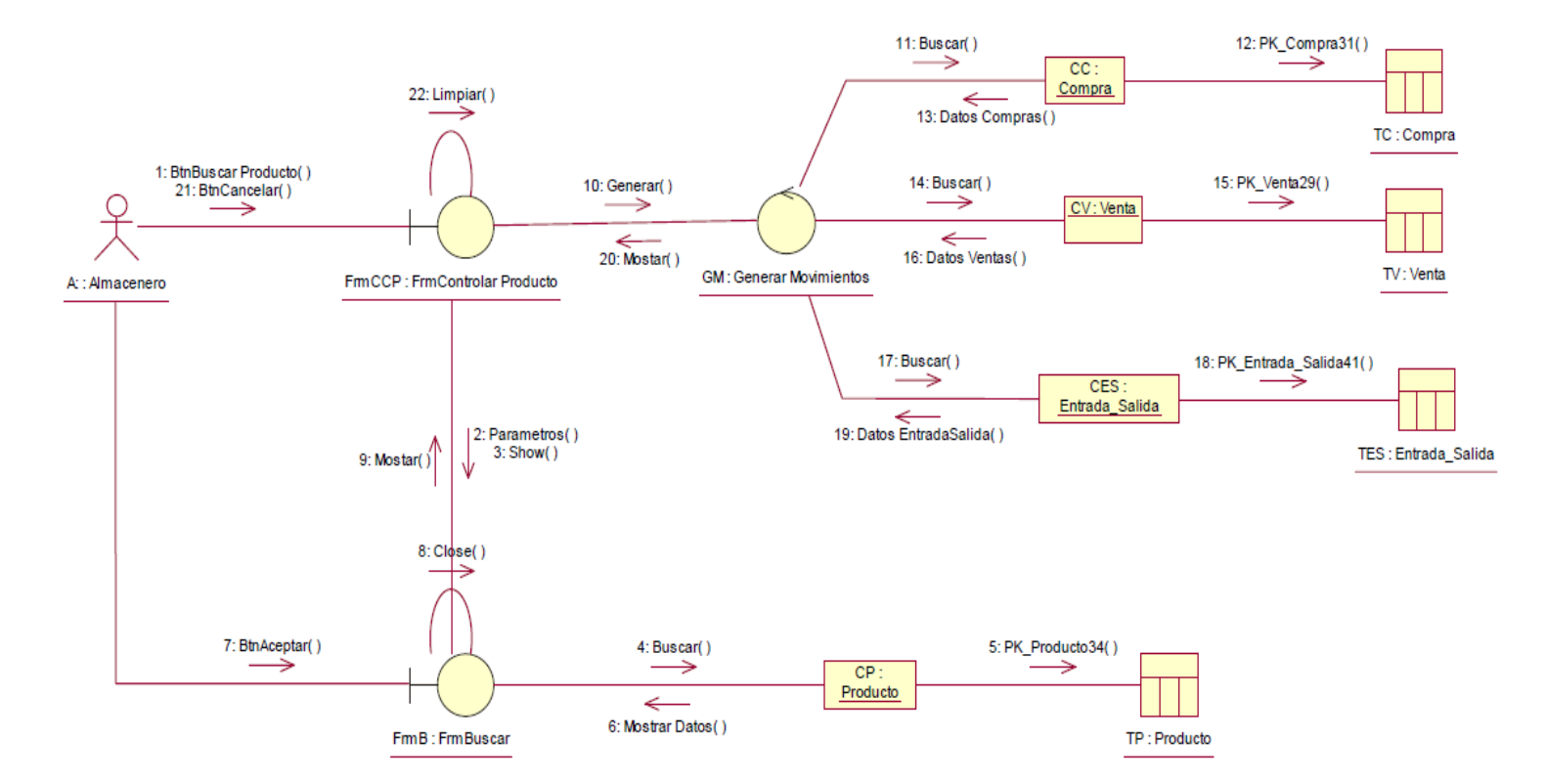

Fuente: Elaboración propia.

4.6.11.2. Modelo De Colaboración Generar Reporte Almacén

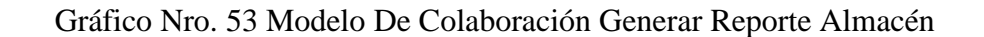

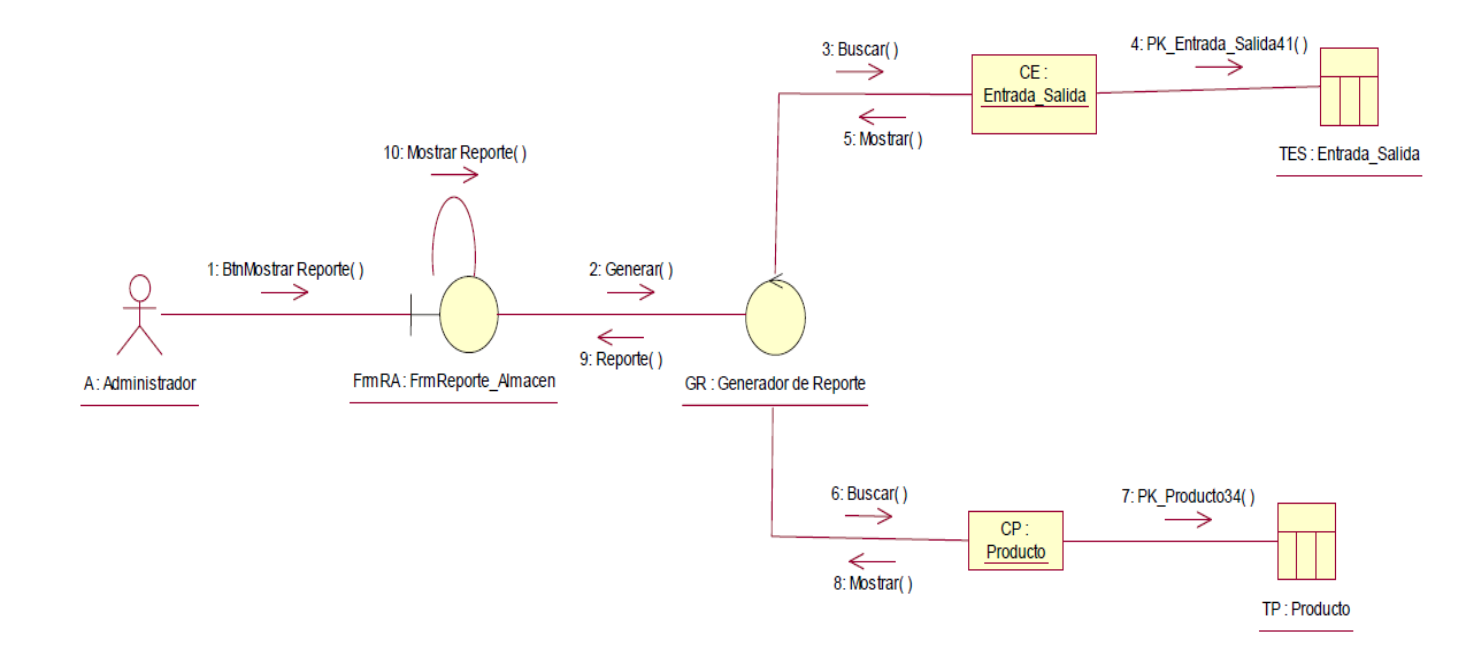

Fuente: Elaboración propia.
## Modelo de Colaboración Registrar Entrada

## Gráfico Nro. 54 Modelo de Colaboración Registrar Entrada

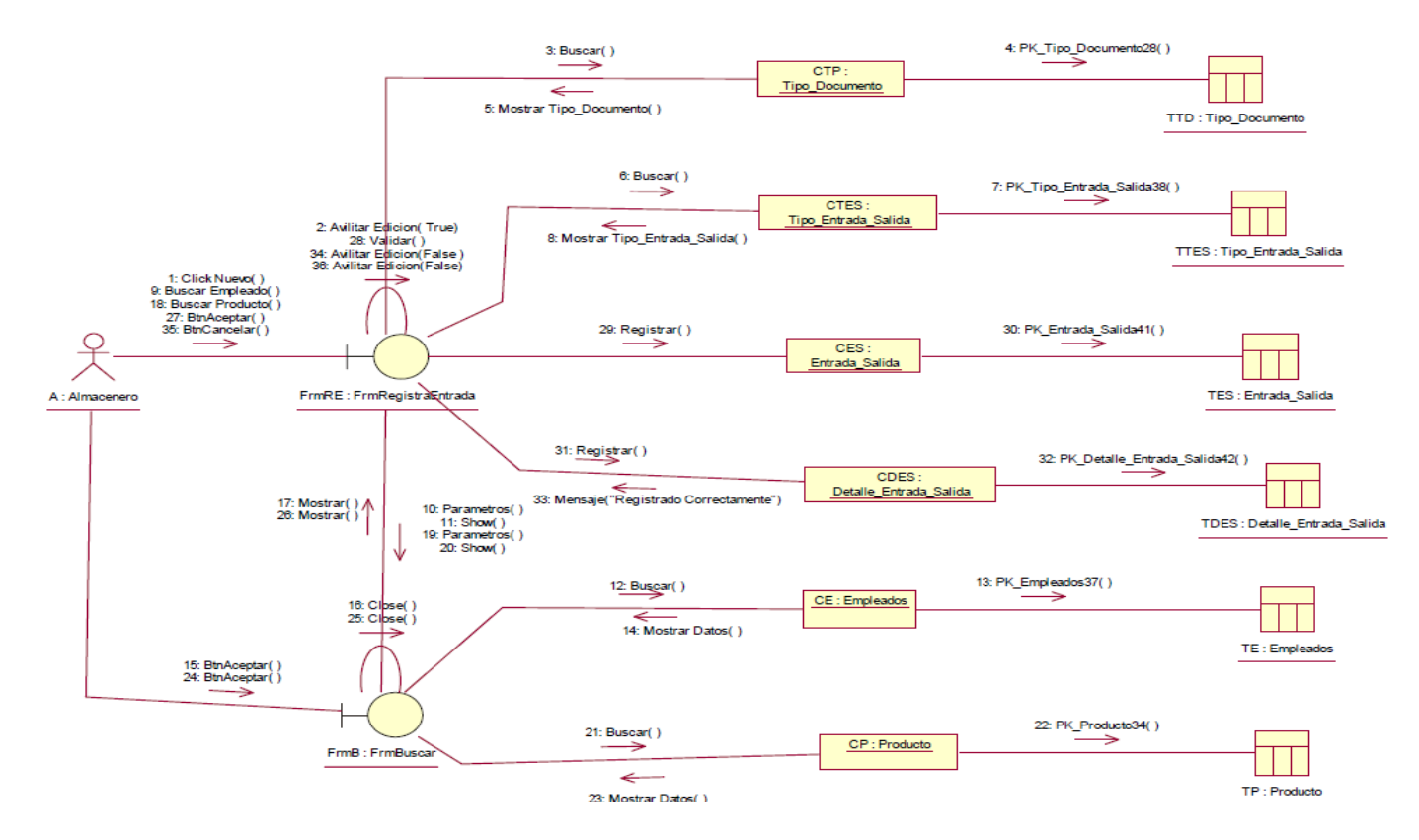

Fuente: Elaboración propia.

## Modelo De Colaboración Registrar Salida

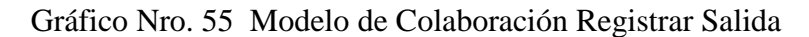

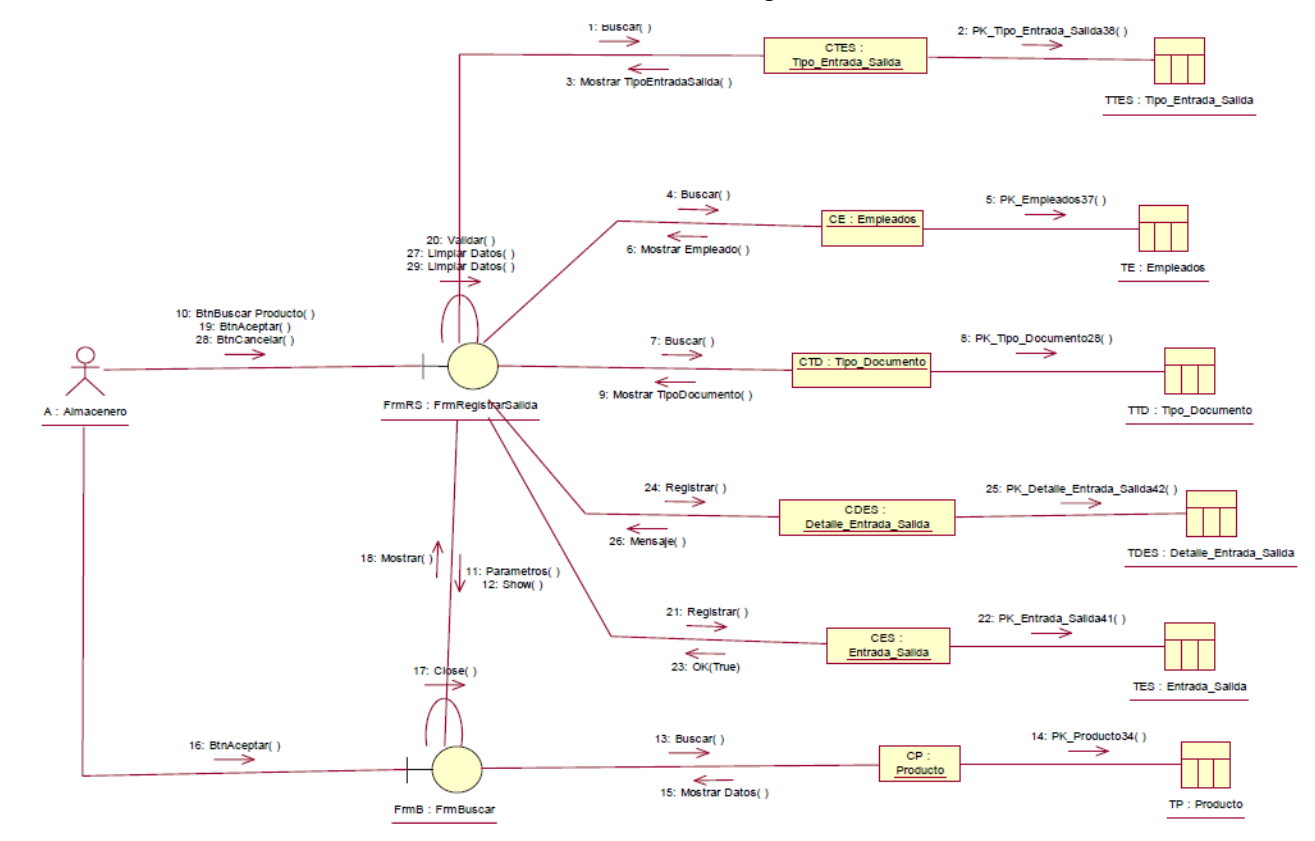

Fuente: Elaboración propia.

4.6.12. Modelo de Secuencia de Gestión de Sistema

Modelo de Secuencia Registrar Empleado

Gráfico Nro. 56 Modelo de Secuencia Registrar Empleado

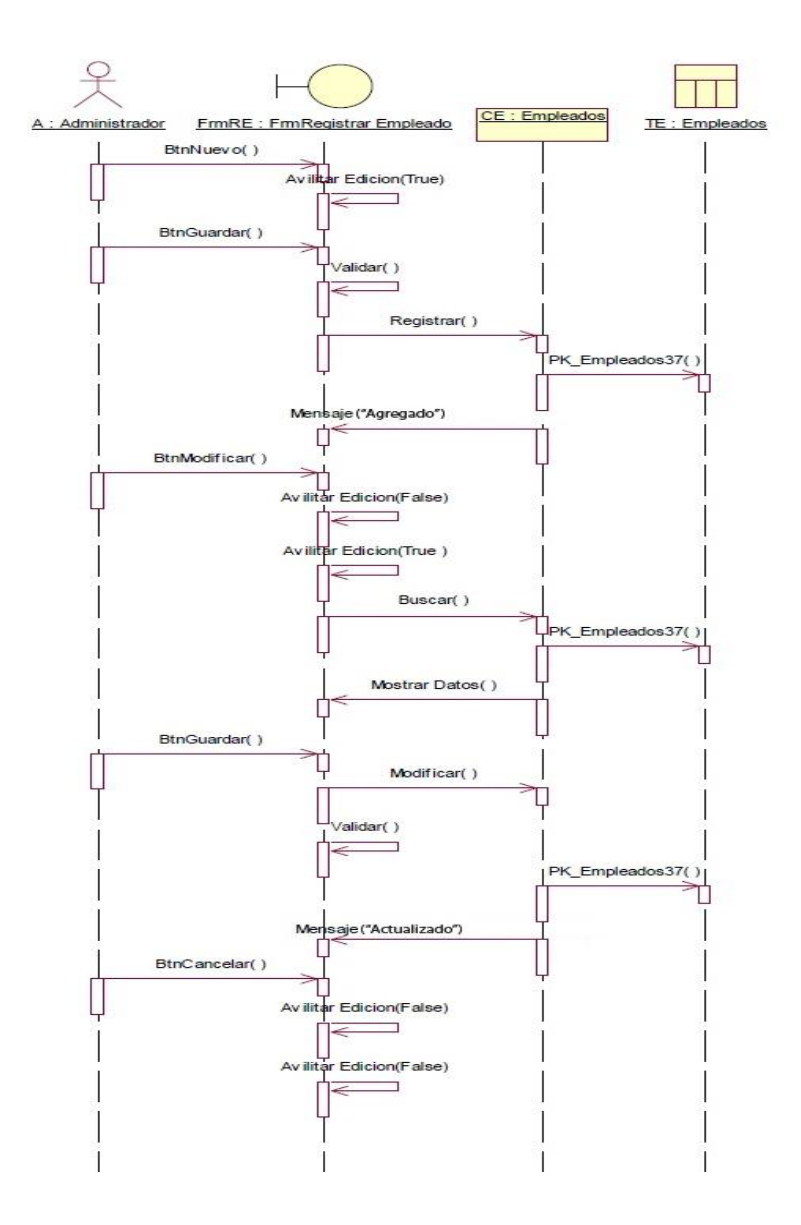

Fuente: Elaboración propia.

## Modelo de Secuencia de Control de Almacén

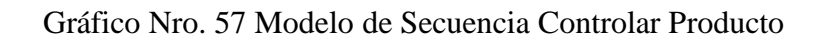

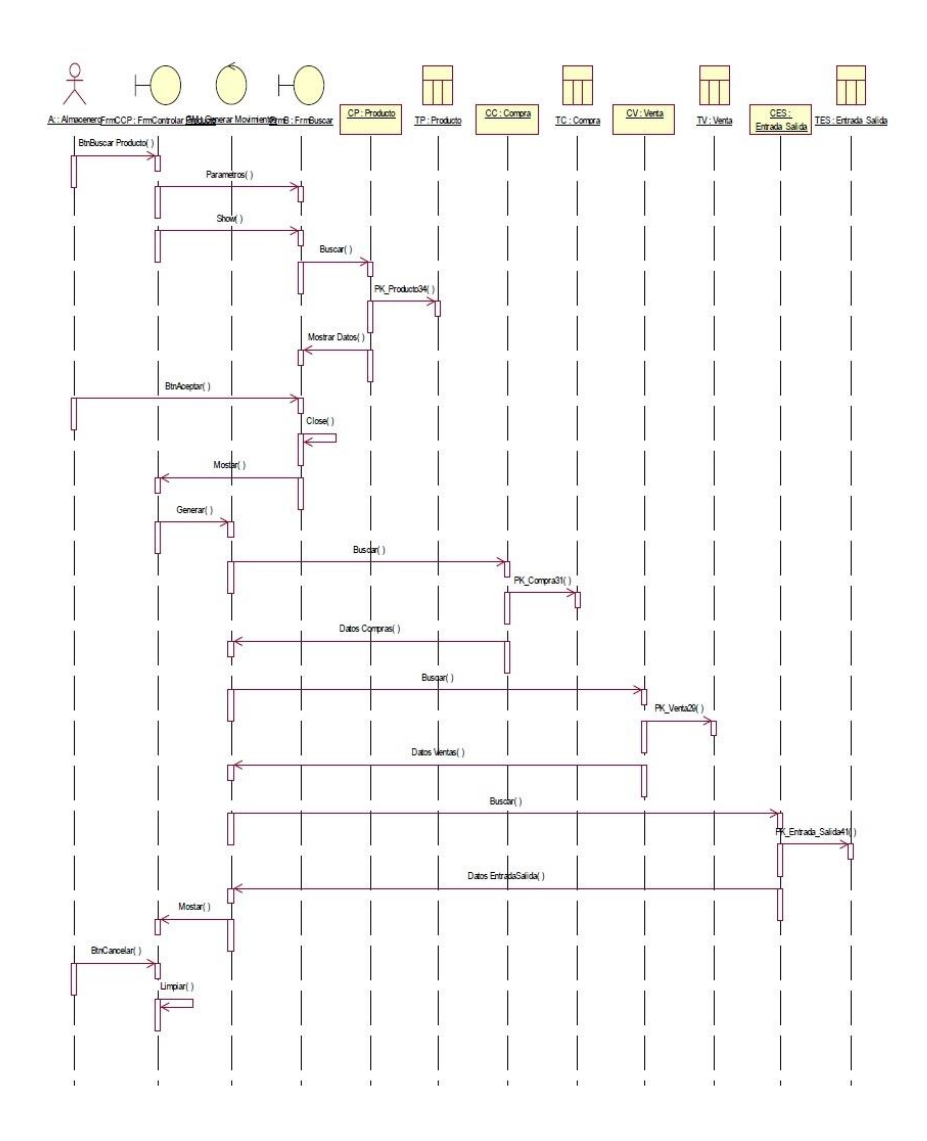

Fuente: Elaboración propia.

## 4.6.12.3. Modelo de Secuencia Generar Reporte Almacén

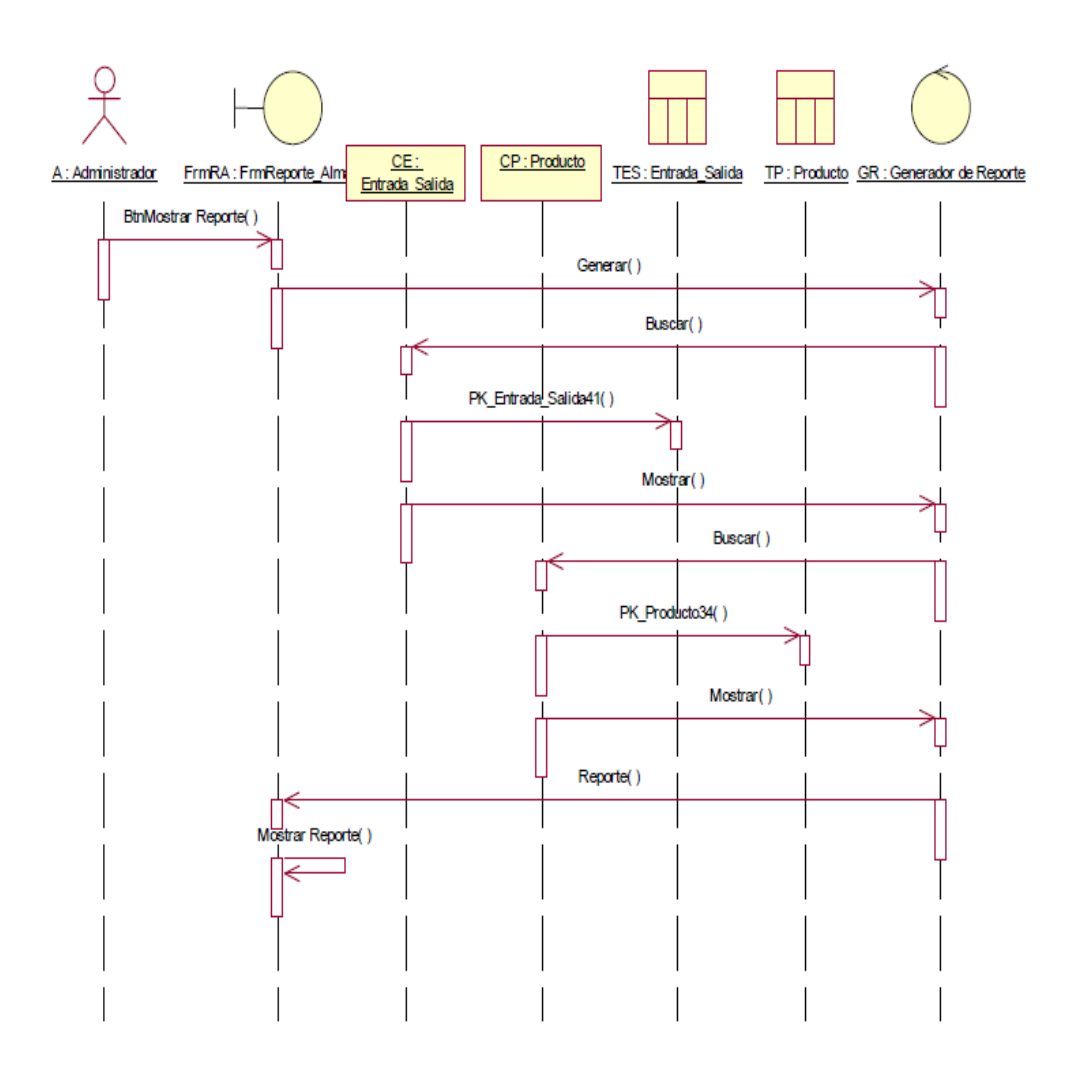

Gráfico Nro. 58 Modelo de Secuencia Generar Reporte Almacén

Fuente: Elaboración propia.

4.6.13. Diagrama de Flujo de Datos

DIAGRAMA **DE NIVEL 0:** Se presenta a continuación el diagrama de nivel 0 del sistema de gestión de ventas de espárragos, por lo cual se grafica el siguiente proceso del sistema.

Gráfico Nro. 59: Modelo físico del diagrama de nivel 0

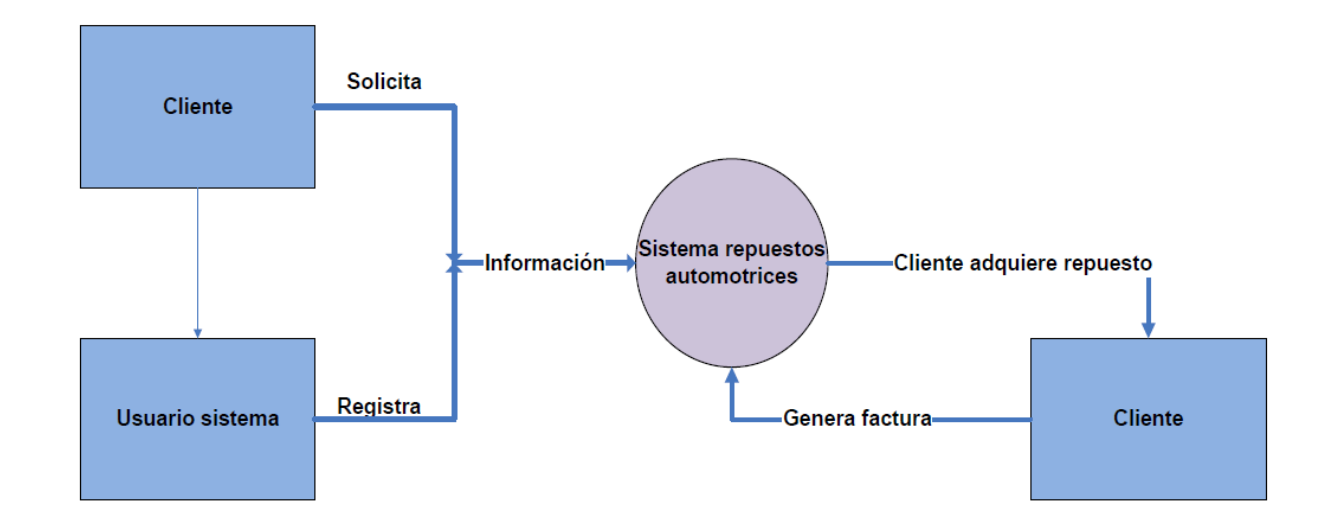

Fuente: Elaboración propia

# Diagrama **de nivel 1:** se describe el desarrollo de compras y venta de los espárragos que realiza el cliente al comprar

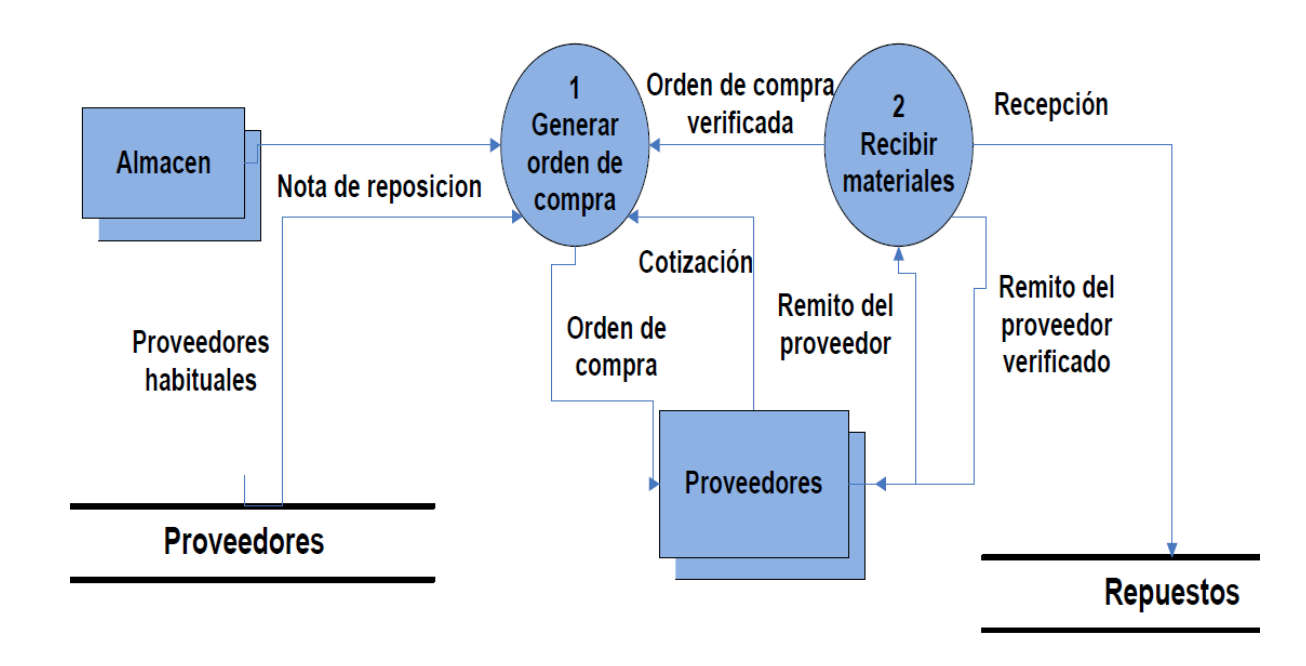

Gráfico Nro. 60: Modelo físico del diagrama de nivel 1

Fuente: Elaboración propia

Diagrama de nivel 2 El diagrama conceptual de nivel 2 realiza el proceso que el cliente realiza para solicitar la venta de un repuesto automotriz.

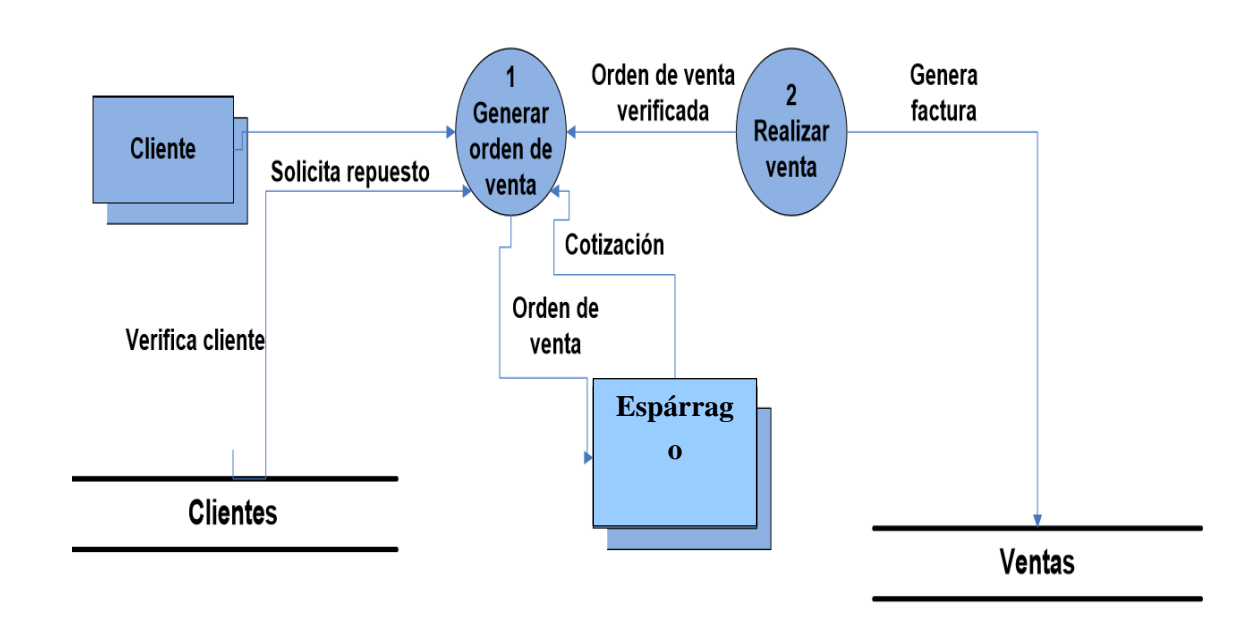

Gráfico Nro. 61: Modelo físico del diagrama de nivel 2

Fuente: Elaboración propia

## 4.6.14. Diagrama Base de Datos y Entidad / Relación Usuario

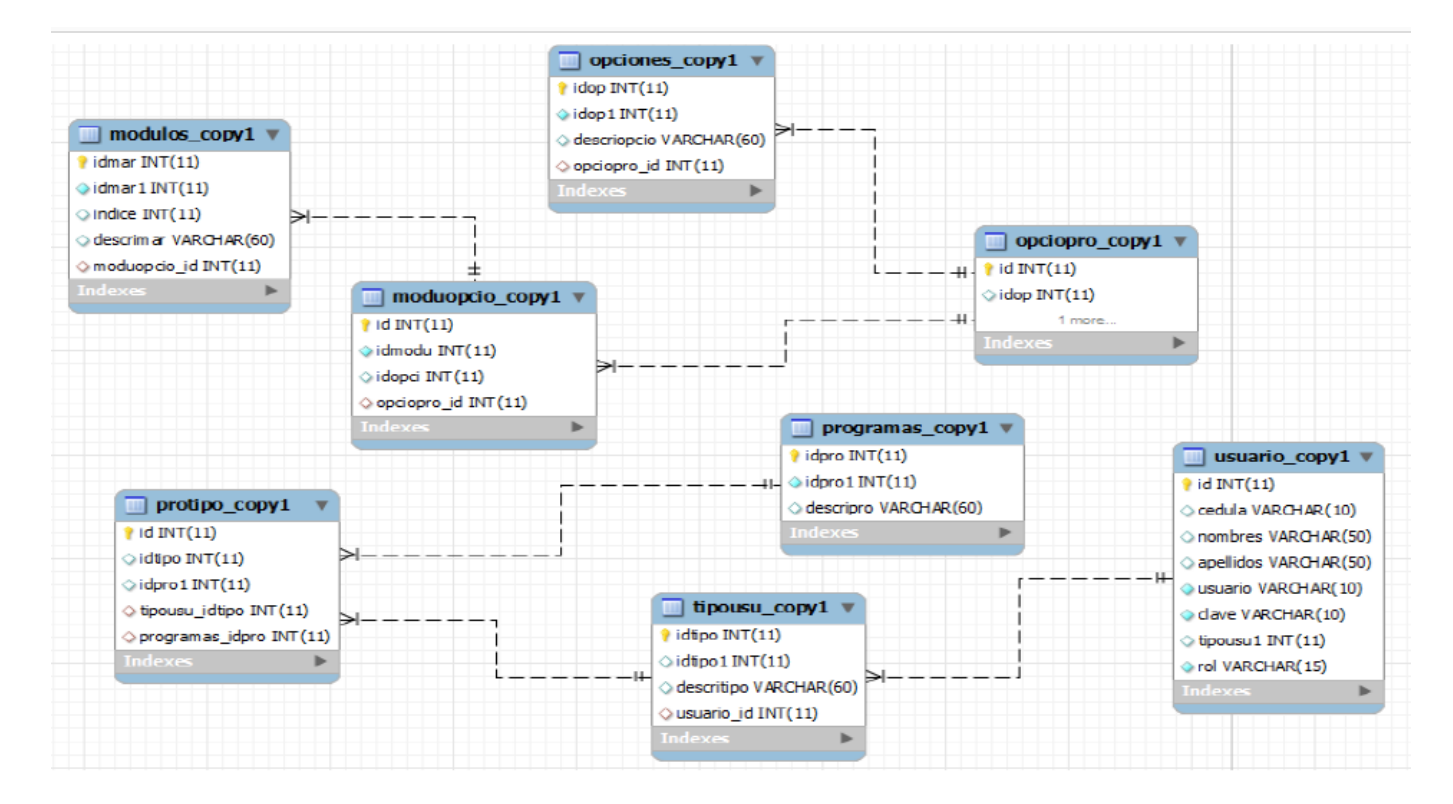

Gráfico Nro. 62: Base de datos y Entidad

Fuente: Elaboración propia.

## 4.6.15. Diagrama Base de Datos y Entidad / Relación espárragos

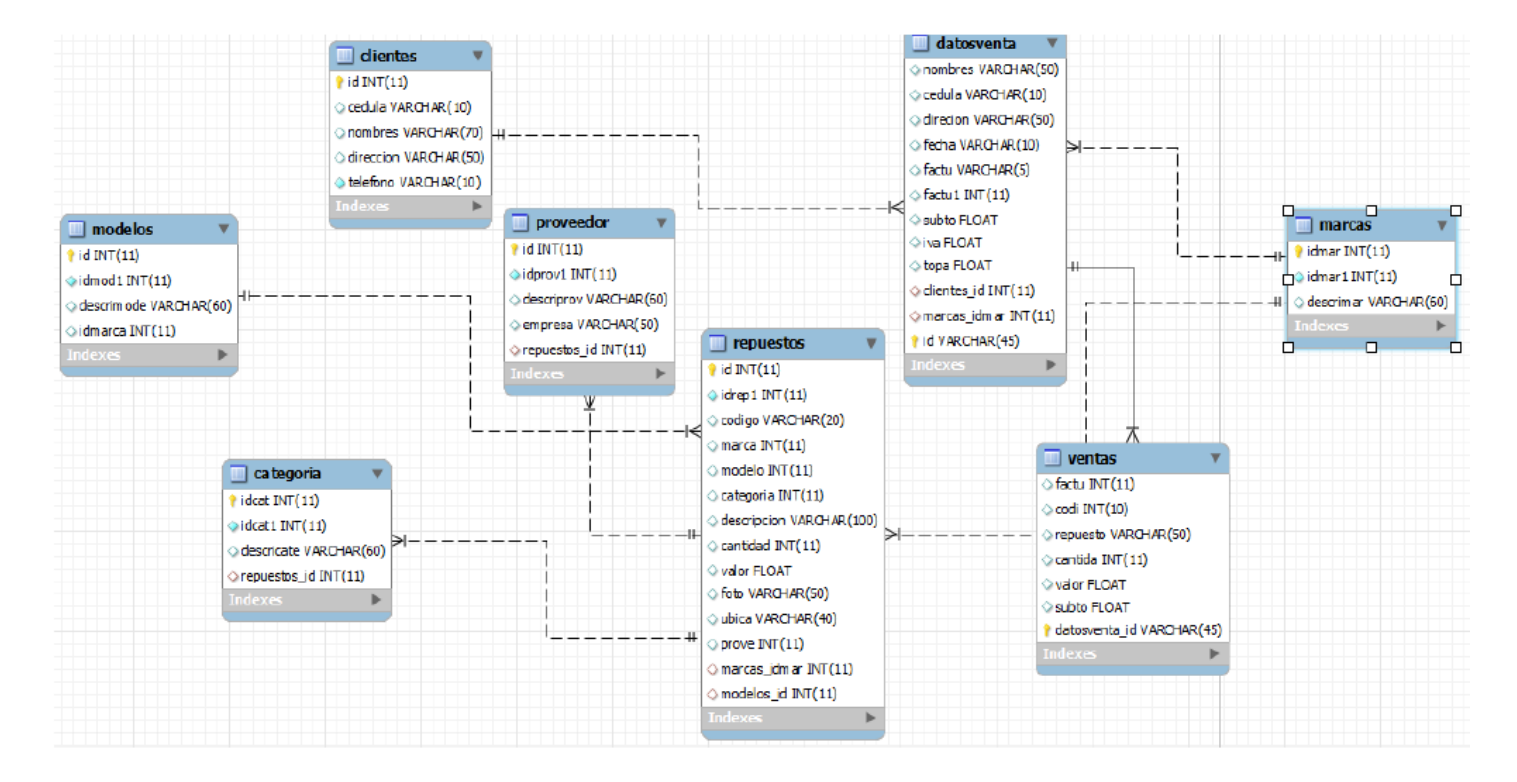

Gráfico Nro. 63: Modelo físico de la base de datos

4.7. Diseño de Interfaz

El sistema de ventas y compras de espárragos de la empresa Inversiones Clavel S.A.C tienen un diseño de interfaz gráfica accesible al usuario. Es un software grafico mediante el cual podemos interactuar con una computadora.

A continuación, detallamos las principales pantallas del sistema de

gestión de ventas y compras para el Almacén de "espárragos".

4.7.1. Pantalla Principal de Acceso al Sistema:

La pantalla principal de acceso le pedirá su nombre de usuario y su clave, el sistema verificará que tipo de usuario es el que está accediendo.

Gráfico Nro. 64: Pantalla Principal de Acceso al Sistema.

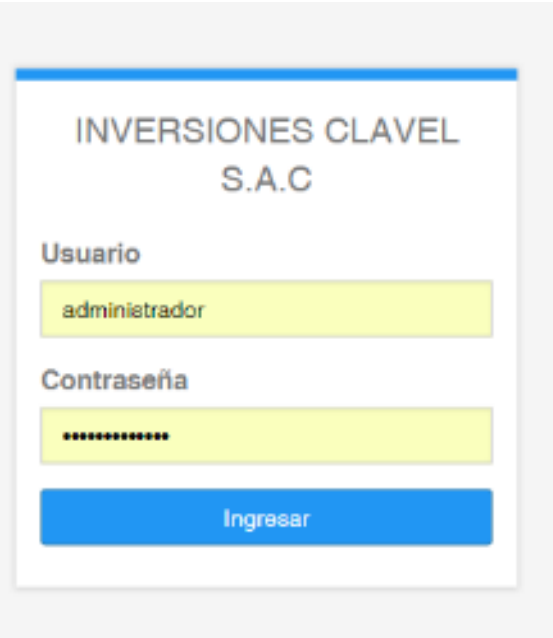

4.7.2. Pantalla Principal Módulos:

Permite acceder a cada módulo del sistema como los Datos, Ventas, Cartera de Clientes, Almacén, Productos, Proveedores, Reportes, Gastos y Utilerías.

Gráfico Nro. 65: Pantalla Principal de los Módulos del sistema.

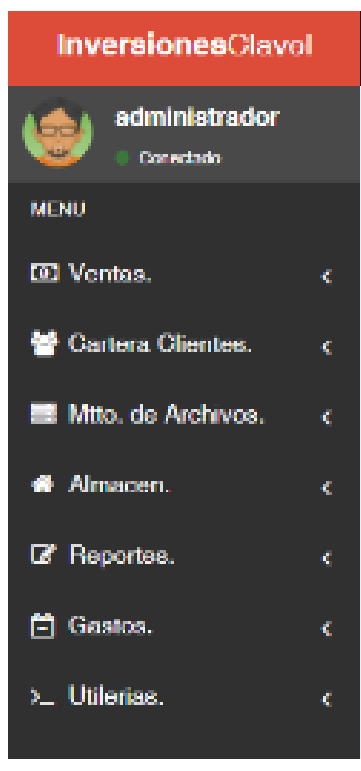

Fuente: Elaboración propia

#### 4.7.3. Módulo de Ventas:

En este formulario se realiza el proceso de venta y la cancelación de una venta de un cliente.

4.7.3.1. Punto de Venta:

En este módulo de punto de venta podemos realizar la venta directa de nuestro producto que es los espárragos. Para realizar el proceso de venta debemos seleccionar el nombre del producto, al seleccionar el nombre del producto automáticamente nos mostrara el nombre con su respectivo precio del producto, en la parte inferior nos pide la cantidad que seamos de este producto al ingresar la cantidad. En la parte inferior damos clic en el botón "agregar". El sistema automáticamente en la parte izquierda nos mostrara un icono de un carrito de compra donde nos muestra el precio a pagar del producto y un detalle del producto a comprar, en la parte inferior nos da 3 opciones para procesar la compra.

1.- Pagar: al contado o a crédito.

2.- Cancelar el proceso de la venta.

3.- Cliente: En esta opción agregamos el cliente que se va efectuar el proceso de la compra.

Finalmente, cuanto concluimos con el proceso seleccionado anteriormente el sistema imprimir un ticket con el detalle de la compra.

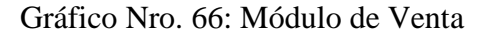

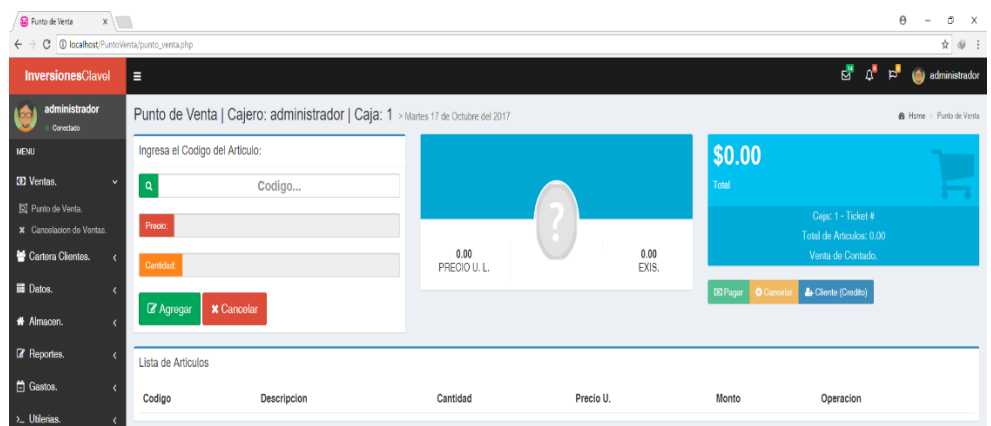

Fuente: Elaboración propia

## 4.7.3.2. Cancelación de Ventas:

En esta opción nos permite la cancelación de venta del ticket, el cual deberemos seleccionar la caja que se realizado la venta del cliente el cual la caja va correlacionada con el vendedor. Para proceder con la cancelación del ticket deberemos ingresar el número de ticket que se emitido desde el sistema, podemos encontrarlo en la parte física que se imprimió el ticket en la parte superior aparece el número.

Gráfico Nro. 67: Cancelación de Ventas

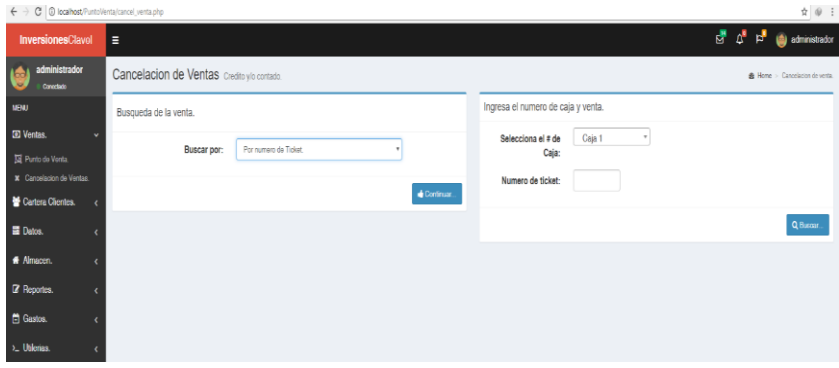

#### **Módulo de Cartera Clientes:**

Permite realizar una búsqueda específica de cada cliente para poder ver sus respectivos pagos que se dio a crédito los productos. en esta opción podemos ver cómo responde el cliente al a bono mensual que deposita para la cancelación de sus productos efectuados.

4.7.4.1. Consulta y Abono:

En esta opción tenemos una interfaz donde nos pide seleccionar el cliente que tiene cuenta para pagar a la empresa, el cual nos mostrara el total de su cuenta y la forma de pago mensual que va efectuando el cliente.

Gráfico Nro. 68: Consulta y Abono.

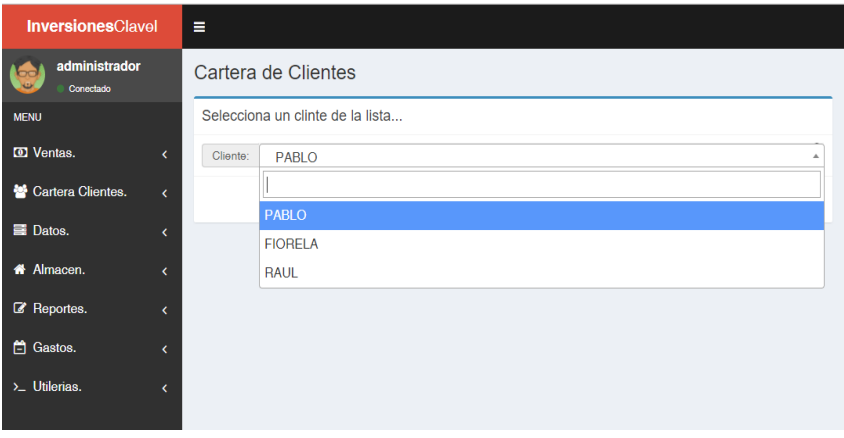

#### **Módulo de Utilerías:**

Permite realizar la administración de usuarios del sistema, asignar programas y tipos de usuario, asignación de programas y opciones, módulos del sistema, establecer caja de cobro para cada vendedor, nos permite digitar los datos de la empresa, el número de correlación del ticket y nos permite hacer un respaldo mensual con un password nuestra base de datos para resguardar la seguridad.

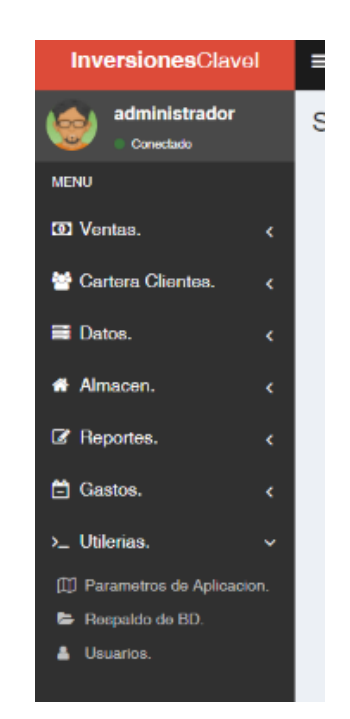

Gráfico Nro. 69: Módulo de Utilerías

Fuente: Elaboración propia

### 4.7.5.1. Creación de Usuarios:

En esta opción nos permite crear nuestro usuario para darles accesos al sistema. El cual está compuesto por los siguientes elementos nombre completo del trabajador, el usuario que ingresará el trabajador y seguido de un password que permitirá ingresar el trabajador al sistema de venta y compra.

Gráfico Nro. 70: Creación de Usuarios

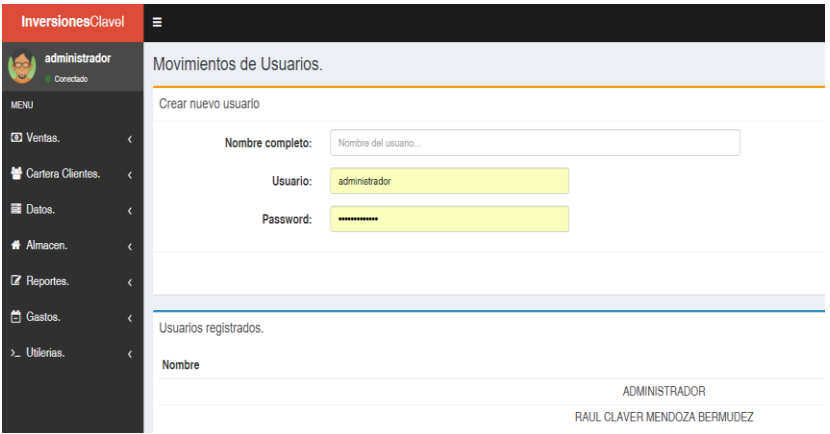

4.7.5.2. Establecer número de caja.

En esta opción nos permite establecer a cada usuario la caja asignada para procesar la venta el cual ira registrando toda la venta que realiza el vendedor en dicha caja. Al crear un vendedor debemos asignarle una caja con el cual el vendedor trabajara y realizara las ventas por medio de esta caja.

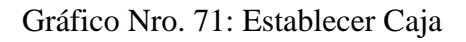

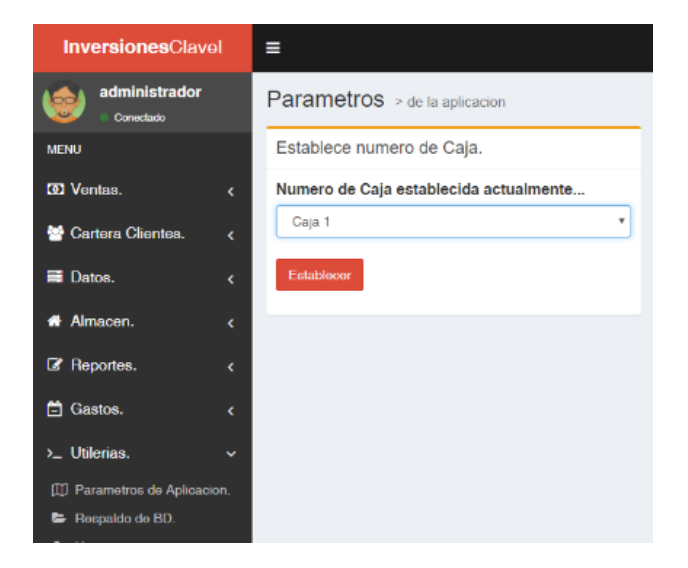

Fuente: Elaboración propia

4.7.5.3. Datos de la empresa:

En este formulario nos permite escribir el nombre completo de la empresa y el domicilio de la empresa el cual nos permite registrar en el ticket que se genera en el proceso de venta.

Gráfico Nro. 72: Datos de la Empresa

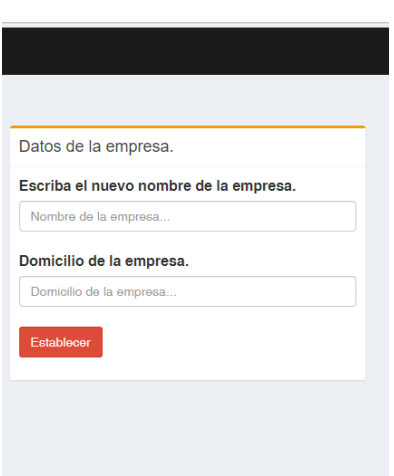

Fuente: Elaboración propia

4.7.5.4. Respaldo de la Base de Datos.

En este formulario podemos programar las fechas que deseamos realizar el backup de la base de datos el cual nos pedirá ingresar un password que se asignará a la base de datos para resguardar la información. La ingresar el password le damos click donde dice validar el sistema automáticamente generara esa contraseña e nos mostrara una ventana donde eligiéremos la fecha y el mes que deseamos que se genere el backup de la base de datos.

Gráfico Nro. 73: Datos de la Empresa

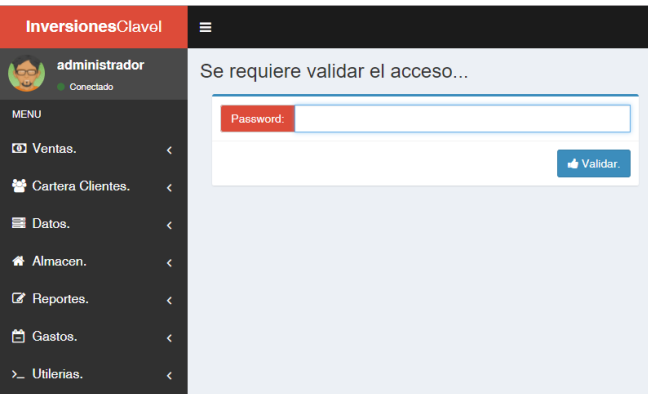

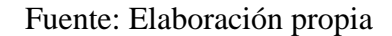

## 4.7.6. Módulo de Datos:

Permite obtener el número de productos vendidos, espárragos por proveedor, reporte de factura, lista de clientes y proveedores, ventas por rango de fecha, devoluciones, ingreso a bodega, stock de espárragos, y la compra de espárragos.

Gráfico Nro. 74: Módulo de Datos.

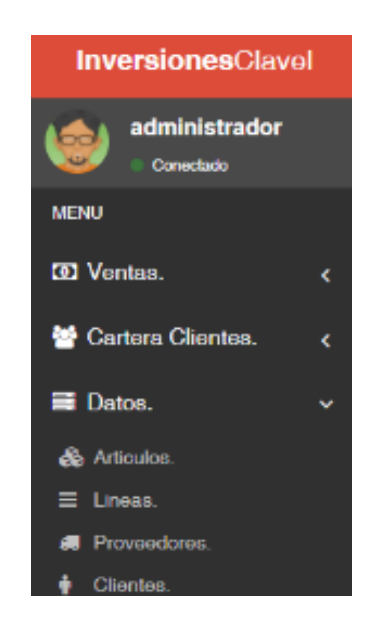

Fuente: Elaboración propia

#### 4.7.6.1. Producto:

En este opción podemos registrar los artículos (los espárragos) en este formulario nos pedida que asignemos un código para el articulo el cual puede ser compuesto por número y caracteres, debemos registrar la cantidad de espárragos que contamos para este producto, la descripción es donde detallaremos a largos rasgo el producto, la fecha de coeducación es relevante al producto, el costo es el precio del esparrago que se compró a los agricultores, el precio es el valor que se va vender al público, el proveedor es el agricultor que nos provee de los espárragos, línea es la clasificación de los productos según su peso ,el grupo es dependiendo tamaño y calidad del producto llenando estos campos procedemos a grabar este producto.

Gráfico Nro. 75: Interfaz del Producto

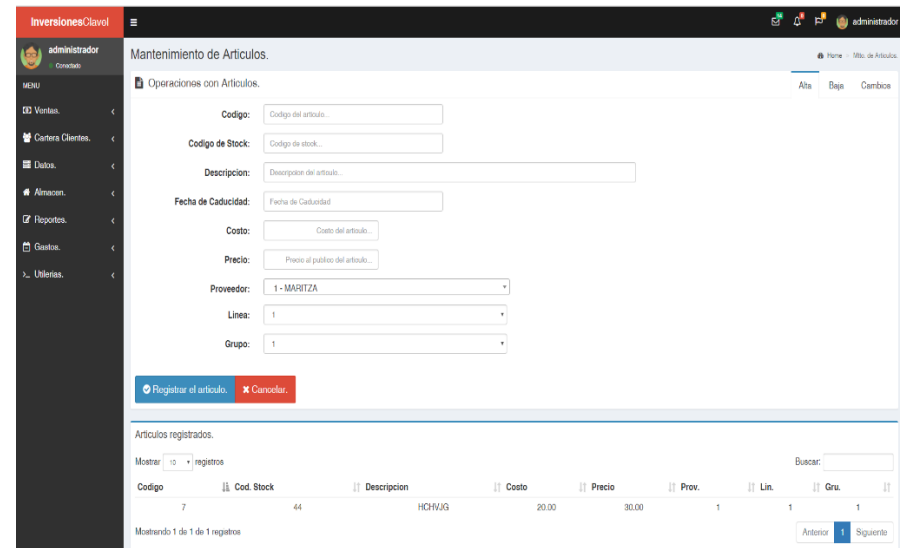

Fuente: Elaboración propia

## 4.7.6.2. Linea

Es la categoría o clasificación de los espárragos en este formulario vamos a proceder a registrar las categorías de los espárragos que se clasifican según el tamaño de cada espárrago. para registrar una categoría o línea nos pide asignar una línea que está compuesto por número y va relacionado con el grupo el cual es la clasificación por el peso de cada esparrago, la descripción es un detalle donde podemos diferenciar o clasificar según el nombre que le asignemos.

Gráfico Nro. 76: Interfaz del módulo de línea

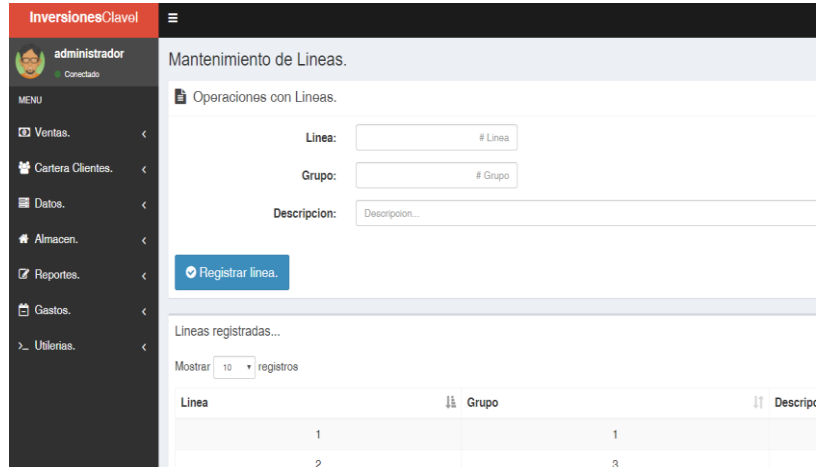

## 4.7.6.3. Proveedor

El proveedor es el agricultor donde se compra la materia prima que es el esparrago, para registrar al proveedor necesitamos los siguientes campos nombre completo del agricultor, el teléfono, la dirección donde se encuentra el domicilio del agricultor, el distrito que pertenece el agricultor, teniendo estos campos digitados procedemos a registrar con el botón grabar.

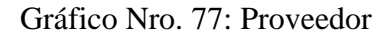

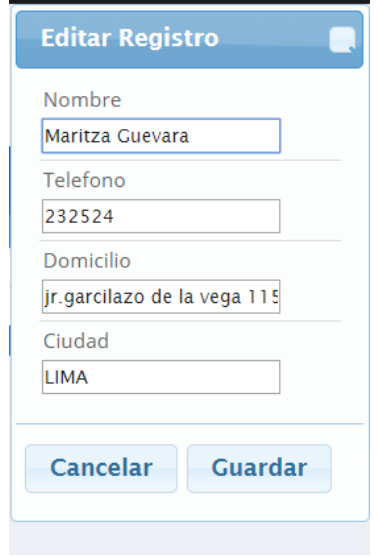

## 4.7.6.4. Cliente

El cliente es las empresas que se distribuye los espárragos para su debido proceso y elaboración según los estándares adecuados. Para registrar a un cliente necesitamos los datos completos de la empresa, su ruc que será verificado en la base de datos de la Sunat automáticamente, el Domicilio de la empresa donde se encuentra registrado, la ciudad donde corresponde la empresa, teniendo estos datos ingresados le damos clic en guardar.

Gráfico Nro. 78: Cliente

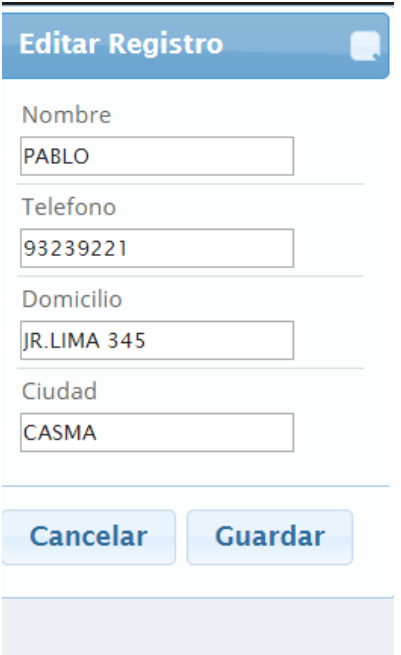

### 4.7.7. Módulo de Almacén:

En este módulo de almacén se registra toda la mercadería de ingreso y egreso de la empresa en cual se registrará la cantidad de producto que se encuentra en el almacén de la empresa según su clasificación, también cuenta con un inventario de cada producto según la fecha de ingreso, por último, tenemos la opción donde podemos ver un conteo de nuestro almacén según el ingreso diario o semanal y anual.

Se realizan las ventas y devolución de los clientes.

Gráfico Nro. 79: Módulo de Almacén.

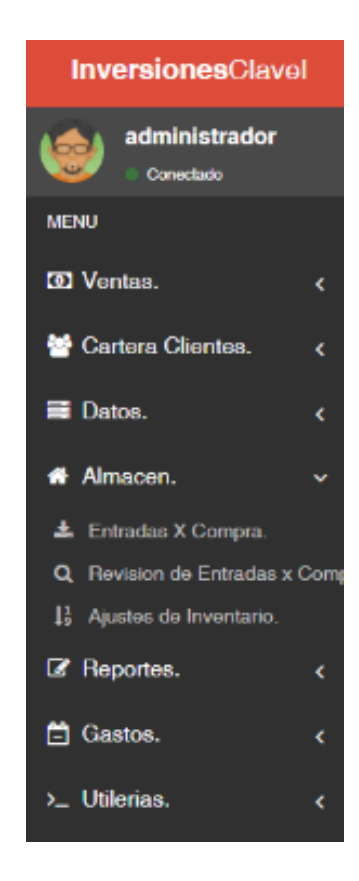

Fuente: Elaboración propia

#### Entradas x Compra

En este formulario se registra la compra se realiza la proveedor el cual está compuesto por los siguientes campos que es el nombre proveedor el cual el sistema automáticamente nos mostrara de la base de datos que hemos registrado, la fecha de compra del producto que se realizó a dicho proveedor, registramos el número de la nota de crédito o el número de facturación , se registra el impuesto correspondiente de la compra del producto en este caso es el igv, se registra el descuento acordado con el proveedor por la compra de dicho producto, en la parte central de la venta nos mostrara el producto que corresponde a dicho proveedor la compra , tenemos dos formas de amarrar el producto por código o por nombre, al seleccionar el producto automáticamente nos mostrara el descuento , el costo y la cantidad que contamos con dicho producto, en la parte derecha podemos ver como el sistema recalcula el monto a pagar con el descuento y el igv del producto. En la parte superior hay dos botones uno de procesar la entrada del producto o cancelar la compra.

#### Gráfico Nro. 80: Entradas x Comprar

|                                    | Almacen   Entradas X Compra Entrada # |        |                    |                    |          |                                                    |                              |  |  |
|------------------------------------|---------------------------------------|--------|--------------------|--------------------|----------|----------------------------------------------------|------------------------------|--|--|
| Datos de la Entrada                |                                       |        | Articulo.          |                    |          | C' Procesar entrada.<br><b>X</b> Cancelar entrada. |                              |  |  |
| Proveedor:                         | <b>MARITZA</b>                        |        | <b>III</b> Codigo: |                    |          | <b>BMonto:</b><br>\$600.00                         |                              |  |  |
| 兽 Focha:                           | 2017-10-02                            |        | <br>Dosc.:         |                    |          | \$ Descuento:                                      | \$60.00<br>\$626.40<br>30.00 |  |  |
|                                    |                                       |        |                    |                    |          | C'Monto + IVA:                                     |                              |  |  |
| □# de Nota/Fact:                   | 32432                                 |        | \$ Costo:          |                    |          | E Articulos:                                       |                              |  |  |
| <b>El Impuesto:</b>                | 16 % de Impuesto                      | $\tau$ | Cantidad:          |                    |          |                                                    |                              |  |  |
| + Decouento (% en poro.):<br>10.00 |                                       |        | & Agregar          | <b>X</b> Cancelar. |          |                                                    |                              |  |  |
| Articulos en la entrada.           |                                       |        |                    |                    |          |                                                    |                              |  |  |
| Codigo                             | <b>Descripcion</b>                    |        | Cantidad           | Costo U.           | Costo T. | <b>Descuento</b>                                   | Eliminar                     |  |  |
|                                    | <b>HCHVJG</b>                         | 30.00  |                    | 20.00              | 600.00   | 60.00                                              | ×                            |  |  |

Fuente: Elaboración propia.

#### 4.7.7.2. Revisión de Entradas X Compra

En esta opción de revisión de entrada x compra podemos seleccionar la fecha que deseamos consultar y le damos click en el botón buscar el cual nos emitirá un cuadro de los productos de entrada que hubo a la empresa desde la fecha que ingreso, el costo, el proveedor y el trabajador que lo recepción.

Gráfico Nro. 81: Interfaz de Revisión de Entrada x Compra.

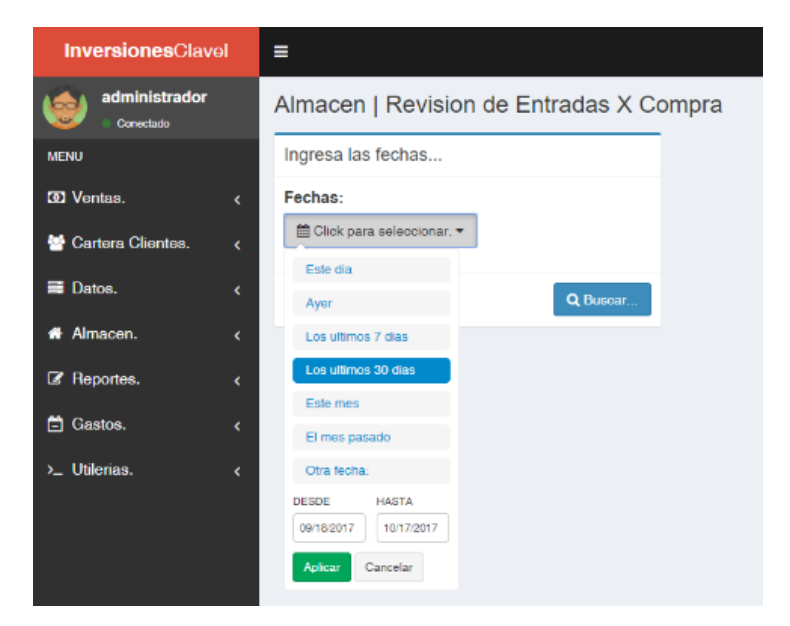

Fuente: Elaboración propia.

#### **4.3.1 Módulo de Reporte**

En este módulo encontraremos varias opciones de proceso que nos ayudara a tener una clara visión sobre el funcionamiento de nuestra empresa el cual podemos realizar el corte de caja, revisión de entradas x compra, reporte de venta y producto por vencer.

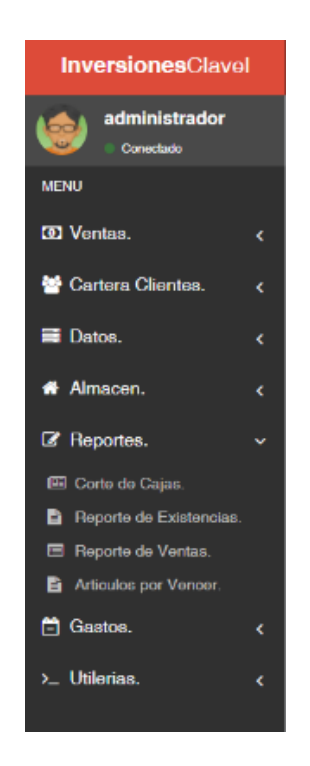

Gráfico Nro. 82: Modulo de Reporte

## **4.3.1.1 Corte de Caja**

En este formulario podemos realizar un reporte de las ventas que hubo en una determinada fecha donde nos indica el monto recaudado por cada vendedor y caja asignada por el vendedor. Para obtener este reporte debemos seleccionar la fecha que deseamos realizar la consulta el cual necesitamos desde cuando desea realizar el proceso de búsqueda hasta cuando de cerrar el cálculo que desea calcular al ingresar este dato seleccionamos la caja que deseamos consultar y le damos click en el botón buscar. Esperamos un segundo y tendremos el reporte que hemos consultado solo haciendo un click.

#### Gráfico Nro. 83: Corte de Caja

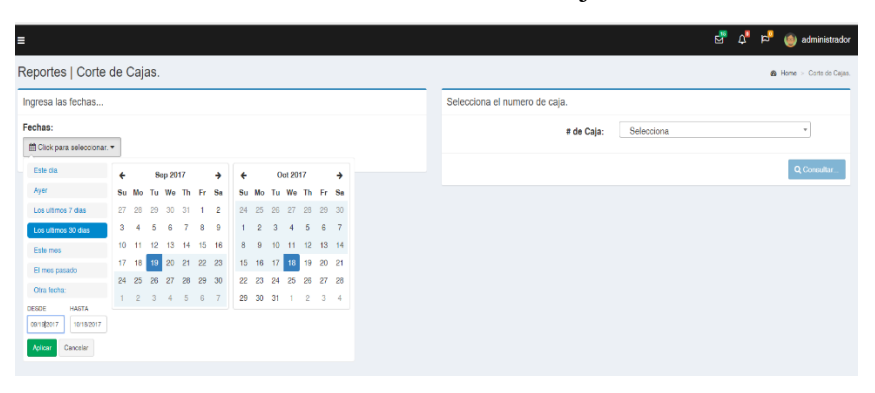

#### **4.3.1.2 Revisión de Entradas x Compra**

En este reporte podemos obtener una consulta personalizada el cual nos mostrara los productos de entrada x comprar en la empresa. para obtener este reporte debemos seleccionar la fecha que deseamos consultar, después de haber seleccionado la fecha procedemos a seleccionar la opción de línea (es la categoría del producto) seleccionamos y damos click en el botón buscar. En segundo obtenemos el reporte seleccionado, donde nos muestra en forma detallada la entrada de producto al almacén.

#### Gráfico Nro. 84: Revisión de Entradas x Compra

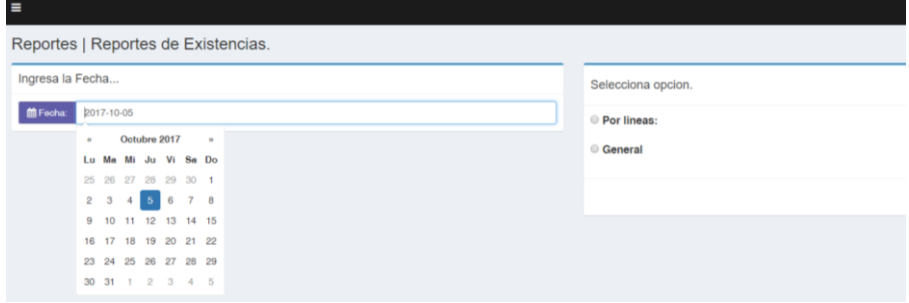

Fuente: Elaboración propia.

#### 4.7.8. Pruebas

En esta fase del análisis se comprueba el correcto funcionamiento del sistema, realizando pruebas reales y enfocadas en las pruebas de verificación de acceso al sistema, pruebas de verificación de usuarios, y pruebas de funcionalidad del sistema, de los cuales se explicará el objetivo de cada prueba realizada, permitiendo evaluar la funcionalidad de la aplicación mostrando con resultados y concluyendo si el sistema cumple o no con los objetivos planteados en el área investigada.

- Pruebas de Verificación de Acceso al Sistema Esta prueba realiza una completa verificación del sistema, asegurando que todos los módulos trabajen juntos, sin fallas al momento de acceder al sistema.
- Pruebas de Verificación de Usuarios Se identifica los recursos de software y documentos que serán verificados y usados para la misma por el usuario.
- Pruebas de Funcionalidad del Sistema Realiza el desarrollo funcional del sistema, verificando la aceptación de los datos, procesos, analizando los resultados obtenidos de una manera correcta.

Según Pressman R. (31), dice que una vez generado el código fuente el software debe probarse para descubrir (y corregir) tantos errores como sea posible antes de entregarlo al cliente. La meta es diseñar una serie de casos de prueba que tengan una alta probabilidad de encontrar errores.

.

# 4.7.9. Diagrama Gantt

## Gráfico Nro. 85: Implementación de un sistema web

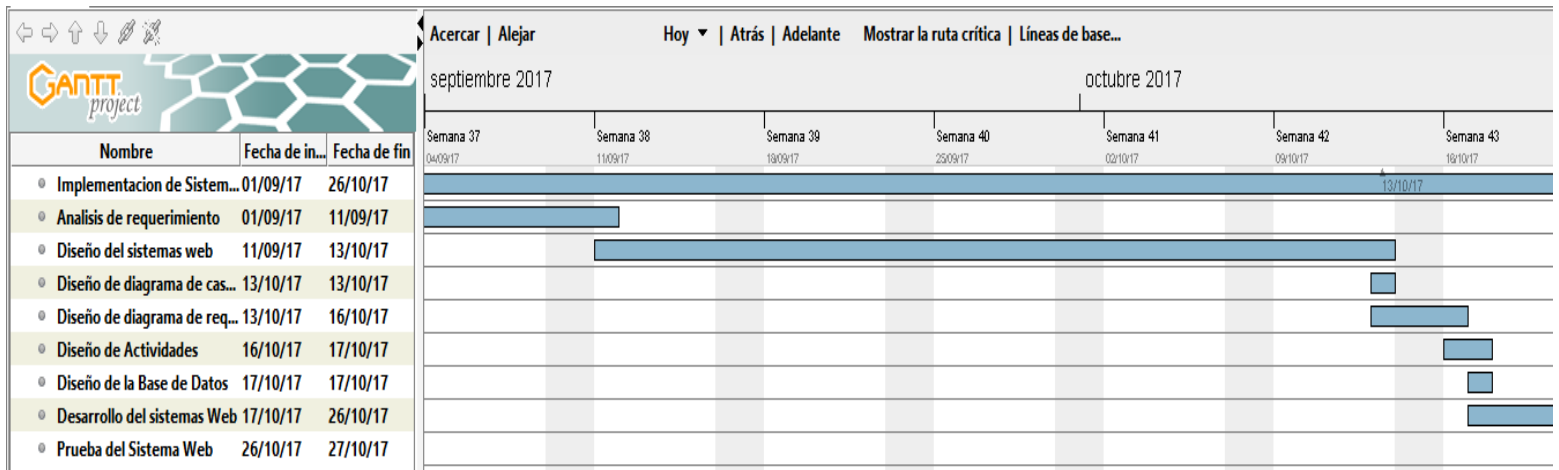

# 4.7.10. Propuesta económica

|                |                                |                 | Cantidad<br>Tiempo de<br>Requerimi<br>Solicitad<br>ento<br>a |                                                        |                | DISTRIBUCION DEL COSTO |                           |                  |                  |                    |                  |          |
|----------------|--------------------------------|-----------------|--------------------------------------------------------------|--------------------------------------------------------|----------------|------------------------|---------------------------|------------------|------------------|--------------------|------------------|----------|
| Implementación | Fuente del<br>Costo            | Descripci<br>ón |                                                              |                                                        |                |                        | Remuneració<br>n Mensual/ | AÑO 2017         |                  |                    | <b>TOTAL</b>     |          |
| De Un Sistema  |                                |                 | Ca<br>nt.                                                    | <b>ME</b><br>DI<br>$\mathbf U$<br>P.U.<br>S<br>M<br>AS | Marzo          | Abril                  | Mayo                      |                  |                  |                    |                  |          |
| Web Para La    | Personal<br>para el            | Analista        |                                                              | Pe                                                     |                |                        | $S/$ .<br>1,5             | $S/$ .           | $S/$ .           | $S/$ .             | $S/$ .           |          |
| Gestión De     |                                |                 | de<br>Sistemas                                               |                                                        | <b>rs</b>      | 3                      | $\overline{0}$            | 00.00            | 1,500.00         | 1,500.00           | 1,500.00         | 4,500.00 |
| Procesos De    | Desarrollo                     | Programa        | $\overline{2}$                                               | Pe                                                     |                | 10                     | $S/$ .                    | $S/$ .           | $S/$ .           | $S/$ .             | $S/$ .           |          |
| Compra Y Vent  |                                | dor             |                                                              | <b>rs</b>                                              |                |                        | 1,700.00                  | 1,700.00         | 1,700.00         | 1,700.00           | 5,100.00         |          |
| En La Empresa  | Total, Equipo del Proyecto:    |                 |                                                              |                                                        |                |                        |                           |                  |                  |                    |                  |          |
| Inversiones    | Capacitaci<br>ón a<br>usuarios | Laptop          |                                                              | Dí<br>a                                                | $\overline{3}$ | 90                     | $S/$ .<br>10.00           | $S/$ .<br>300.00 | $S/$ .<br>300.00 | $S/$ .<br>300.00   | $S/$ .<br>900.00 |          |
| Claver S.A.C-  |                                |                 |                                                              |                                                        | Dí             |                        |                           | $S/$ .           | $S/$ .           | $S/$ .             | $S/$ .           | $S/$ .   |
|                |                                |                 | Proyector                                                    |                                                        | a              | $\Omega$               | 3                         | 35.00            |                  |                    | 105.00           | 105.00   |
| Casma; 2017.   |                                | Puntero         |                                                              |                                                        | Un             |                        |                           | $S/$ .           | $S/$ .           | $S/$ .             | $S/$ .           | $S/$ .   |
|                |                                | Laser           |                                                              | d                                                      | $\overline{0}$ | 3                      | 1.00                      |                  |                  | 3.00               | 3.00             |          |
|                |                                | Capacita<br>dor | Dí                                                           | $\overline{0}$                                         | 3              | $S/$ .                 | $S/$ .                    | $S/$ .           | $S/$ .           | $S/$ .             |                  |          |
|                |                                |                 |                                                              | a                                                      |                |                        | 60.00                     |                  | 90.00            | 90.00              | 180.00           |          |
|                | Total, Capacitación Usuarios:  |                 |                                                              |                                                        |                |                        |                           |                  |                  | $S/$ .<br>1,118.00 |                  |          |
|                |                                |                 |                                                              |                                                        |                |                        |                           |                  |                  |                    |                  |          |

Tabla Nro. 27: Propuesta económica.

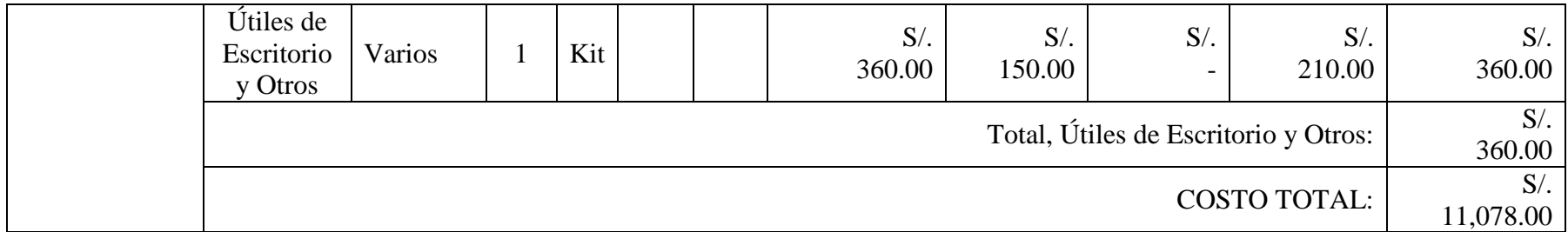

#### **5 CONCLUSIONES**

Con los resultados mostrados en el Capítulo IV, de la presente investigación, se concluye que los trabajadores tiene inconvenientes con la manera de cómo está procesando la información y la calidad de servicio que se brinda a los cliente, ya que se evidencia que la empresa viene trabajando de manera empíricamente , también se evidencia que los procesos de compra y venta no son los adecuados para dar un mejor servicio al cliente es por ello que es necesario realizar la implementación en la empresa, ya que estos resultados son reforzado por la hipótesis de que la implementación de un sistemas web para la gestión de compra y venta en la empresa Inversiones Claver S.A.C - Casma, solucionara mejorar la comunicación en los procesos de compra y venta.

En relación a la hipótesis específica, mencionaremos:

- 1. La Implementación del sistema web en la empresa inversiones Claver S.A.C Casma; 2017 reducirá el tiempo de espera en la toma de decisiones para vender.
- 2. La evaluación de un sistema web en la empresa inversiones Claver S.A.C Casma; 2017, permitirá que la comunicación mejora el proceso de compra y venta.
- 3. La funcionalidad de un sistema web en la empresa inversiones Claver S.A.C Casma; 2017, cambiara los procesos de comunicación.

Teniendo como conclusión final de la investigación y la utilización del lenguaje de programación PHP que es un lenguaje de programación libre y ligero, que ayudara a mejorar la administración procesos de la empresa sobre todo en aspectos relacionados con el manejo de los ventas y compras registrando, clasificando y accediendo a la información de una manera ágil, rápida y veraz desde cualquier punto y ordenador ya que es un sistema web.

#### **6 RECOMENDACIONES**

- 1. La empresa Inversiones Claver S.A.C, mejore los procesos de compra y venta para así mejorar la calidad de servicio a sus clientes.
- 2. Desarrollar un sistema web deben usar una metodología UML, ya que gracias a la metodología empleada podemos ser más disciplinados a la hora de elaborar y construir un sistema web.
- 3. Dejar un antecedente de las herramientas de programación y del sistema para que sean aplicada en el desarrollo de otras aplicaciones utilizando el lenguaje de software libre, servidor PHP.
- 4. Pacilitar una mejor administración en el almacén se debe realizar un monitoreo constante de los productos.
## **7 REFERENCIAS BIBLIOGRÁFICAS**

- 1. Álvarez, J. (2014). Estrategias De Crecimiento De Aplicaciones Web Saas. Recuperado El 12 De Abril De 2017, De www.Alvareznavarro.Es: Https://Www.Alvareznavarro.Es/Blog/2014/01/Estrategias-De-Crecimiento-De-Aplicaciones-Web-Saas-Parte-1
- 2. Br. Wilson Carbajal, D. M. (2013). Implementación De Un Sistema Informático Web Para La Gestión De Compras De La Empresa Certicom S.A.C Usando La Metodología Iconix Y Frameworks Spring, Hibernate Y Richfaces". Universidad Privada Antenor Orrego, Trujillo.
- 3. Cabero, J. (1998). Impacto De Las Nuevas Tecnologías De La Información Y La Comunicación En Las Organizaciones Educativas. Granada - España: Grupo Editorial Universitario. Obtenido De Por Revisar.
- 4. Camps Paré, R., Casillas Santillán, L. A., Costal Costa, D., Ginestà, M. G., Escofet, C. M., & Pérez Mora, O. (2005). Software Libre - Base De Datos (Primera Ed.). Barcelona: Uoc.
- 5. Cédric, S. (2007). Recuperado El 22 De Febrero De 2017, De Soluciónjava.com: http://www.Solucionjava.com/pdf/curso\_mysql.pdf
- 6. Cristina, S. E. (2015). "Implementacion De Una Aplicación De. Tesis, Uladech, Moro.
- 7. Dzul , M. (2010). Recuperado El 10 De Octubre De 2015, De Uaeh.Edu.Mx: http://www.uaeh.edu.mx/docencia/vi\_presentaciones/licenciatura\_en\_mercad otecnia/fundamentos\_de\_metodologia\_investigacion/pres38.pdf
- 8. Eguíluz Pérez, J. (2008). Introducción A Javascript.
- 9. Fernandez, E. (2015). Obtenido De Tecnologías De Información Con Comunicación: http://www.monografias.com/cgibin/search.cgi?nb=1&query=tecnolog%c3%adas+de+informaci%c3%b3n+co n+comunicaci%c3%b3n&titulo=&descripcion=&categoria=todas&mh=25&b ool=or&phr=0&buscar=buscar
- 10. Gestión. (2015). Obtenido De Exportación De Espárragos Caerá 2% Este Año Por Menores Ventas En Conserva Y Congelado: http://gestion.pe/economia/exportacion-esparragos-caera-2-este-ano-menoresventas-conserva-y-congelado-2142886
- 11. Gilfillan, I. (S.F.). Mysql. Anaya Multimedia.
- 12. Gómez Ballester, E., Martínez Barco, P., Moreda Pozo, P., Suárez Cueto, A., Montoyo Guijarro, A., & Saquete Boro, E. (S.F.). Bases De Datos 1. Apunte, Universidad De Alicante, Dpto. De Lenguajes Y Sistemas Informáticos, Alicante - España.
- 13. González Macavilca, M. A. (2014). Implementación De Un Sistema Vía Web Con Aplicación Móvil Para La Reserva Y Pedidos En Línea De Restaurantes. Tesis, Universidad San Martin De Porres, Lima.
- 14. Graells, Pere Marques. (Noviembre De 2010). Las Tic Y Sus Aportaciones En La Sociedad. Razón Y Palabra (74).
- 15. Grisales, J. (2015). Obtenido De Proceso De Compras Y Ventas: https://es.slideshare.net/johagrisales/proceso-de-compras-y-ventas
- 16. Guerrero Cando, R. M., & Guerrero Herrera, M. (2015). "Desarrollo De Un Sistema Web De Comercio Electrónico B2c, Para La Promoción. Escuela Politécnica, Ingieneria De Sitema E Informatica, Quito.
- 17. Hernández Orallo, H. (S.F.). El Lenguaje Unificado De Modelado (Uml). Recuperado El 22 De Febrero De 2017, De http://www.disca.upv.es: http://www.disca.upv.es/enheror/pdf/actauml.pdf
- 18. Hernández Sampieri, R. (1997). Metodología De La Investigación. México Df - México: Mcgraw - Hill Interamericana De México, S.A.
- 19. Ibarra, C. (2011). Recuperado El 10 De Octubre De 2015, De Metodologadelainvestigacinsiis.Blogspot.Pe: http://metodologadelainvestigacinsiis.blogspot.pe/2011/10/tipos-deinvestigacion-exploratoria.html
- 20. Inei. (2014). Obtenido De Exportación De Espárragos Creció En 70,5%: https://www.inei.gob.pe/prensa/noticias/exportacion-de-esparragos-crecio-en-705-7781/
- 21. Jaimez Gonzáles, C. R. (2014). Programación De Web Estático (Primera Ed.). Mexico D.F.: Uam Unidad Cuajimalpa.
- 22. Landívar, G. (2015). Diseño E Implementación De Un Sistema Web Para Compra Y Venta De Flores En La Empresa Floraltime. Tesis, Universidad

Central Del Ecuador Facultad De Ingeniería Ciencias Físicas Y Matemática Carrera De Ingeniería Informática, Quito -Ecuador.

- 23. Laudon, K. C., & Laudon, J. P. (2012). Sistemas De Información Gerencial (Decimo Segunda Ed.). México Df. - México: Pearson Educación.
- 24. Lozano, E. C. (2007). Diseño E Implementacion De Un Sistema De Informacion Para La. Tesis, Fundación Universitaria Konrad Lorenz, Bogota.
- 25. Luján Mora, S. (2002). Programación De Aplicaciones Web: Historia, Principios Básicos Y Clientes Web. Alicante.
- 26. Macul, R. (2004). Tic: ¿Para Qué? Revista, Uoc.
- 27. Marqués, M. (2009). Bases De Datos. Universitat Jaume I De Castelló, Departamento De Ingeniería Y Ciencia De La Computación.
- 28. Martín Moreno, M., & Sáez Vacas, F. (S.F.). Análisis Preliminar Del Comercio Electrónico. Recuperado El 2017, De http://dit.upm.es.
- 29. Morales , F. (2010). Recuperado El 10 De Octubre De 2015, De Manuelgross.Bligoo.Com: http://manuelgross.bligoo.com/conozca-3-tiposde-investigacion-descriptiva-exploratoria-y-explicativa
- 30. Morales Franco, Ó. M. (2009). Análisis De La Adecuación De Lenguajes De Programación Web A Un Desarrollo Basado En Patrones De Diseño J2ee De Alto Nivel. Tesis, Universidad Complutense Madrid, Facultad De Informática, Madrid.
- 31. Naresh K., M. (2004). En M. Naresh K., Investigación De Mercados Un Enfoque Aplicado (Pág. 115 Y 168). Mexico Df: Pearson Educación De México.
- 32. Oxlaj Mangandi, L. A. (2008). Fuerzas Y Debilidades De Ajax Como Un Nuevo Enfoque Para El Desarrollo De Aplicaciones Web. Tesis, Universidad De San Carlos De Guatemala, Facultad De Ingenieria, Guatemala.
- 33. Palacios Hielscher, R., & Puente Águeda, C. (S.F.). Desarrollo De Aplicaciones Web. Universidad Pontificia Comillas, Departamento De Sistemas Informáticos, Madrid.
- 34. Palomo Duarte, M., & Montero Pérez, I. (S.F.). Programación En Php A Través De Ejemplos. Apunte, Universidad De Cádiz, Departamento De Lenguajes Y Sistemas Informáticos.
- 35. Pressman, R. S. (2010). Ingeniería De Software. Un Enfoque Práctico (Septima Ed.). México Df - México: The Mcgraw-Hill Companies.
- 36. Restrepo Rivas, L. G. (1999). Las Tecnologías De La Información Y Las Comunicaciones En La Empresa. Medellin - Colombia.
- 37. Rodríguez Rodríguez, J. M., & Daureo Campillo, M. J. (2003). Sistemas De Información: Aspectos Técnicos Y Legales. Almería.
- 38. Rumbaugh, J., Jacobson, I., & Booch, G. (2000). El Lenguaje Unificado De Modelado. Manual De Referencia. Madrid - España: Pearson Educación. S.A.
- 39. Rumbaugh, J., Jacobson, I., & Booch, G. (2000). El Proceso Unificado De Desarrollo De Software. Madrid - España: Pearson Educación S.A.
- 40. S., M. (Septiembre De 2002). Importancia Y Definición De Investigación Documental. Geiuma-Oax. Recuperado El 15 De Junio De 2015, De Geiuma-Oax: http://geiuma-oax.net/invdoc/importanciaydef.htm
- 41. Sandhusen L., R. (2002). Mercadotecnia (Primera Ed.). Compañia Editorial Continental.
- 42. Saroka, R. H. (2002). Sistemas De Información En La Era Digital. Buenos Aires - Argentina: Fundación Osde.
- 43. Silberschatz, A., Korth, H. F., & Sudarshan, S. (2002). Fundamentos De Bases De Datos (Cuarta Ed.). (C. Fernández Madrid, & S. Santos Prieto, Edits.) Madrid - España: Mcgraw-Hill/Interamericana De España, S. A. U.
- 44. Villa, T. D. (2013). Análisis, Diseño E Implementación De Un Sistema Web. Tesis, Pontificia Universidad Catolica Del Peru, Lima.

# **ANEXOS**

## **ANEXO I: CRONOGRAMA DE ACTIVIDADES**

## Gráfico Nro. 86: Cronograma de actividades.

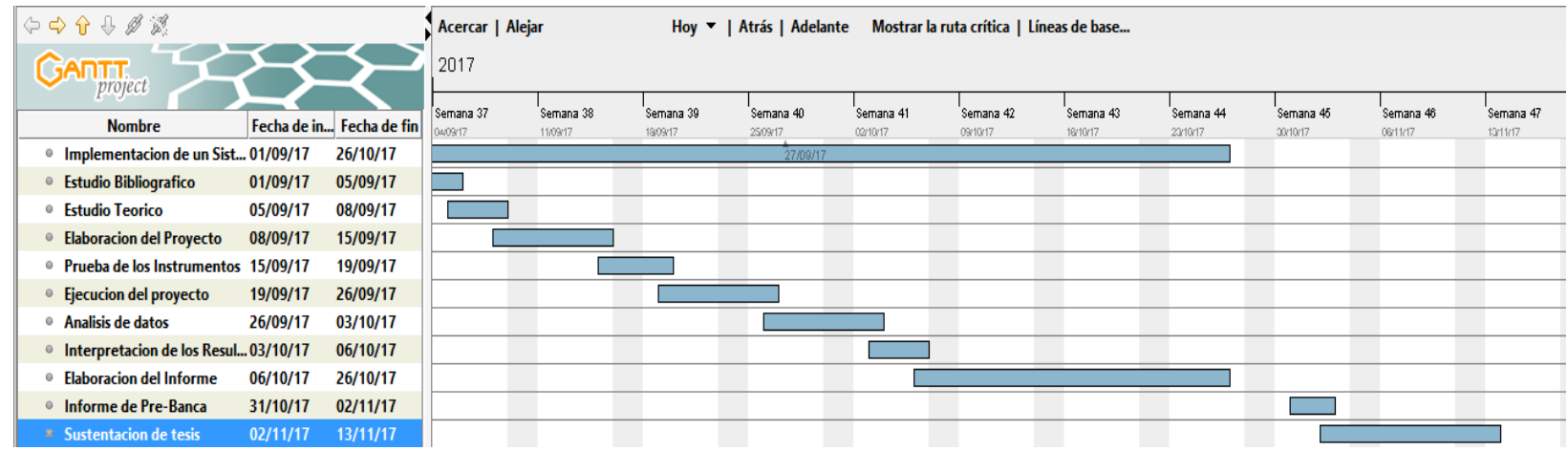

Fuente: Elaboración propia.

## **ANEXO II: PRESUPUESTO**

TITULO Propuesta de Implementación de un Sistema Web para la Gestión de Procesos de Compra y Venta en la Empresa Inversiones Claver S.A.C-Casma.

TESISTA: Raúl Claver Mendoza Bermúdez

INVERSIÓN: S/. 5,539.00 FINANCIAMIENTO: Recursos propios

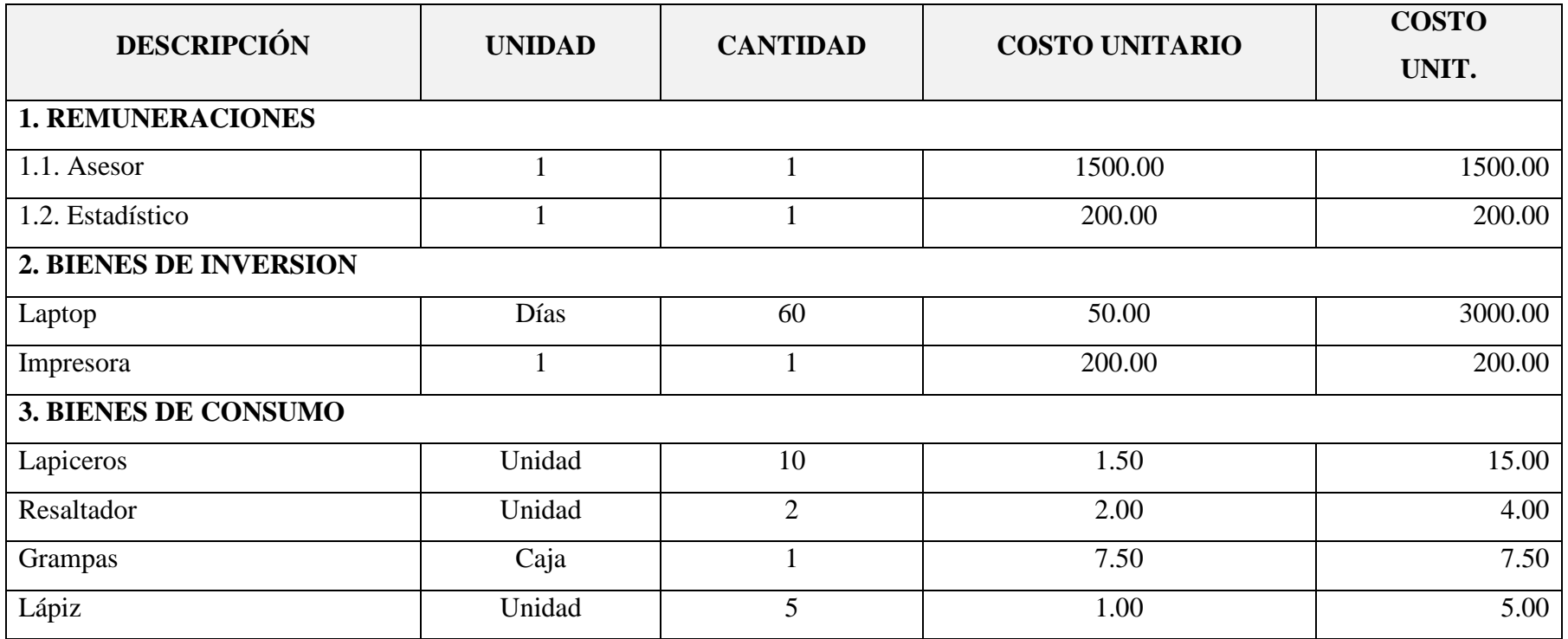

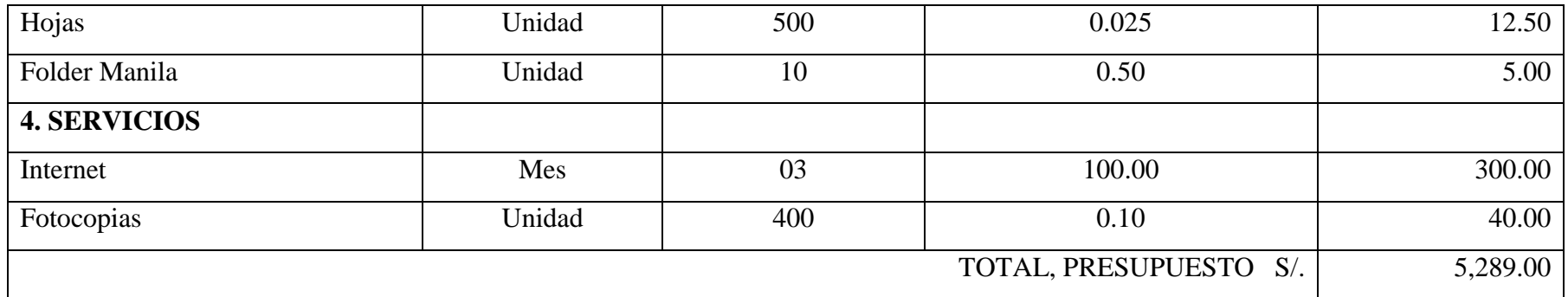

Fuente: Elaboración Propia.

### **ANEXO III: CUESTIONARIO**

- TITULO: Implementación de un Sistema Web para la Gestión de Procesos de Compra y Venta en la Empresa Inversiones Claver S.A.C-Casma; 2017
- TESISTA: Raúl Claver Mendoza Bermúdez

#### **INSTRUCCIONES:**

A continuación, se le presenta una lista de preguntas, agrupadas por dimensión, que se solicita se responda, marcando una sola alternativa con un aspa ("X") en el recuadro correspondiente (SI o NO) según considere su alternativa, de acuerdo al siguiente ejemplo:

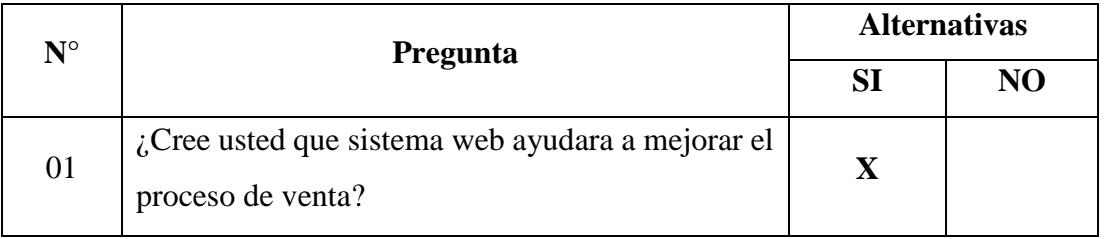

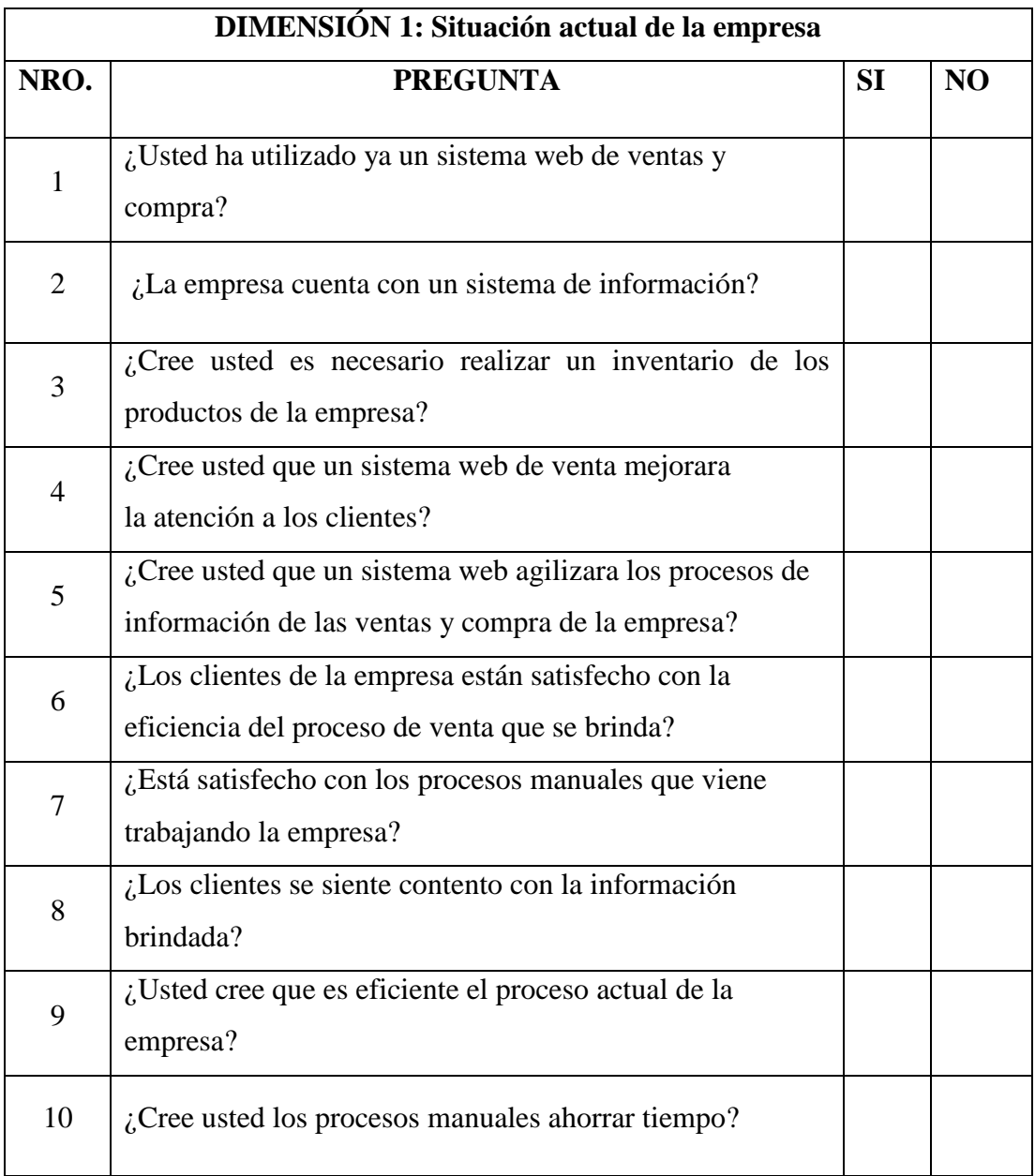

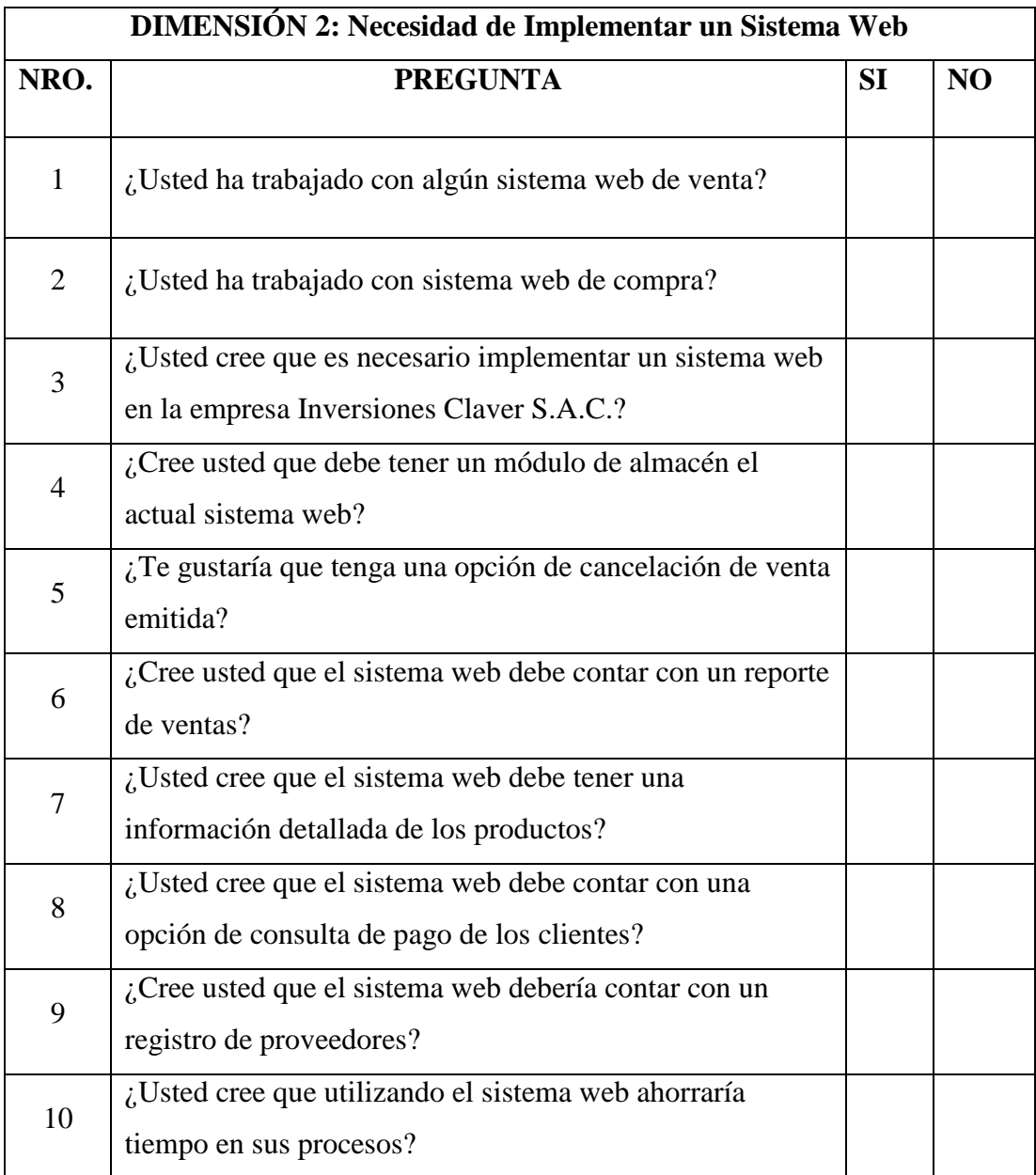